# Old Company Name in Catalogs and Other Documents

On April 1<sup>st</sup>, 2010, NEC Electronics Corporation merged with Renesas Technology Corporation, and Renesas Electronics Corporation took over all the business of both companies. Therefore, although the old company name remains in this document, it is a valid Renesas Electronics document. We appreciate your understanding.

Renesas Electronics website: http://www.renesas.com

April 1st, 2010 Renesas Electronics Corporation

Issued by: Renesas Electronics Corporation (http://www.renesas.com)

Send any inquiries to http://www.renesas.com/inquiry.

# Notice

- 1. All information included in this document is current as of the date this document is issued. Such information, however, is subject to change without any prior notice. Before purchasing or using any Renesas Electronics products listed herein, please confirm the latest product information with a Renesas Electronics sales office. Also, please pay regular and careful attention to additional and different information to be disclosed by Renesas Electronics such as that disclosed through our website.
- 2. Renesas Electronics does not assume any liability for infringement of patents, copyrights, or other intellectual property rights of third parties by or arising from the use of Renesas Electronics products or technical information described in this document. No license, express, implied or otherwise, is granted hereby under any patents, copyrights or other intellectual property rights of Renesas Electronics or others.
- 3. You should not alter, modify, copy, or otherwise misappropriate any Renesas Electronics product, whether in whole or in part.
- 4. Descriptions of circuits, software and other related information in this document are provided only to illustrate the operation of semiconductor products and application examples. You are fully responsible for the incorporation of these circuits, software, and information in the design of your equipment. Renesas Electronics assumes no responsibility for any losses incurred by you or third parties arising from the use of these circuits, software, or information.
- 5. When exporting the products or technology described in this document, you should comply with the applicable export control laws and regulations and follow the procedures required by such laws and regulations. You should not use Renesas Electronics products or the technology described in this document for any purpose relating to military applications or use by the military, including but not limited to the development of weapons of mass destruction. Renesas Electronics products and technology may not be used for or incorporated into any products or systems whose manufacture, use, or sale is prohibited under any applicable domestic or foreign laws or regulations.
- 6. Renesas Electronics has used reasonable care in preparing the information included in this document, but Renesas Electronics does not warrant that such information is error free. Renesas Electronics assumes no liability whatsoever for any damages incurred by you resulting from errors in or omissions from the information included herein.
- 7. Renesas Electronics products are classified according to the following three quality grades: "Standard", "High Quality", and "Specific". The recommended applications for each Renesas Electronics product depends on the product's quality grade, as indicated below. You must check the quality grade of each Renesas Electronics product before using it in a particular application. You may not use any Renesas Electronics product for any application categorized as "Specific" without the prior written consent of Renesas Electronics. Further, you may not use any Renesas Electronics product for any application for which it is not intended without the prior written consent of Renesas Electronics. Renesas Electronics shall not be in any way liable for any damages or losses incurred by you or third parties arising from the use of any Renesas Electronics product for an application categorized as "Specific" or for which the product is not intended where you have failed to obtain the prior written consent of Renesas Electronics. The quality grade of each Renesas Electronics product is "Standard" unless otherwise expressly specified in a Renesas Electronics data sheets or data books, etc.
	- "Standard": Computers; office equipment; communications equipment; test and measurement equipment; audio and visual equipment; home electronic appliances; machine tools; personal electronic equipment; and industrial robots.
	- "High Quality": Transportation equipment (automobiles, trains, ships, etc.); traffic control systems; anti-disaster systems; anticrime systems; safety equipment; and medical equipment not specifically designed for life support.
	- "Specific": Aircraft; aerospace equipment; submersible repeaters; nuclear reactor control systems; medical equipment or systems for life support (e.g. artificial life support devices or systems), surgical implantations, or healthcare intervention (e.g. excision, etc.), and any other applications or purposes that pose a direct threat to human life.
- 8. You should use the Renesas Electronics products described in this document within the range specified by Renesas Electronics, especially with respect to the maximum rating, operating supply voltage range, movement power voltage range, heat radiation characteristics, installation and other product characteristics. Renesas Electronics shall have no liability for malfunctions or damages arising out of the use of Renesas Electronics products beyond such specified ranges.
- 9. Although Renesas Electronics endeavors to improve the quality and reliability of its products, semiconductor products have specific characteristics such as the occurrence of failure at a certain rate and malfunctions under certain use conditions. Further, Renesas Electronics products are not subject to radiation resistance design. Please be sure to implement safety measures to guard them against the possibility of physical injury, and injury or damage caused by fire in the event of the failure of a Renesas Electronics product, such as safety design for hardware and software including but not limited to redundancy, fire control and malfunction prevention, appropriate treatment for aging degradation or any other appropriate measures. Because the evaluation of microcomputer software alone is very difficult, please evaluate the safety of the final products or system manufactured by you.
- 10. Please contact a Renesas Electronics sales office for details as to environmental matters such as the environmental compatibility of each Renesas Electronics product. Please use Renesas Electronics products in compliance with all applicable laws and regulations that regulate the inclusion or use of controlled substances, including without limitation, the EU RoHS Directive. Renesas Electronics assumes no liability for damages or losses occurring as a result of your noncompliance with applicable laws and regulations.
- 11. This document may not be reproduced or duplicated, in any form, in whole or in part, without prior written consent of Renesas Electronics.
- 12. Please contact a Renesas Electronics sales office if you have any questions regarding the information contained in this document or Renesas Electronics products, or if you have any other inquiries.
- (Note 1) "Renesas Electronics" as used in this document means Renesas Electronics Corporation and also includes its majorityowned subsidiaries.
- (Note 2) "Renesas Electronics product(s)" means any product developed or manufactured by or for Renesas Electronics.

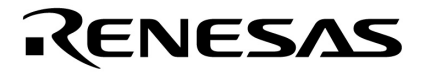

**User's Manual**

# **78K/0S Series**

# **8-Bit Single-Chip Microcontroller**

**Instructions**

**Common to 78K/0S Series**

Document No. U11047EJ3V0UMJ1 (3rd edition) Date Published November 2000 N CP(K)

Printed in Japan © NEC Corporation 1996 **[MEMO]**

# **1 PRECAUTION AGAINST ESD FOR SEMICONDUCTORS**

#### Note:

Strong electric field, when exposed to a MOS device, can cause destruction of the gate oxide and ultimately degrade the device operation. Steps must be taken to stop generation of static electricity as much as possible, and quickly dissipate it once, when it has occurred. Environmental control must be adequate. When it is dry, humidifier should be used. It is recommended to avoid using insulators that easily build static electricity. Semiconductor devices must be stored and transported in an anti-static container, static shielding bag or conductive material. All test and measurement tools including work bench and floor should be grounded. The operator should be grounded using wrist strap. Semiconductor devices must not be touched with bare hands. Similar precautions need to be taken for PW boards with semiconductor devices on it.

# **2 HANDLING OF UNUSED INPUT PINS FOR CMOS**

#### Note:

No connection for CMOS device inputs can be cause of malfunction. If no connection is provided to the input pins, it is possible that an internal input level may be generated due to noise, etc., hence causing malfunction. CMOS devices behave differently than Bipolar or NMOS devices. Input levels of CMOS devices must be fixed high or low by using a pull-up or pull-down circuitry. Each unused pin should be connected to V<sub>DD</sub> or GND with a resistor, if it is considered to have a possibility of being an output pin. All handling related to the unused pins must be judged device by device and related specifications governing the devices.

# **3 STATUS BEFORE INITIALIZATION OF MOS DEVICES**

#### Note:

Power-on does not necessarily define initial status of MOS device. Production process of MOS does not define the initial operation status of the device. Immediately after the power source is turned ON, the devices with reset function have not yet been initialized. Hence, power-on does not guarantee out-pin levels, I/O settings or contents of registers. Device is not initialized until the reset signal is received. Reset operation must be executed immediately after power-on for devices having reset function.

#### **EEPROM is a trademark of NEC Corporation.**

The export of these products from Japan is regulated by the Japanese government. The export of some or all of these products may be prohibited without governmental license. To export or re-export some or all of these products from a country other than Japan may also be prohibited without a license from that country. Please call an NEC sales representative.

The following products are manufactured and sold based on a license contract with CP8 Transac regarding the EEPROM microcontroller patent.

These products cannot be used for an IC card (SMART CARD).

Applicable products:  $\mu$ PD789146, 789156, 789197AY, 789217AY Subseries

Purchase of NEC  $I^2C$  components convevs a license under the Philips  $I^2C$  Patent Rights to use these components in an  $I^2C$  system, provided that the system conforms to the  $I^2C$  Standard Specification as defined by Philips.

Applicable products:  $\mu$ PD789197AY, 789217AY Subseries

- **The information in this document is current as of March, 1999. The information is subject to change without notice. For actual design-in, refer to the latest publications of NEC's data sheets or data books, etc., for the most up-to-date specifications of NEC semiconductor products. Not all products and/or types are available in every country. Please check with an NEC sales representative for availability and additional information.**
- No part of this document may be copied or reproduced in any form or by any means without prior written consent of NEC. NEC assumes no responsibility for any errors that may appear in this document.
- NEC does not assume any liability for infringement of patents, copyrights or other intellectual property rights of third parties by or arising from the use of NEC semiconductor products listed in this document or any other liability arising from the use of such products. No license, express, implied or otherwise, is granted under any patents, copyrights or other intellectual property rights of NEC or others.
- Descriptions of circuits, software and other related information in this document are provided for illustrative purposes in semiconductor product operation and application examples. The incorporation of these circuits, software and information in the design of customer's equipment shall be done under the full responsibility of customer. NEC assumes no responsibility for any losses incurred by customers or third parties arising from the use of these circuits, software and information.
- While NEC endeavours to enhance the quality, reliability and safety of NEC semiconductor products, customers agree and acknowledge that the possibility of defects thereof cannot be eliminated entirely. To minimize risks of damage to property or injury (including death) to persons arising from defects in NEC semiconductor products, customers must incorporate sufficient safety measures in their design, such as redundancy, fire-containment, and anti-failure features.
- NEC semiconductor products are classified into the following three quality grades:

"Standard", "Special" and "Specific". The "Specific" quality grade applies only to semiconductor products developed based on a customer-designated "quality assurance program" for a specific application. The recommended applications of a semiconductor product depend on its quality grade, as indicated below. Customers must check the quality grade of each semiconductor product before using it in a particular application.

- "Standard": Computers, office equipment, communications equipment, test and measurement equipment, audio and visual equipment, home electronic appliances, machine tools, personal electronic equipment and industrial robots
- "Special": Transportation equipment (automobiles, trains, ships, etc.), traffic control systems, anti-disaster systems, anti-crime systems, safety equipment and medical equipment (not specifically designed for life support)
- "Specific": Aircraft, aerospace equipment, submersible repeaters, nuclear reactor control systems, life support systems and medical equipment for life support, etc.

The quality grade of NEC semiconductor products is "Standard" unless otherwise expressly specified in NEC's data sheets or data books, etc. If customers wish to use NEC semiconductor products in applications not intended by NEC, they must contact an NEC sales representative in advance to determine NEC's willingness to support a given application.

(Note)

- (1) "NEC" as used in this statement means NEC Corporation and also includes its majority-owned subsidiaries.
- (2) "NEC semiconductor products" means any semiconductor product developed or manufactured by or for NEC (as defined above).

M8E 00. 4

# **Regional Information**

Some information contained in this document may vary from country to country. Before using any NEC product in your application, please contact the NEC office in your country to obtain a list of authorized representatives and distributors. They will verify:

- Device availability
- Ordering information
- Product release schedule
- Availability of related technical literature
- Development environment specifications (for example, specifications for third-party tools and components, host computers, power plugs, AC supply voltages, and so forth)
- Network requirements

In addition, trademarks, registered trademarks, export restrictions, and other legal issues may also vary from country to country.

# **NEC Electronics Inc. (U.S.)**

Santa Clara, California Tel: 408-588-6000 800-366-9782 Fax: 408-588-6130 800-729-9288

#### **NEC Electronics (Germany) GmbH**

Duesseldorf, Germany Tel: 0211-65 03 02 Fax: 0211-65 03 490

#### **NEC Electronics (UK) Ltd.** Milton Keynes, UK

Tel: 01908-691-133 Fax: 01908-670-290

# **NEC Electronics Italiana s.r.l.** Milano, Italy Tel: 02-66 75 41

Fax: 02-66 75 42 99

## **NEC Electronics (Germany) GmbH** Benelux Office Eindhoven, The Netherlands Tel: 040-2445845 Fax: 040-2444580

**NEC Electronics (France) S.A.** Velizy-Villacoublay, France Tel: 01-30-67 58 00 Fax: 01-30-67 58 99

#### **NEC Electronics (France) S.A.** Madrid Office Madrid, Spain Tel: 91-504-2787 Fax: 91-504-2860

#### **NEC Electronics (Germany) GmbH** Scandinavia Office Taeby, Sweden Tel: 08-63 80 820 Fax: 08-63 80 388

**NEC Electronics Hong Kong Ltd.** Hong Kong Tel: 2886-9318 Fax: 2886-9022/9044

**NEC Electronics Hong Kong Ltd.** Seoul Branch Seoul, Korea Tel: 02-528-0303 Fax: 02-528-4411

**NEC Electronics Singapore Pte. Ltd.** United Square, Singapore Tel: 65-253-8311 Fax: 65-250-3583

#### **NEC Electronics Taiwan Ltd.** Taipei, Taiwan Tel: 02-2719-2377 Fax: 02-2719-5951

#### **NEC do Brasil S.A.** Electron Devices Division Guarulhos-SP Brasil Tel: 55-11-6462-6810 Fax: 55-11-6462-6829

**J00.7**

# **MAJOR REVISIONS IN THIS EDITION**

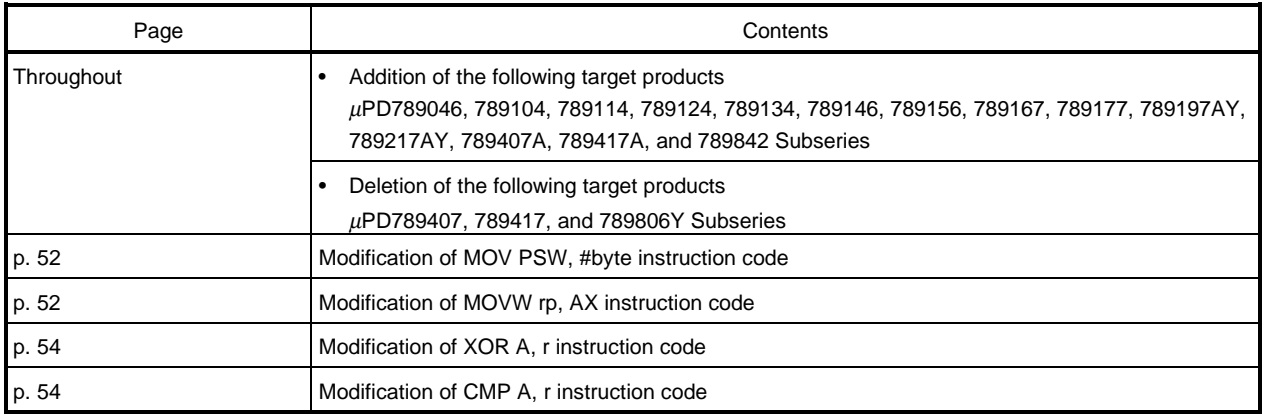

The mark  $\star$  shows major revised points.

# **INTRODUCTION**

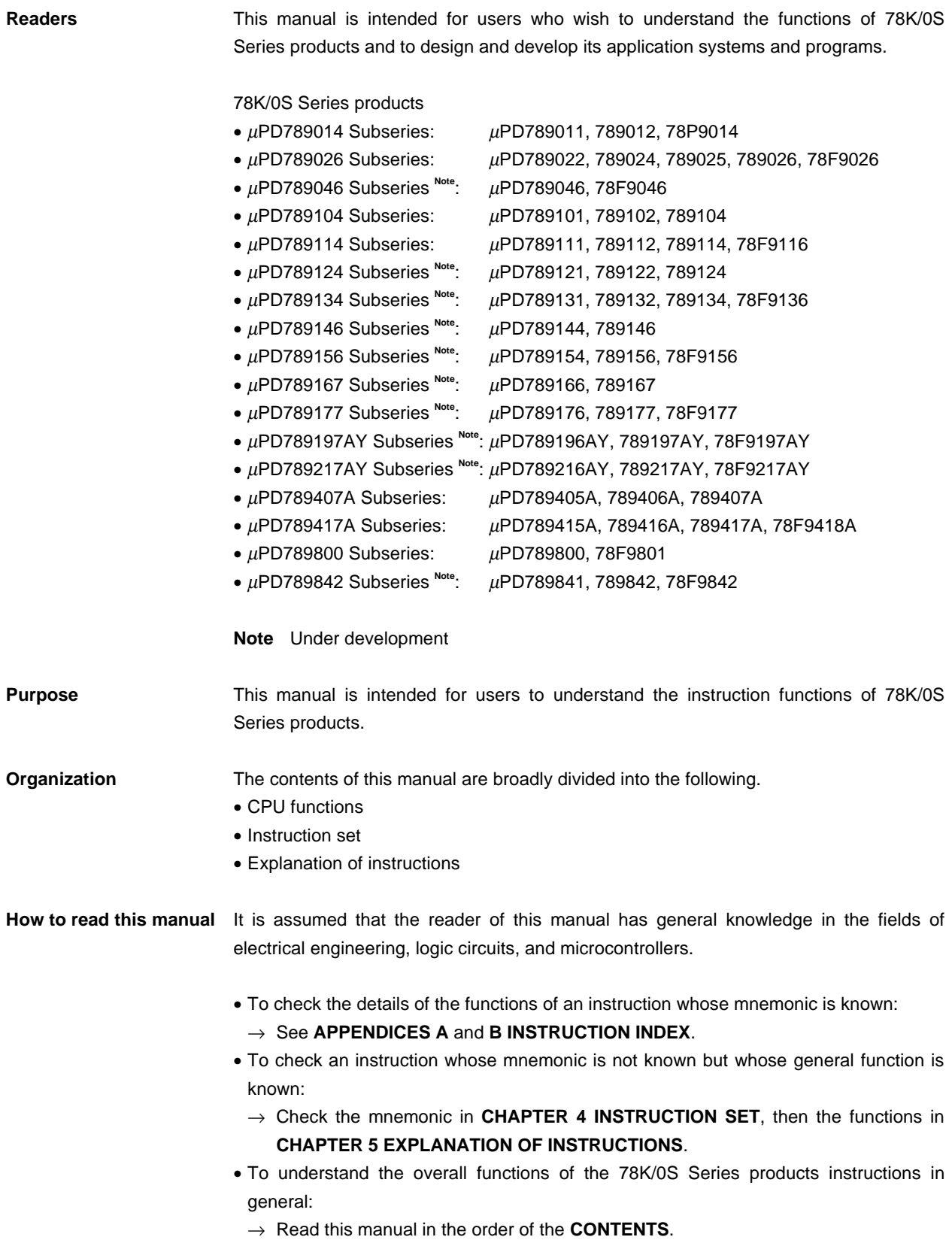

- To learn the hardware functions of the 78K/0S Series products:
	- → Refer to the user's manual for each product (see **Related documents**).

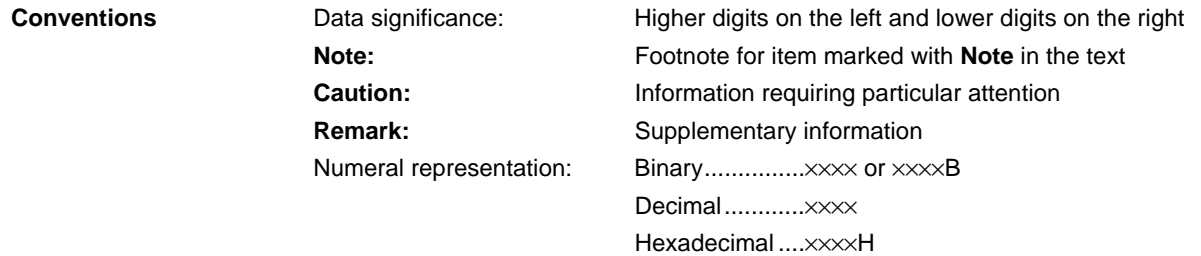

#### **Related Documents**

The related documents indicated in this publication may include preliminary versions. However, preliminary versions are not marked as such.

# **Document common to 78K/0S Series**

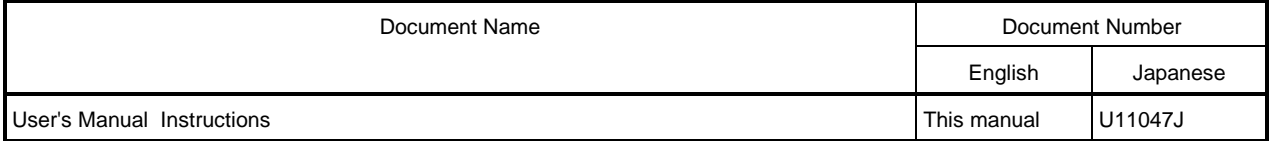

## **Individual documents**

#### • µ**PD789014 Subseries**

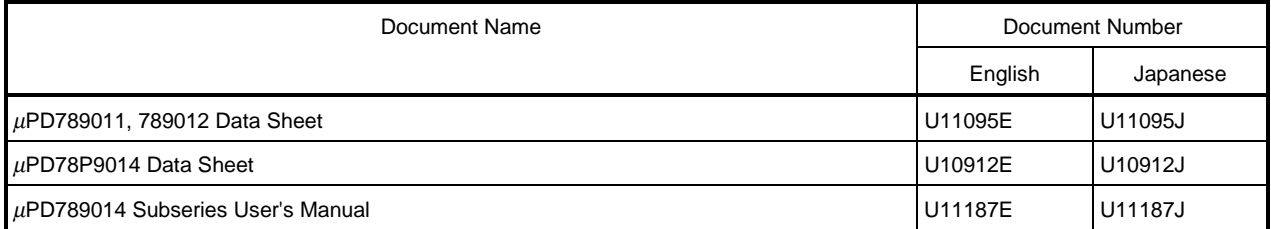

## • µ**PD789026 Subseries**

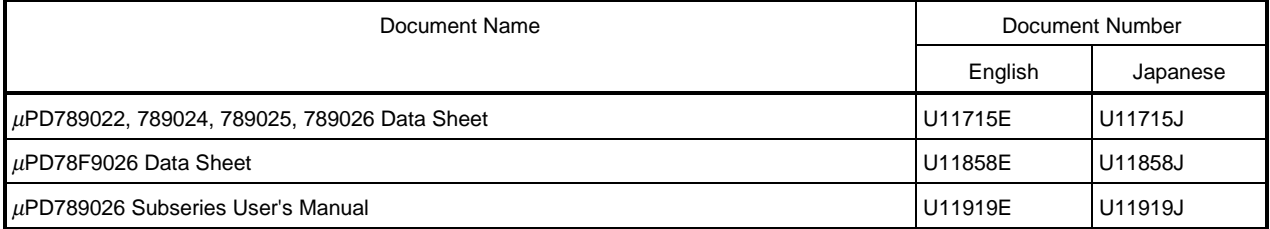

# • µ**PD789046 Subseries**

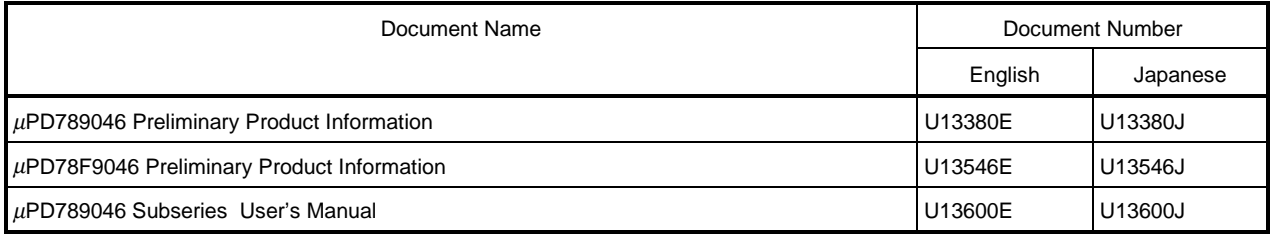

# • µ**PD789104 Subseries**

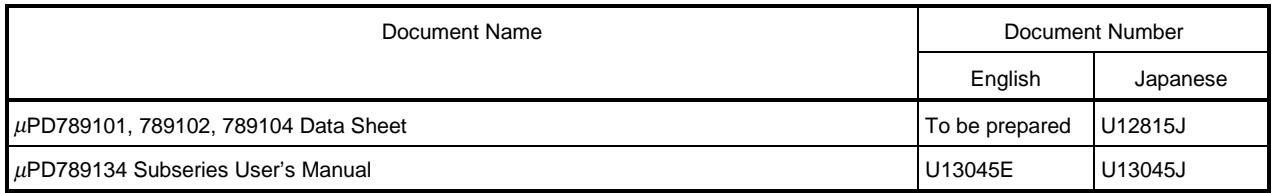

# • µ**PD789114 Subseries**

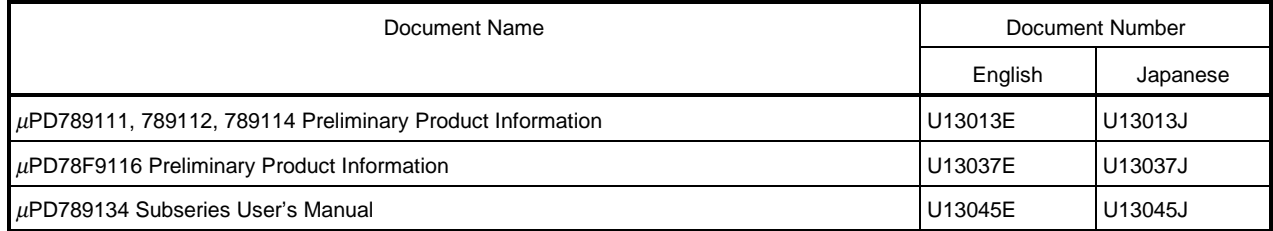

# • µ**PD789124 Subseries**

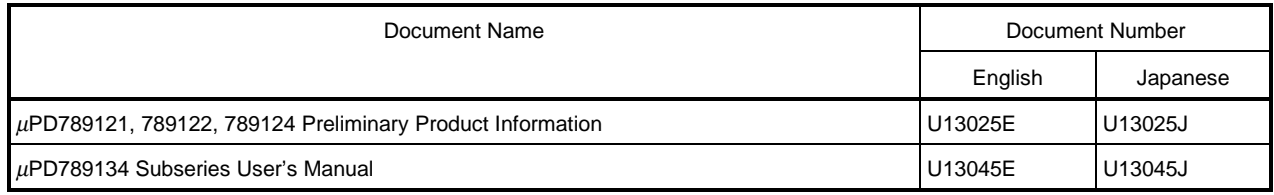

# • µ**PD789134 Subseries**

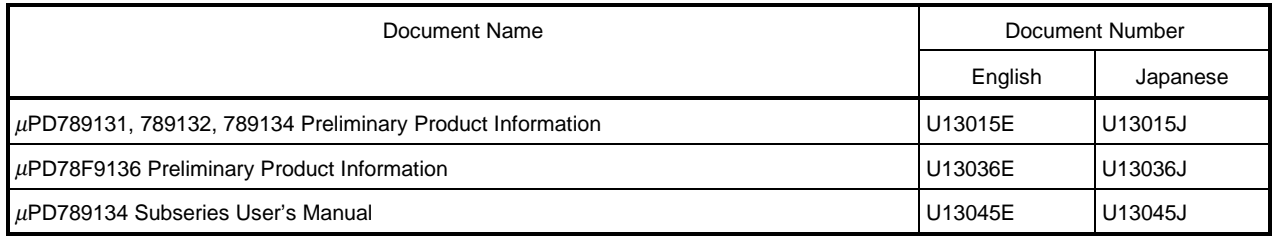

# • µ**PD789146, 789156 Subseries**

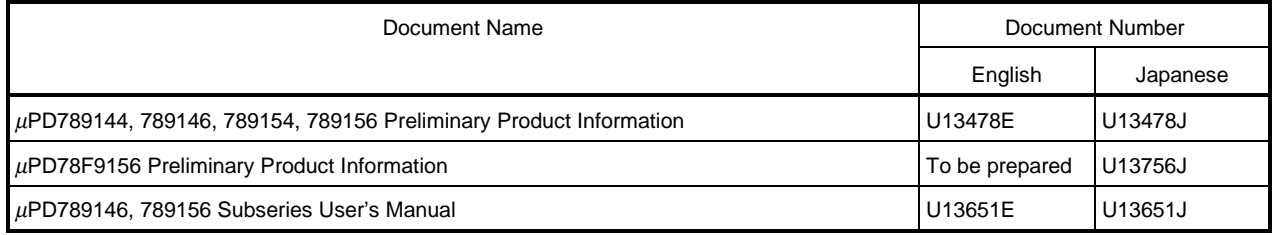

# • µ**PD789167, 789177 Subseries**

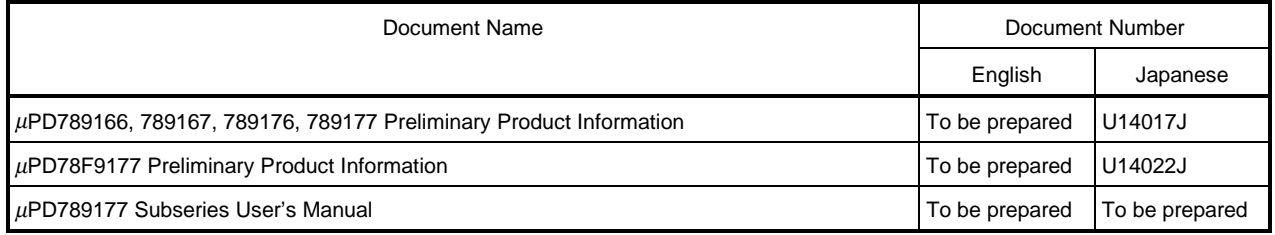

# • µ**PD789197AY Subseries**

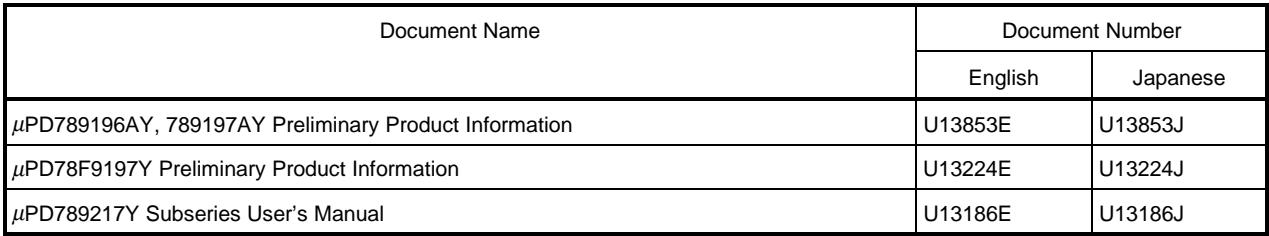

# • µ**PD789217AY Subseries**

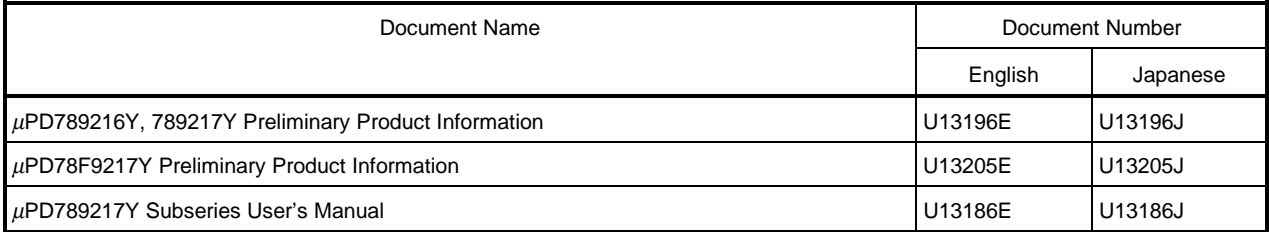

# • µ**PD789407A, 789417A Subseries**

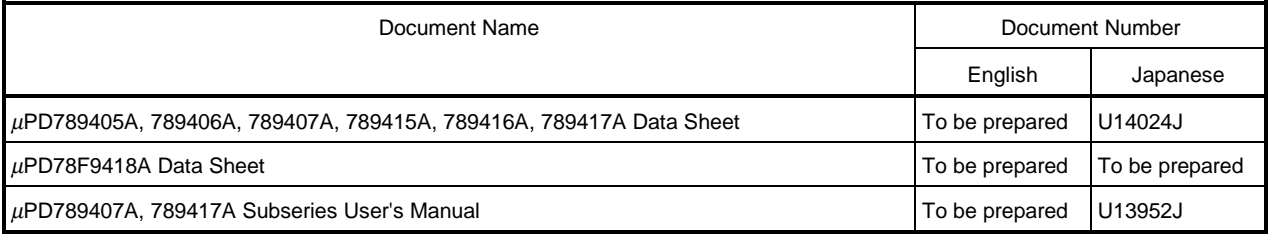

# • µ**PD789800 Subseries**

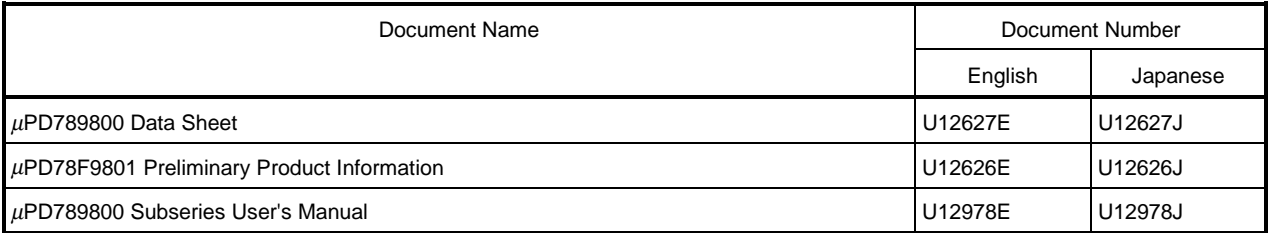

# • µ**PD789842 Subseries**

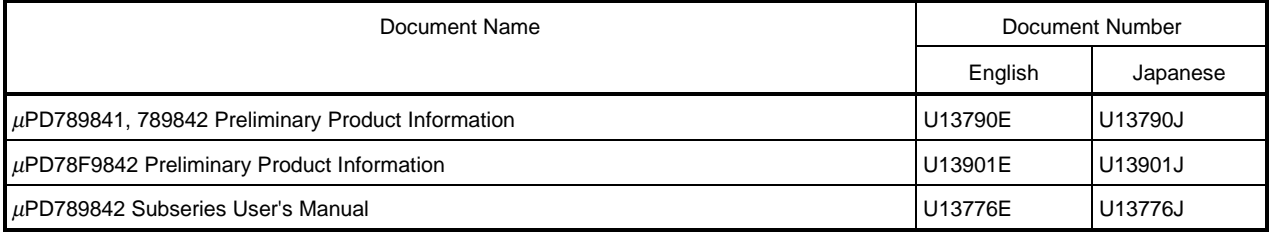

**Caution The above documents are subject to change without prior notice. Be sure to use the latest version document when starting design.**

# **CONTENTS**

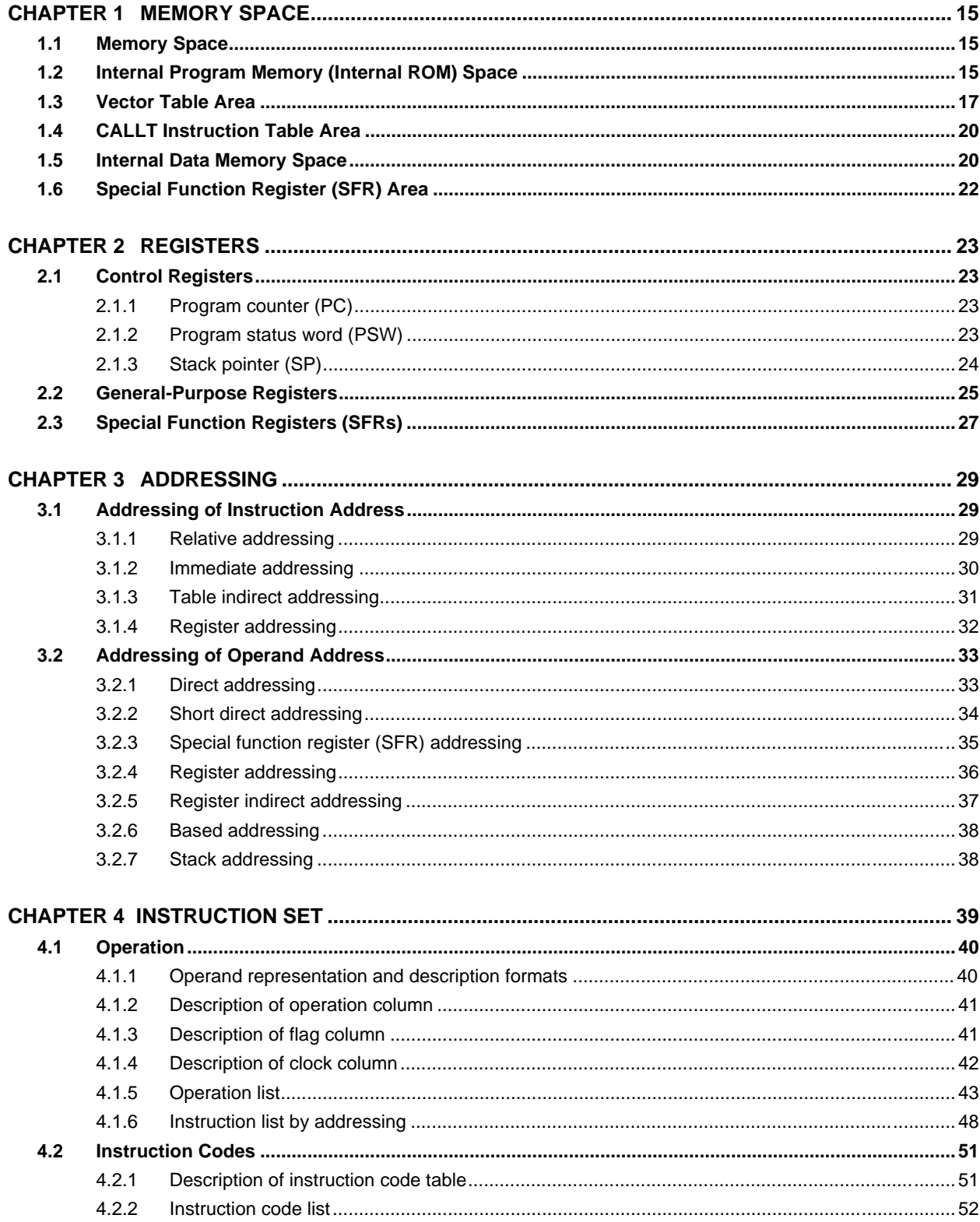

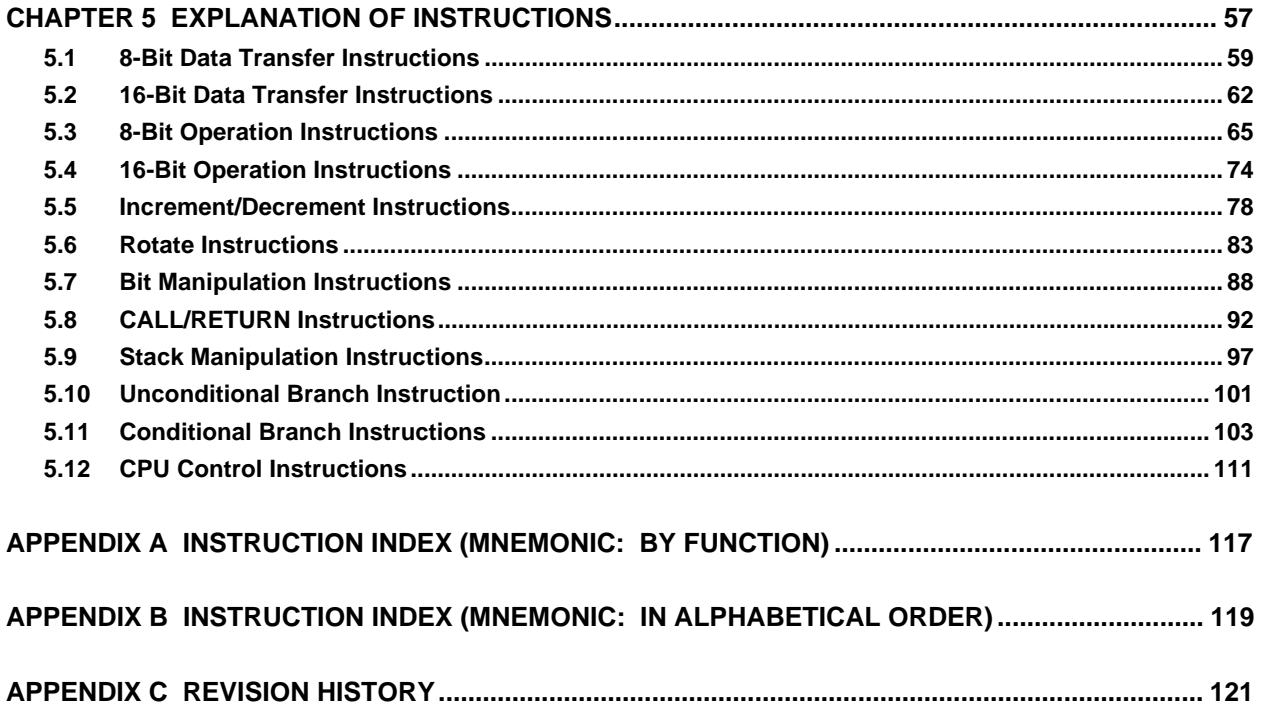

# **LIST OF FIGURES**

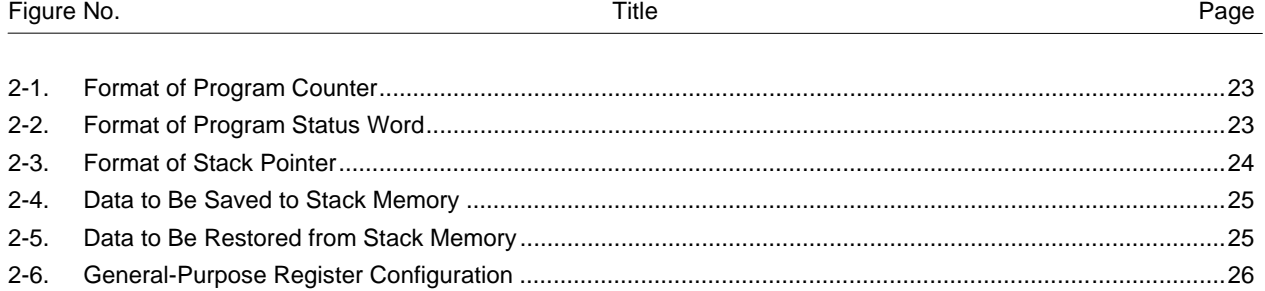

# **LIST OF TABLES**

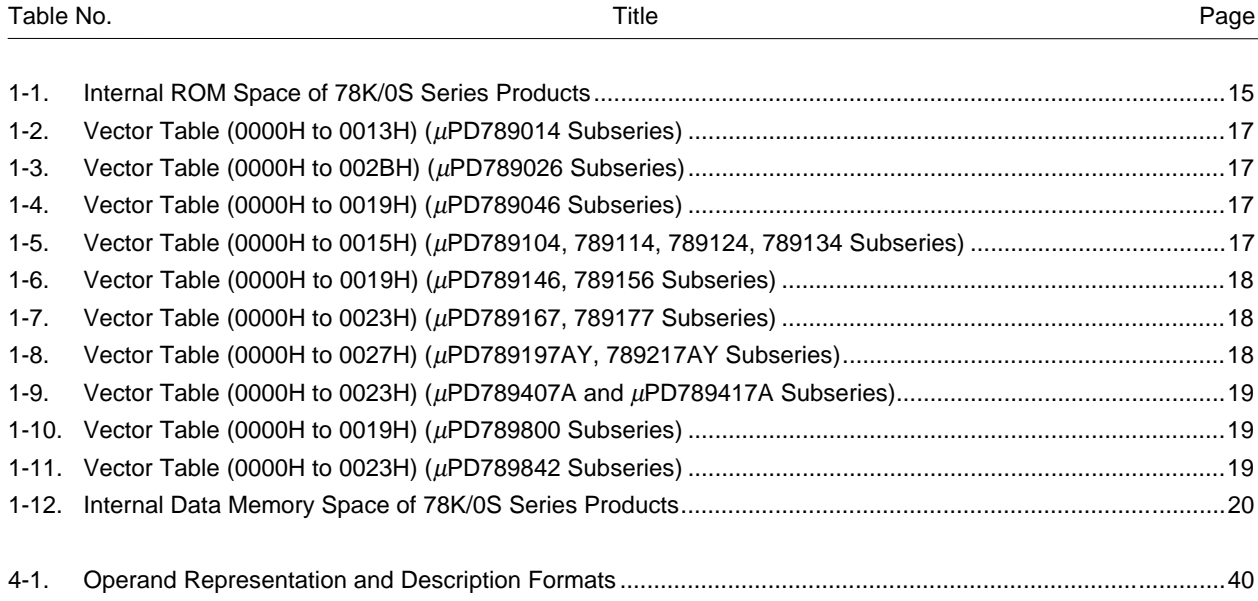

# **[MEMO]**

# **CHAPTER 1 MEMORY SPACE**

# **1.1 Memory Space**

 $\star$ 

The 78K/0S Series product program memory map varies depending on the internal memory capacity. For details of the memory mapped address area, refer to the User's Manual of each product.

# **1.2 Internal Program Memory (Internal ROM) Space**

The 78K/0S Series product has internal ROM in the address space shown below. Program and table data, etc. are stored in ROM. This memory space is usually addressed by the program counter (PC).

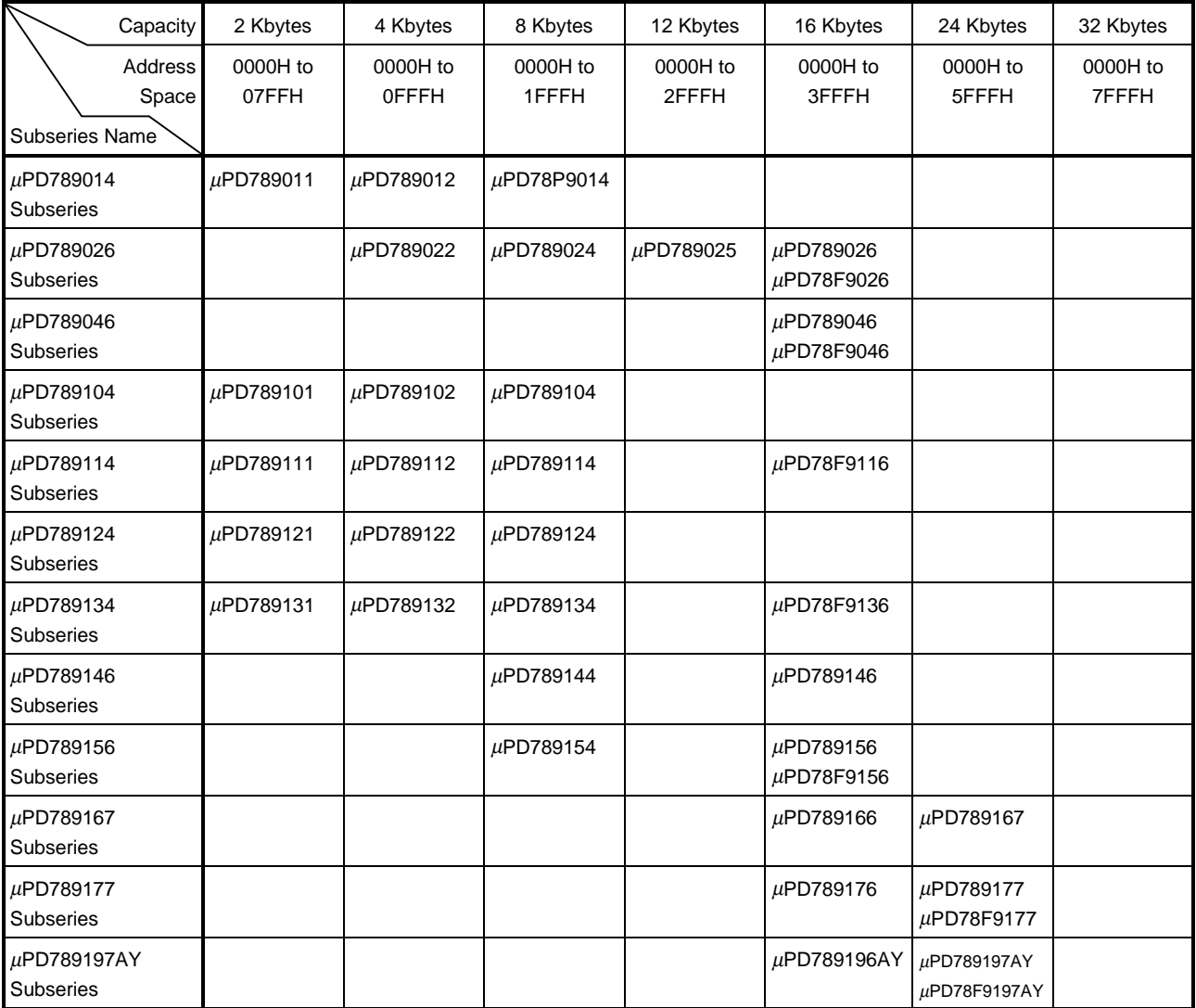

#### **Table 1-1. Internal ROM Space of 78K/0S Series Products (1/2)**

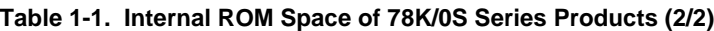

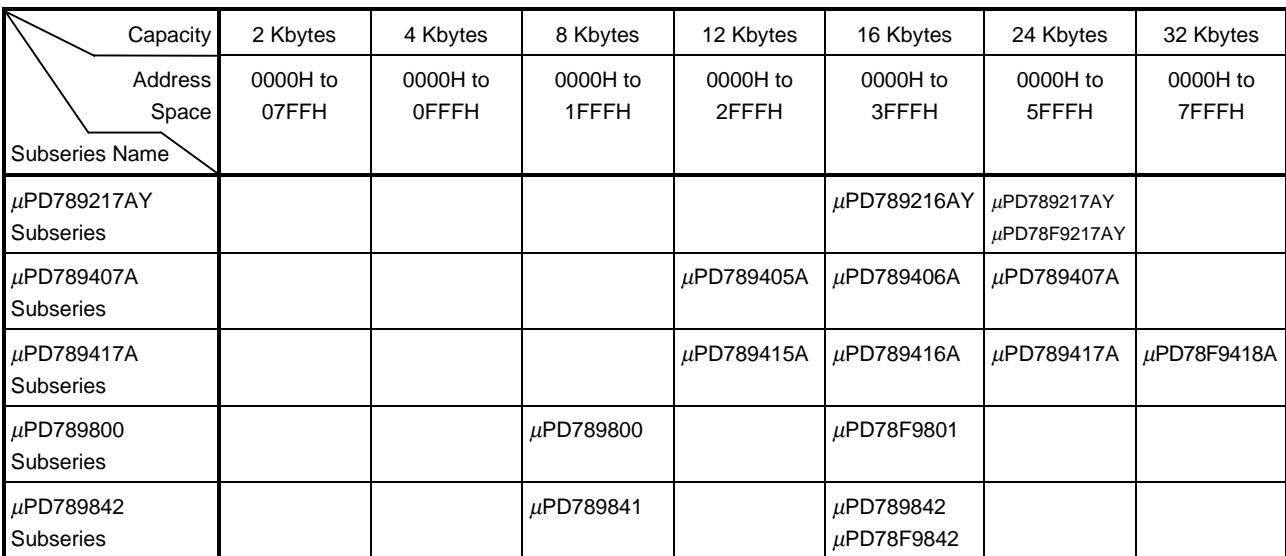

 $\bigstar$ 

# **1.3 Vector Table Area**

The vector table area stores program start addresses to which execution branches when the RESET signal is input or when an interrupt request is generated. Of the 16-bit address, the lower 8 bits are stored in an even address, and the higher 8 bits are stored in an odd address.

# **Table 1-2. Vector Table (0000H to 0013H) (**µ**PD789014 Subseries)**

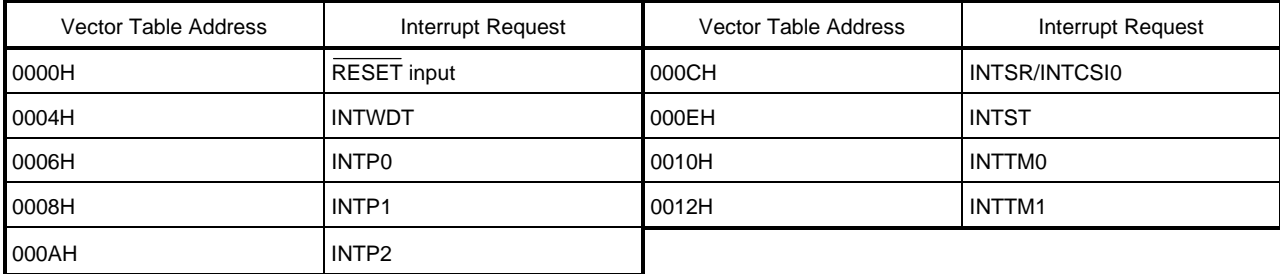

#### **Table 1-3. Vector Table (0000H to 002BH) (**µ**PD789026 Subseries)**

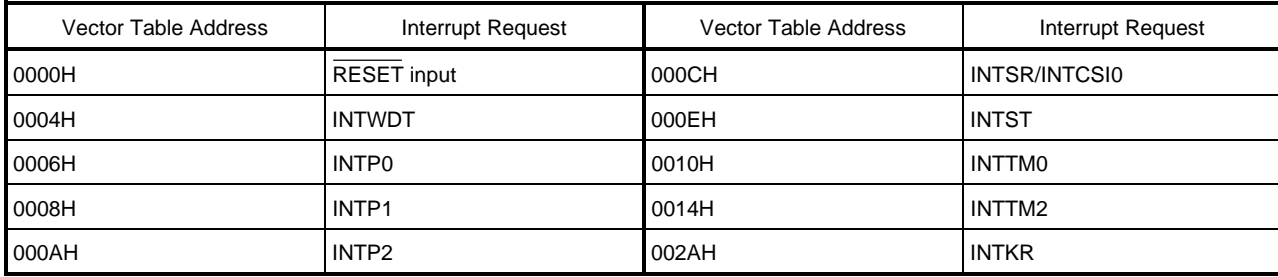

÷

# **Table 1-4. Vector Table (0000H to 0019H) (**µ**PD789046 Subseries)**

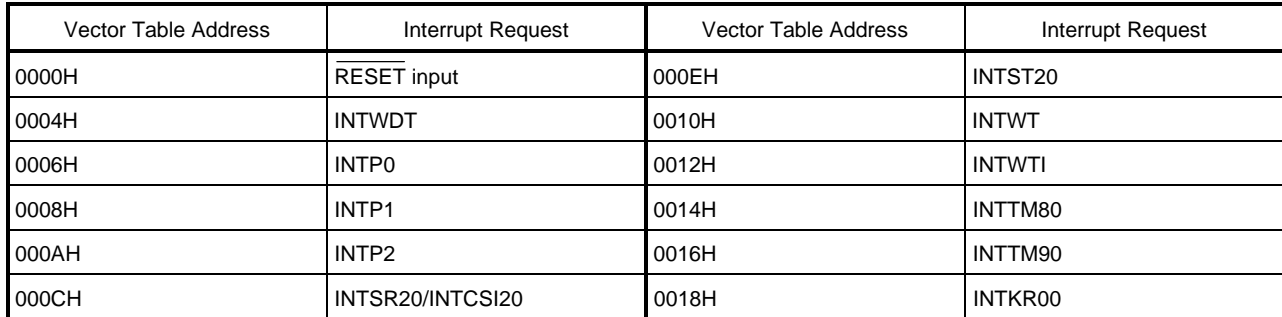

 $\star$ 

# **Table 1-5. Vector Table (0000H to 0015H) (**µ**PD789104, 789114, 789124, 789134 Subseries)**

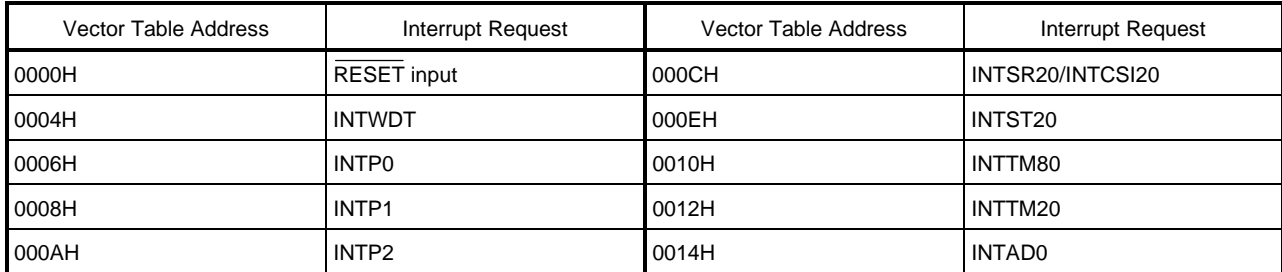

# **Table 1-6. Vector Table (0000H to 0019H) (**µ**PD789146, 789156 Subseries)**

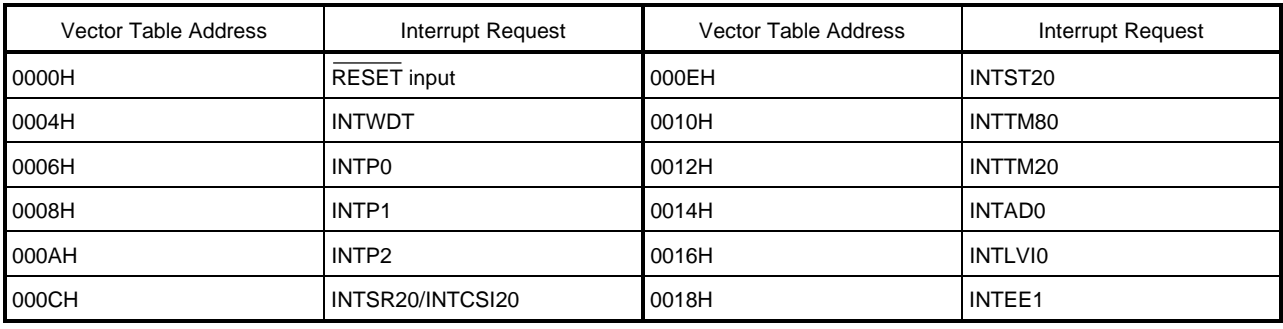

 $\star$ 

 $\star$ 

# **Table 1-7. Vector Table (0000H to 0023H) (**µ**PD789167, 789177 Subseries)**

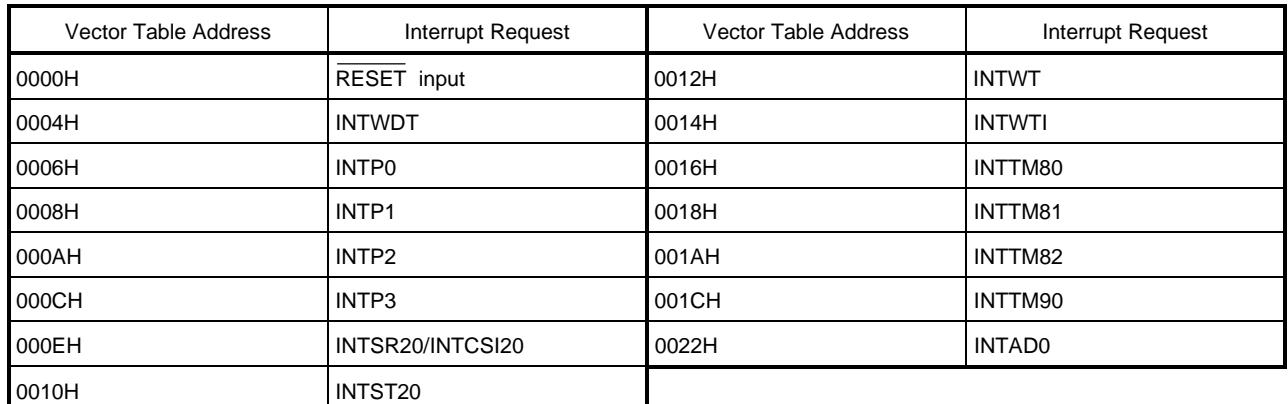

 $\star$ 

# **Table 1-8. Vector Table (0000H to 0027H) (**µ**PD789197AY, 789217AY Subseries)**

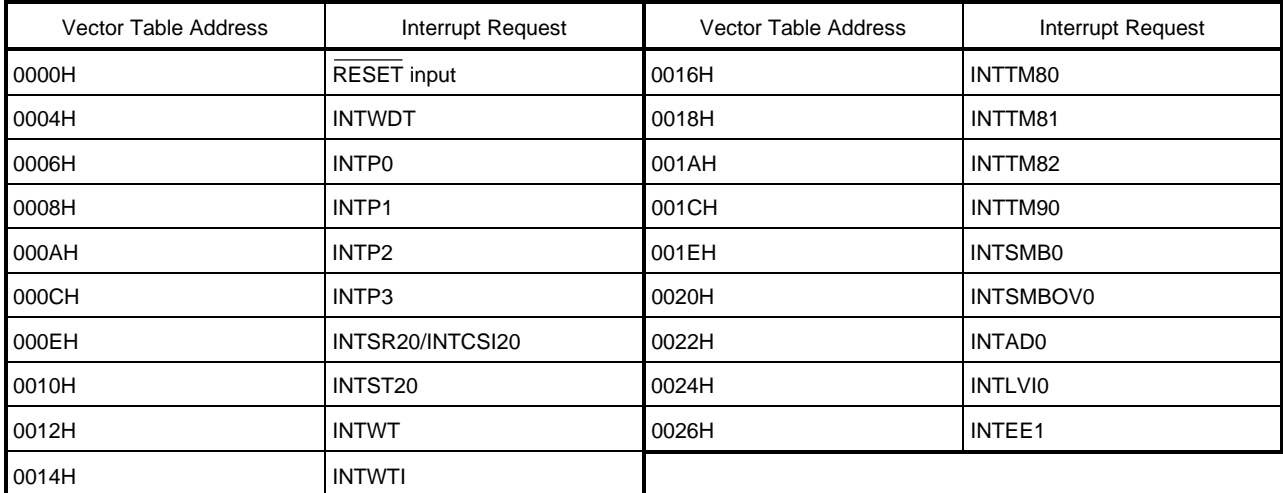

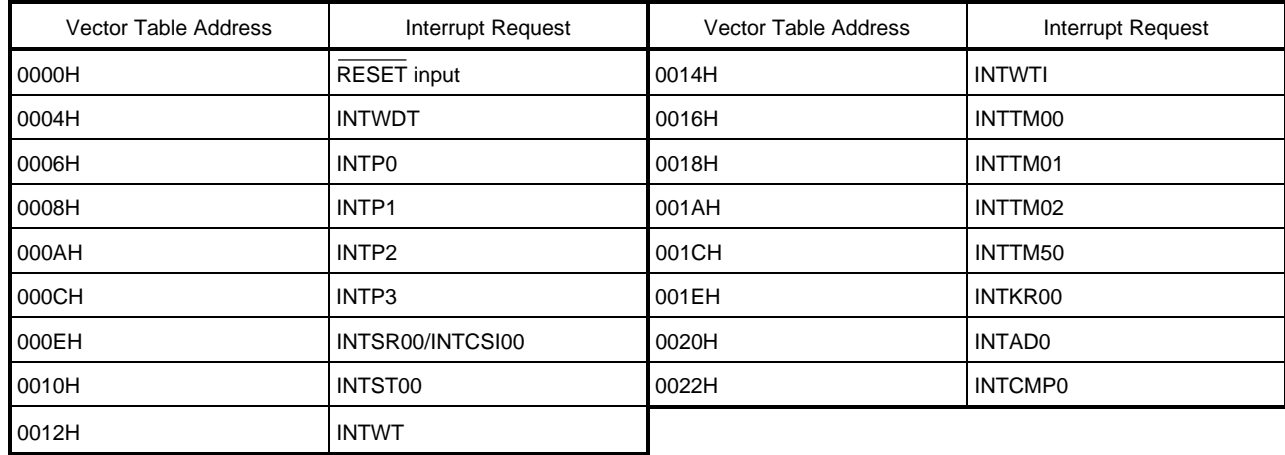

# **Table 1-9. Vector Table (0000H to 0023H) (**µ**PD789407A and** µ**PD789417A Subseries)**

# **Table 1-10. Vector Table (0000H to 0019H) (**µ**PD789800 Subseries)**

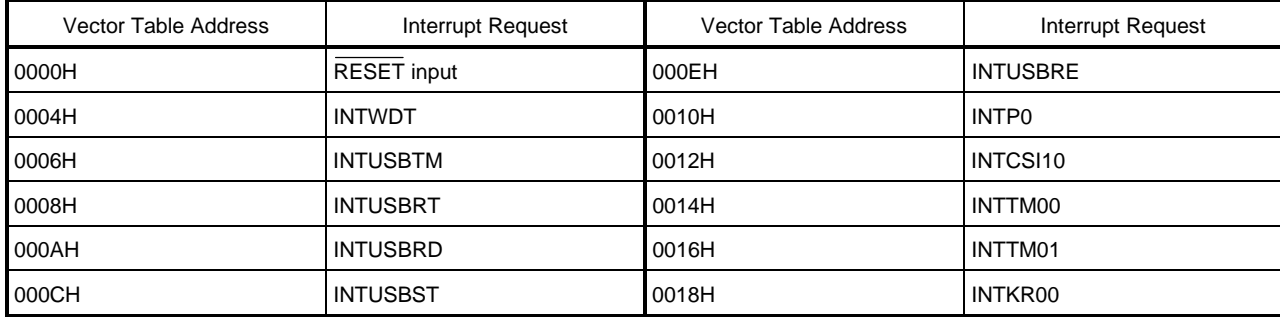

 $\star$ 

 $\star$ 

# **Table 1-11. Vector Table (0000H to 0023H) (**µ**PD789842 Subseries)**

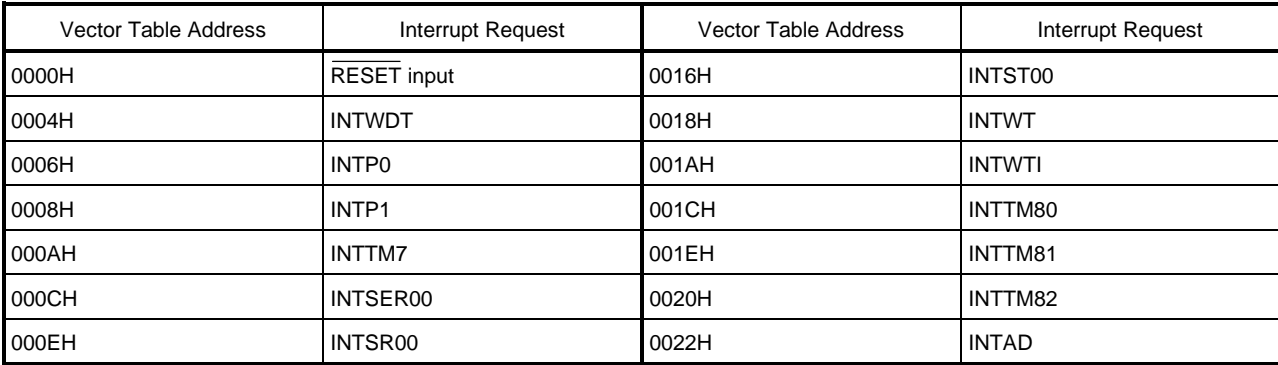

# **1.4 CALLT Instruction Table Area**

In a 64-byte address area 0040H to 007FH, the subroutine entry address of a 1-byte call instruction (CALLT) can be stored.

# **1.5 Internal Data Memory Space**

The 78K/0S Series products incorporate the following data memory:

# **(1) Internal high-speed RAM**

The 78K/0S Series products incorporate internal high-speed RAM in the address space shown in Table 1-12. The internal high-speed RAM is also used as a stack memory.

**(2) LCD display RAM (**µ**PD789407A and** µ**PD789417A Subseries)** LCD display RAM is allocated in the area between FA00H and FA1BH. The LCD display RAM can also be used as ordinary RAM.

# **(3) EEPROMTM (**µ**PD789146, 789156, 789197AY, 789217AY Subseries)**

Electrically erasable PROM (EEPROM) is allocated in the address space shown in Table 1-12. Unlike ordinary RAM, EEPROM retains the data it contains even when the power is turned off. Also, unlike EPROM, the contents of EEPROM can be erased electrically, without the need to expose the chip to ultraviolet light.

 $\star$ 

#### **Table 1-12. Internal Data Memory Space of 78K/0S Series Products (1/2)**

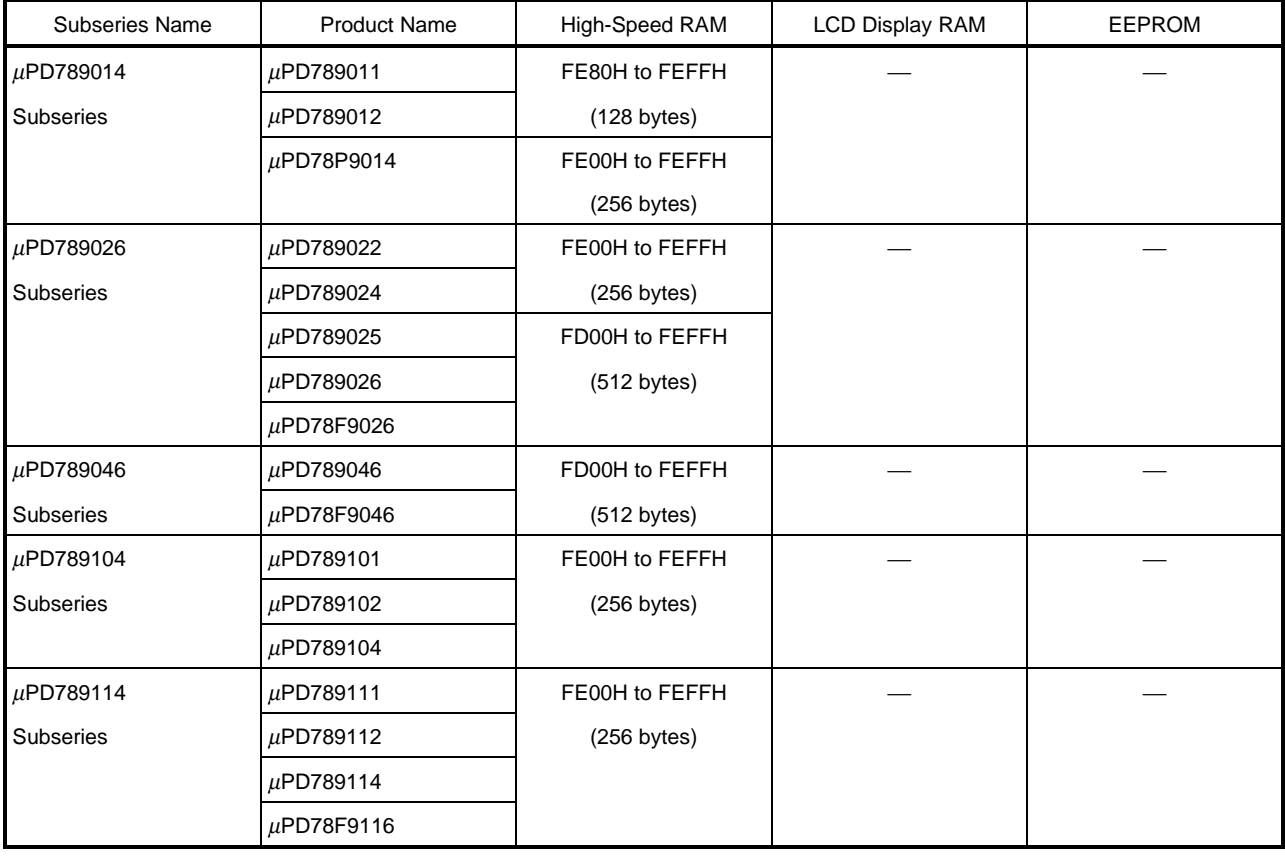

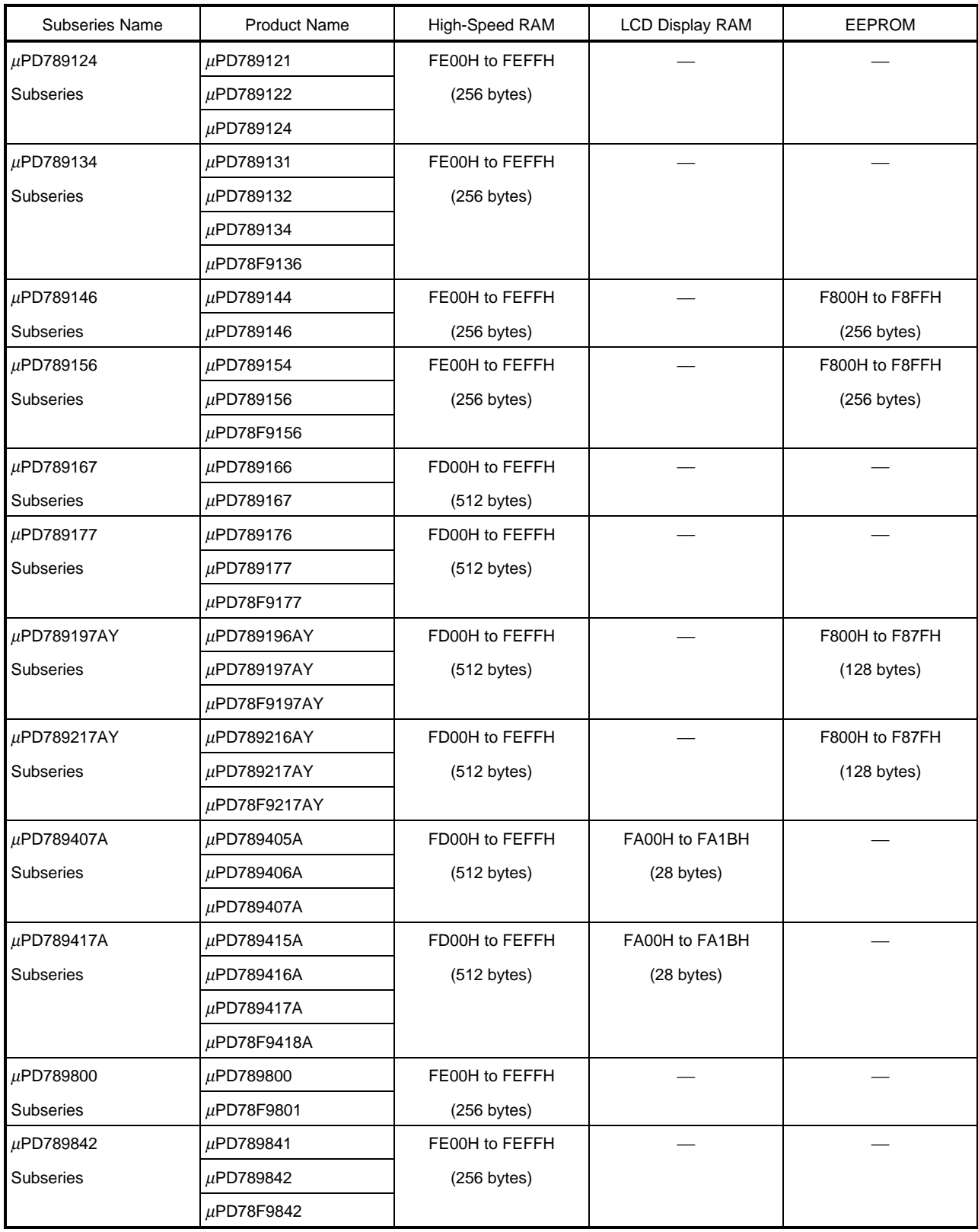

# **Table 1-12. Internal Data Memory Space of 78K/0S Series Products (2/2)**

 $\star$ 

# **1.6 Special Function Register (SFR) Area**

Special-function registers (SFRs) of on-chip peripheral hardware are allocated to the area FF00H to FFFFH (refer to the User's Manual of each product).

#### **CHAPTER 2 REGISTERS**

#### **2.1 Control Registers**

The control registers have dedicated functions such as controlling the program sequence, statuses, and stack memory. The control registers include a program counter, program status word, and stack pointer.

#### **2.1.1 Program counter (PC)**

The program counter is a 16-bit register that holds the address information of the next program to be executed.

In normal operation, the PC is automatically incremented according to the number of bytes of the instruction to be fetched. When a branch instruction is executed, immediate data and register contents are set.

When the RESET signal is input, the program counter is set to the value of the reset vector table, which are located at addresses 0000H and 0001H.

#### **Figure 2-1. Format of Program Counter**

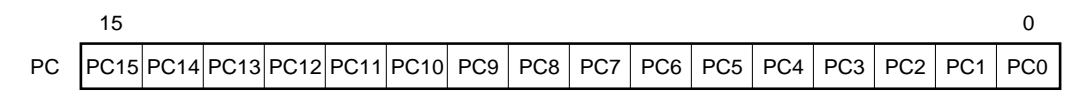

#### **2.1.2 Program status word (PSW)**

Program status word is an 8-bit register consisting of various flags to be set/reset by instruction execution.

The contents of program status word are automatically stacked when an interrupt request is generated or when the PUSH PSW instruction is executed and, are automatically reset when the RETI and POP PSW instruction are executed.  $\mathcal{L}$ 

RESET input sets PSW to 02H.

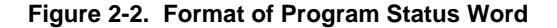

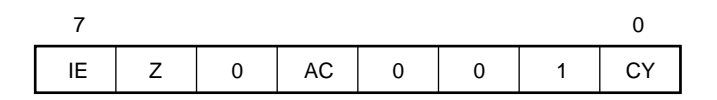

#### **(1) Interrupt enable flag (IE)**

This flag controls interrupt request acknowledge operations of the CPU.

When IE = 0, all interrupts except non-maskable interrupts are disabled (DI status).

When IE = 1, interrupts are enabled (EI status). At this time, acknowledgment of interrupt requests is controlled by the interrupt mask flag for each interrupt source.

The IE flag is reset (0) when the DI instruction execution is executed or when an interrupt is acknowledged, and set (1) when the EI instruction is executed.

#### **(2) Zero flag (Z)**

When the operation result is zero, this flag is set (1); otherwise, it is reset (0).

#### **(3) Auxiliary carry flag (AC)**

If the operation result has a carry from bit 3 or a borrow to bit 3, this flag is set (1); otherwise, it is reset (0).

#### **(4) Carry flag (CY)**

This flag records an overflow or underflow upon add/subtract instruction execution. It also records the shiftout value upon rotate instruction execution, and functions as a bit accumulator during bit operation instruction execution.

#### **2.1.3 Stack pointer (SP)**

This is a 16-bit register that holds the first address of the stack area in the memory. Only the internal high-speed RAM area can be set as the stack area.

#### **Figure 2-3. Format of Stack Pointer**

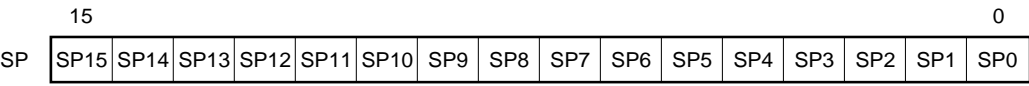

The SP is decremented ahead of write (save) to the stack memory, and is incremented after read (reset) from the stack memory.

The data saved/restored as a result of each stack operation are as shown in Figures 2-4 and 2-5.

#### **Caution Since \_\_\_\_\_\_ RESET input makes the SP contents undefined, be sure to initialize the SP before executing an instruction.**

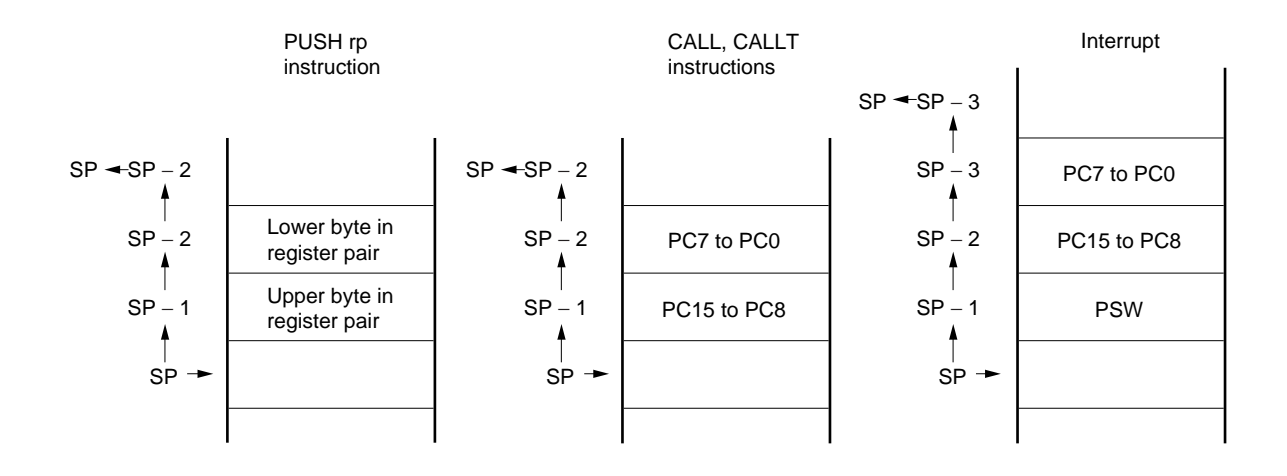

#### **Figure 2-4. Data to Be Saved to Stack Memory**

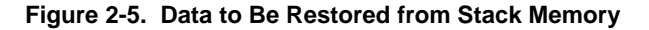

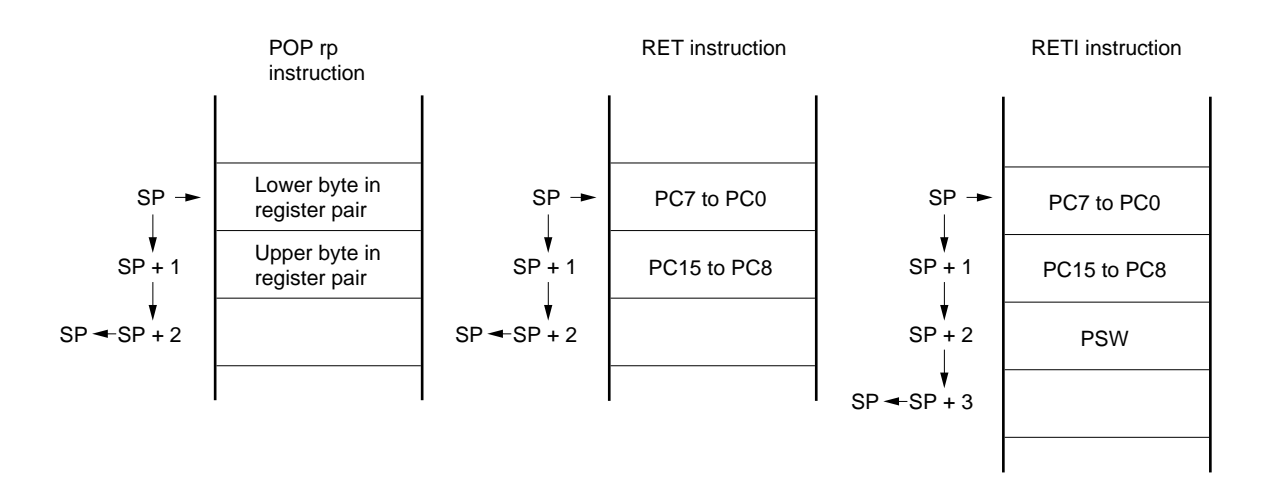

#### **2.2 General-Purpose Registers**

The general-purpose register consists of eight 8-bit registers (X, A, C, B, E, D, L, and H).

Each register can be used as an 8-bit register, or two 8-bit registers in pairs can be used as a 16-bit register (AX, BC, DE, and HL).

Registers can be described in terms of functional names (X, A, C, B, E, D, L, H, AX, BC, DE, and HL) and absolute names (R0 to R7 and RP0 to RP3).

# **Figure 2-6. General-Purpose Register Configuration**

# **(a) Absolute name**

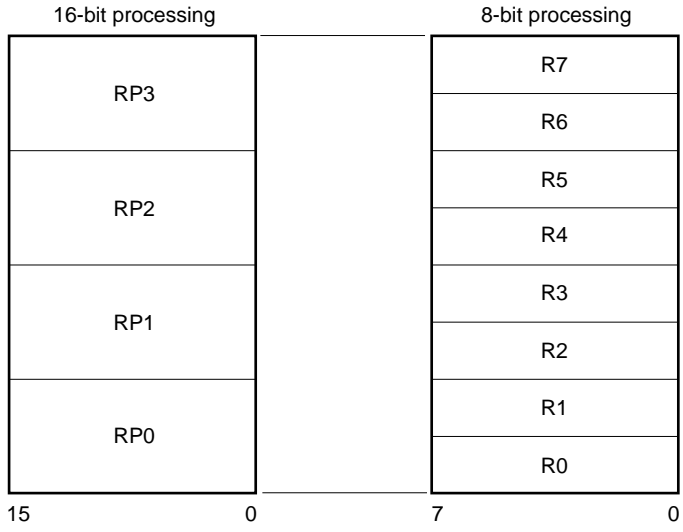

# **(b) Functional name**

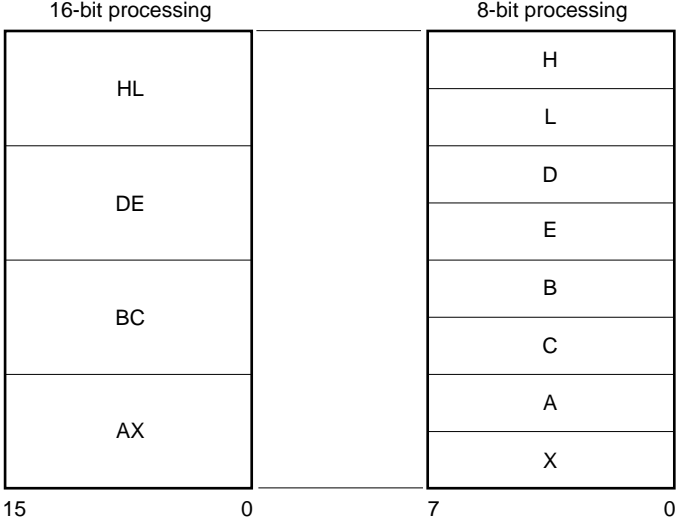

# **2.3 Special Function Registers (SFRs)**

Unlike general-purpose registers, special function registers have their own functions and are allocated to the 256 byte area FF00H to FFFFH.

A special function register can be manipulated, like a general-purpose register, by using operation, transfer, and bit manipulation instructions. The bit units in which one register is to be manipulated (1, 8, and 16) differ depending on the special function register type.

The bit unit for manipulation is specified as follows.

• 1-bit manipulation

Describes a symbol reserved by the assembler for the 1-bit manipulation instruction operand (sfr.bit). This manipulation can also be specified with an address.

• 8-bit manipulation

Describes a symbol reserved by the assembler for the 8-bit manipulation instruction operand (sfr). This manipulation can also be specified with an address.

• 16-bit manipulation

Describes a symbol reserved by the assembler for the 16-bit manipulation instruction operand. When addressing an address, describe an even address.

For details of the special function registers, refer to the User's Manual of each product.

**[MEMO]**

#### **CHAPTER 3 ADDRESSING**

#### **3.1 Addressing of Instruction Address**

An instruction address is determined by the program counter (PC) contents. The PC contents are normally incremented (+1 per byte) automatically according to the number of bytes of an instruction to be fetched each time another instruction is executed. When a branch instruction is executed, the branch destination information is set in the PC and branched by the following addressing (For details of each instruction, see **CHAPTER 5 EXPLANATION OF INSTRUCTIONS**).

#### **3.1.1 Relative addressing**

#### **[Function]**

The value obtained by adding the 8-bit immediate data (displacement value: jdisp8) of an instruction code to the first address of the following instruction is transferred to the program counter (PC) and program branches. The displacement value is treated as signed two's complement data (–128 to +127) and bit 7 becomes a sign bit. Thus, relative addressing causes a branch to an address within the range of –128 to +127, relative to the first address of the next instruction.

This function is carried out when the BR \$addr16 instruction or a conditional branch instruction is executed.

#### **[Illustration]**

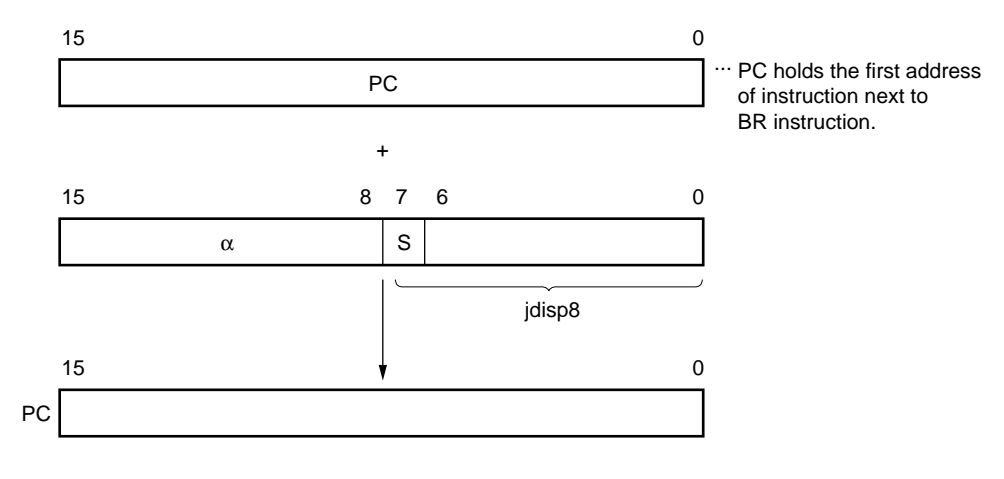

When  $S = 0$ , all bits of  $\alpha$  are 0. When S = 1, all bits of  $\alpha$  are 1.

#### **3.1.2 Immediate addressing**

# **[Function]**

Immediate data in the instruction word is transferred to the program counter (PC) and program branches.

This function is carried out when the CALL !addr16 or BR !addr16 instruction is executed.

The CALL !addr16 and BR !addr16 instructions can be used to branch to any address within the memory spaces.

# **[Illustration]**

In case of CALL !addr16 or BR !addr16 instruction

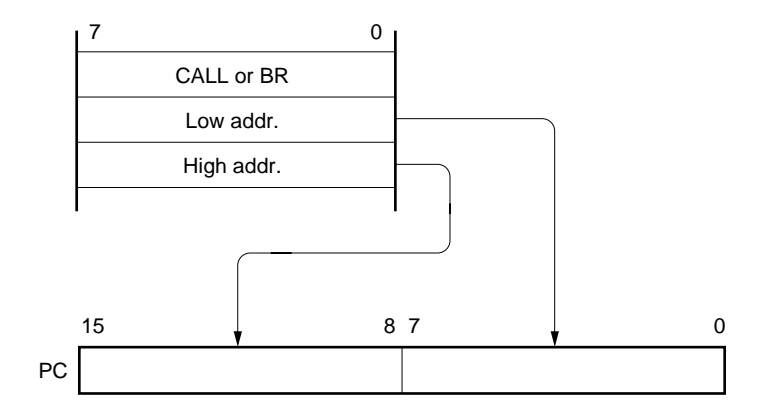

#### **3.1.3 Table indirect addressing**

#### **[Function]**

Table contents (branch destination address) of a particular location, addressed by the immediate data of bits 1 to 5 of an instruction code are transferred to the program counter (PC), and program branches.

Table indirect addressing is performed when the CALLT [addr5] instruction is executed. This instruction references the address stored in the memory table from 40H to 7FH, and allows branching to the entire memory space.

# **[Illustration]**

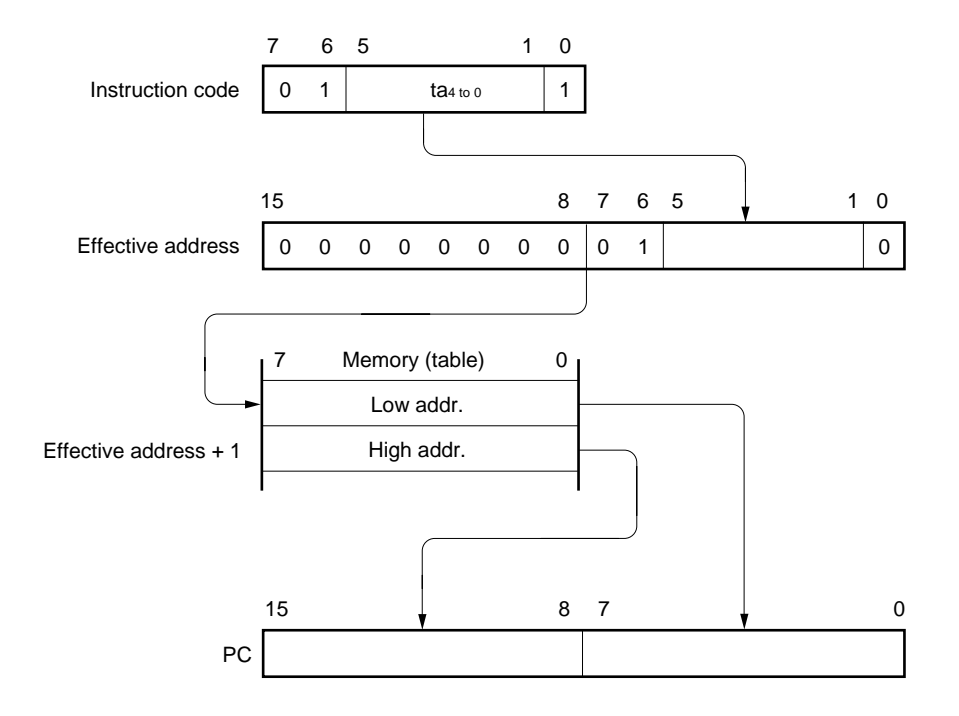

# **3.1.4 Register addressing**

# **[Function]**

Register pair (AX) contents specified with an instruction word are transferred to the program counter (PC) and program branches.

This function is carried out when the BR AX instruction is executed.

# **[Illustration]**

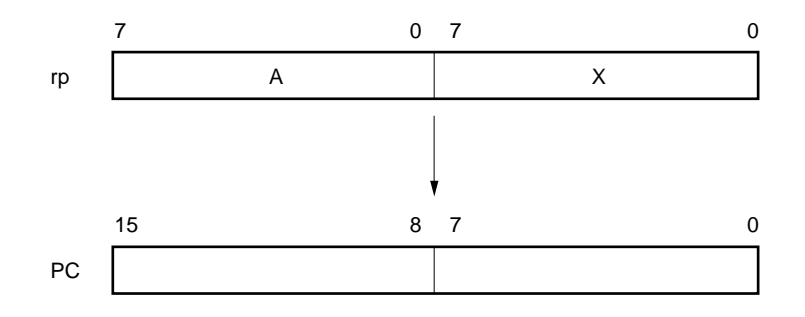

#### **3.2 Addressing of Operand Address**

The following methods are available to specify the register and memory (addressing) which undergo manipulation during instruction execution.

### **3.2.1 Direct addressing**

#### **[Function]**

This addressing directly addresses a memory to be manipulated with immediate data in an instruction word.

#### **[Operand format]**

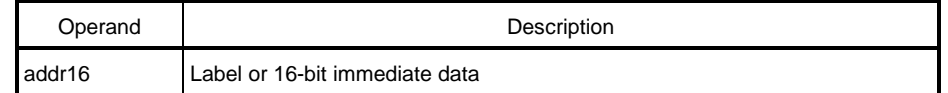

# **[Description example]**

MOV A, !FE00H; When setting !addr16 to FE00H

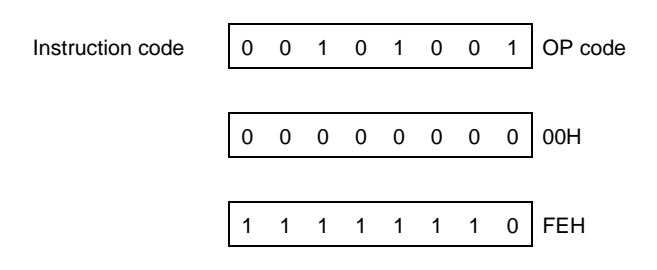

**[Illustration]**

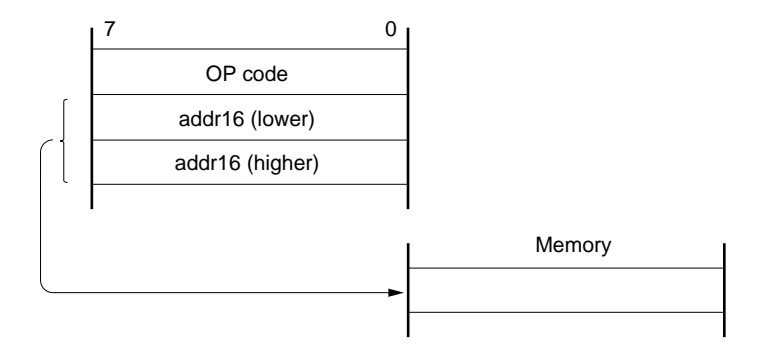

#### **3.2.2 Short direct addressing**

#### **[Function]**

This addressing directly addresses memory to be manipulated in the fixed space with the 8-bit data in an instruction word.

This addressing is applied to the 256-byte fixed space of FE20H to FF1FH. An internal high-speed RAM and special function registers (SFRs) are mapped at FE20H to FEFFH and FF00H to FF1FH, respectively.

The SFR area (FF00H-FF1FH) to which short direct addressing is applied constitutes only part of the overall SFR area. In this area, ports that are frequently accessed in a program and a compare register of the timer/event counter are mapped, and these SFRs can be manipulated with a small number of bytes and clocks.

When 8-bit immediate data is 20H to FFH, bit 8 of an effective address is set to 0. When it is 00H to 1FH, bit 8 is set to 1. See **Illustration** below.

# **[Operand format]**

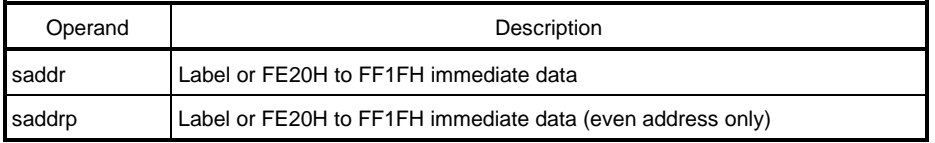

#### **[Description example]**

MOV FE30H, #50H; When setting saddr to FE30H and the immediate data to 50H

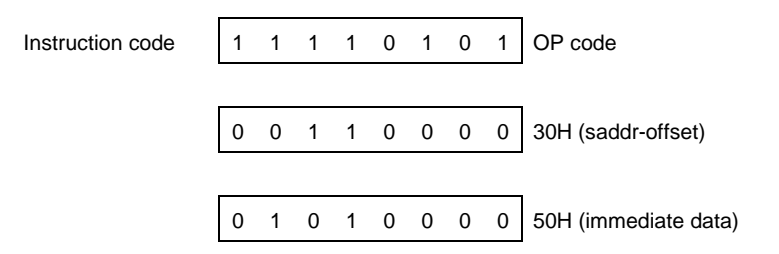

# **[Illustration]**

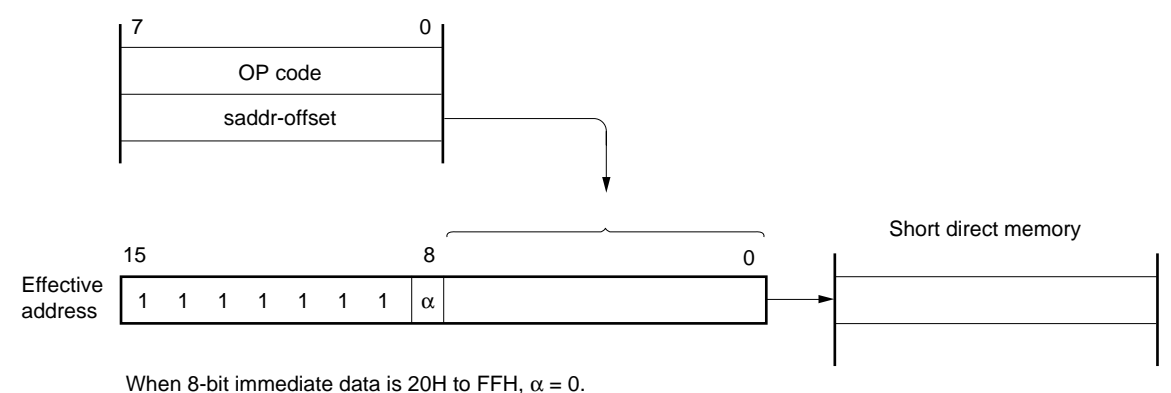

When 8-bit immediate data is 00H to 1FH,  $\alpha = 1$ .
# **3.2.3 Special function register (SFR) addressing**

#### **[Function]**

This addressing is to address special function registers (SFRs) mapped to the memory with the 8-bit immediate data in an instruction word.

This addressing is applied to the 240-byte spaces of FF00H to FFCFH and FFE0H to FFFFH. However, the SFRs mapped at FF00H to FF1FH can also be accessed by means of short direct addressing.

#### **[Operand format]**

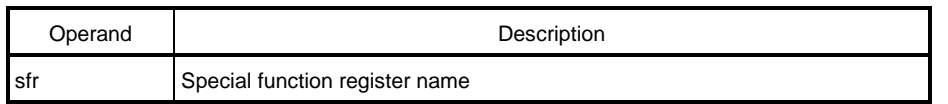

#### **[Description example]**

MOV PM0, A; When selecting PM0 for sfr

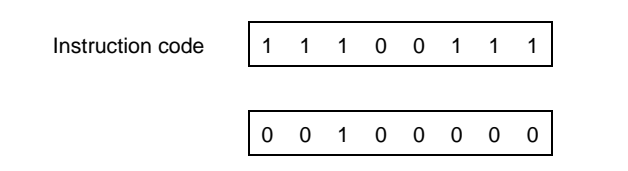

# **[Illustration]**

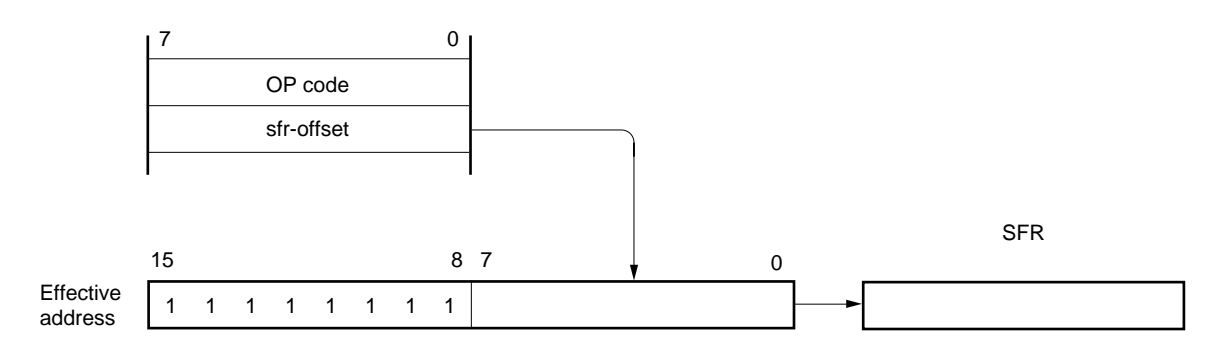

#### **3.2.4 Register addressing**

# **[Function]**

This addressing is to access a general-purpose register by specifying it as an operand. The general-purpose register to be accessed is specified with a register specification code in an instruction code or function name.

Register addressing is carried out when an instruction with the following operand format is executed. When an 8-bit register is specified, one of the eight registers is specified with 3 bits (register specification code) in the instruction code.

#### **[Operand format]**

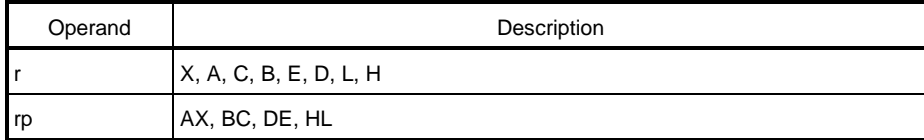

'r' and 'rp' can be described with absolute names (R0 to R7 and RP0 to RP3) as well as functional names (X, A, C, B, E, D, L, H, AX, BC, DE, and HL).

#### **[Description example]**

MOV A, C; When selecting the C register for r

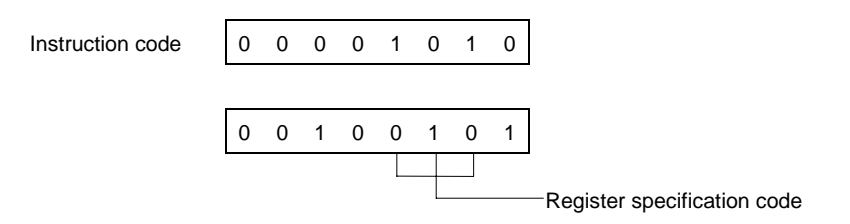

INCW DE; When selecting the DE register pair for rp

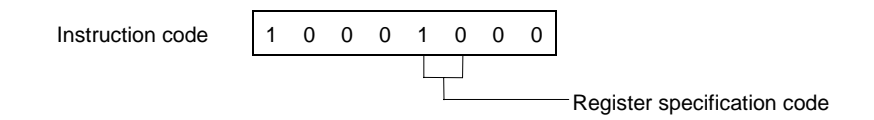

#### **3.2.5 Register indirect addressing**

#### **[Function]**

This addressing is to address memory using the contents of the special register pair as an operand. The register pair to be accessed is specified with the register pair specification code in an instruction code. This addressing can be carried out for the entire memory space.

#### **[Operand format]**

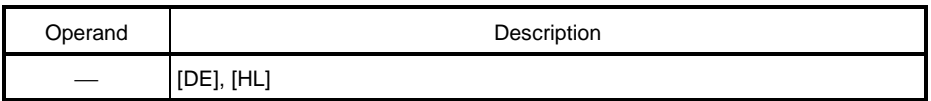

#### **[Description example]**

MOV A, [DE]; When selecting register pair [DE]

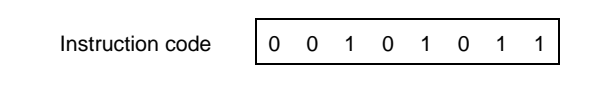

#### **[Illustration]**

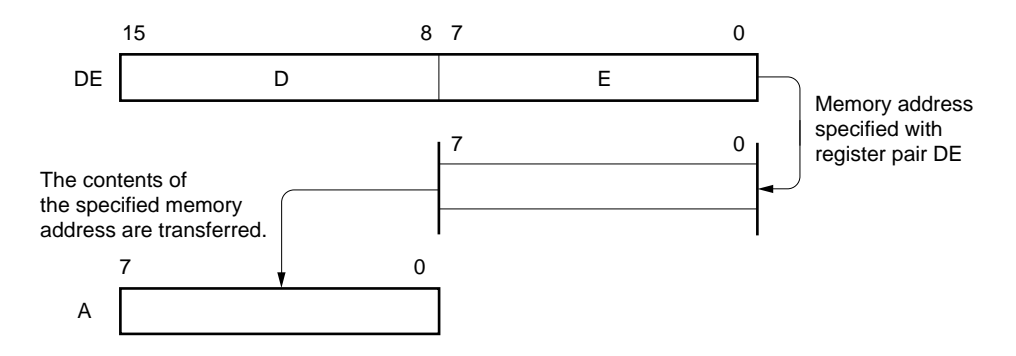

#### **3.2.6 Based addressing**

# **[Function]**

This addressing is to address the memory by using the result of adding 8-bit immediate data to the contents of the base register, i.e., the HL register pair. The addition is performed by expanding the offset data as a positive number to 16 bits. A carry from the 16th bit is ignored. This addressing can be carried out for the entire memory space.

#### **[Operand format]**

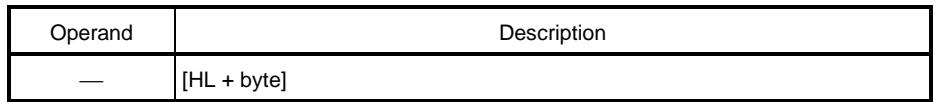

#### **[Description example]**

MOV A, [HL+10H]; When setting "byte" to 10H

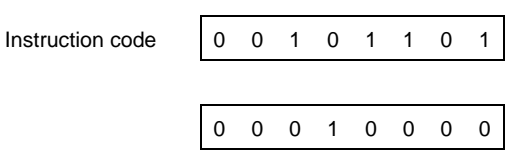

#### **3.2.7 Stack addressing**

# **[Function]**

This addressing is to indirectly address the stack area with the stack pointer (SP) contents.

This addressing method is automatically employed when the PUSH, POP, subroutine call, or RETURN instructions is executed or when the register is saved/restored upon generation of an interrupt request.

Stack addressing can address the internal high-speed RAM area only.

#### **[Description example]**

In the case of PUSH DE

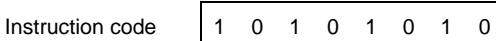

# **CHAPTER 4 INSTRUCTION SET**

This chapter lists the instruction set of the 78K/0S Series. The instructions are common to all 78K/0S Series products.

#### **4.1 Operation**

#### **4.1.1 Operand representation and description formats**

In the operand column of each instruction, an operand is described according to the description format for operand representation of that instruction (for details, refer to the assembler specifications). When there are two or more description methods, select one of them. Uppercase characters, #, !, \$ and [] are keywords and must be described as is. Each symbol has the following meaning.

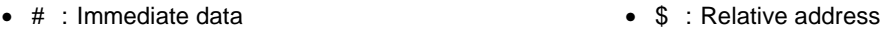

• ! : Absolute address • [] : Indirect address

In the case of immediate data, describe an appropriate numeric value or a label. When using a label, be sure to describe  $#$ ,  $!,$   $#$ , or  $[]$ .

For operand register description formats, r and rp, either functional names (X, A, C, etc.) or absolute names (names in parentheses in the table below, R0, R1, R2, etc.) can be described.

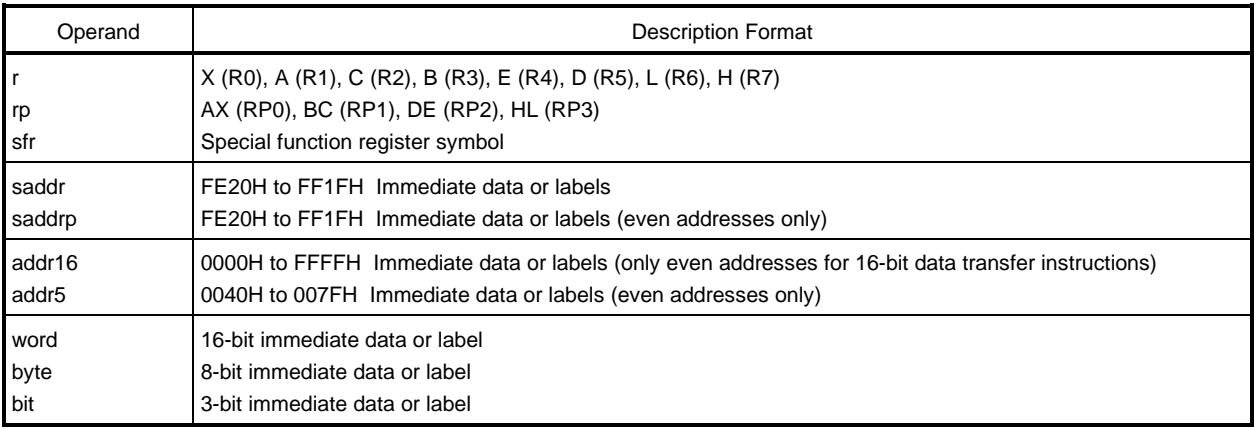

#### **Table 4-1. Operand Representation and Description Formats**

**Remark** Refer to the User's Manual of each product for symbols of special function registers.

#### **4.1.2 Description of operation column**

- A: A register; 8-bit accumulator
- X: X register
- B: B register
- C: C register
- D: D register
- E: E register
- H: H register
- L: L register
- AX: AX register pair; 16-bit accumulator
- BC: BC register pair
- DE: DE register pair
- HL: HL register pair
- PC: Program counter
- SP: Stack pointer
- PSW: Program status word
- CY: Carry flag
- AC: Auxiliary carry flag
- Z: Zero flag
- IE: Interrupt request enable flag
- NMIS: Non-maskable interrupt servicing flag
- ( ): Memory contents indicated by address or register contents in parentheses
- XH, XL: Higher 8 bits and lower 8 bits of 16-bit register
- ∧: Logical product (AND)
- ∨: Logical sum (OR)
- ∨: Exclusive logical sum (exclusive OR)
- : Inverted data
- addr16: 16-bit immediate data or label
- jdisp8: Signed 8-bit data (displacement value)

## **4.1.3 Description of flag column**

- (Blank): Not affected 0: Cleared to 0
- 1: Set to 1
- ×: Set/cleared according to the result
- R: Previously saved value is restored

# **4.1.4 Description of clock column**

The number of clock cycles during instruction execution is outlined as follows.

One instruction clock cycle is equal to one CPU clock cycle (fcPU) selected by the processor clock control register (PCC).

The operation list is shown below.

# **4.1.5 Operation list**

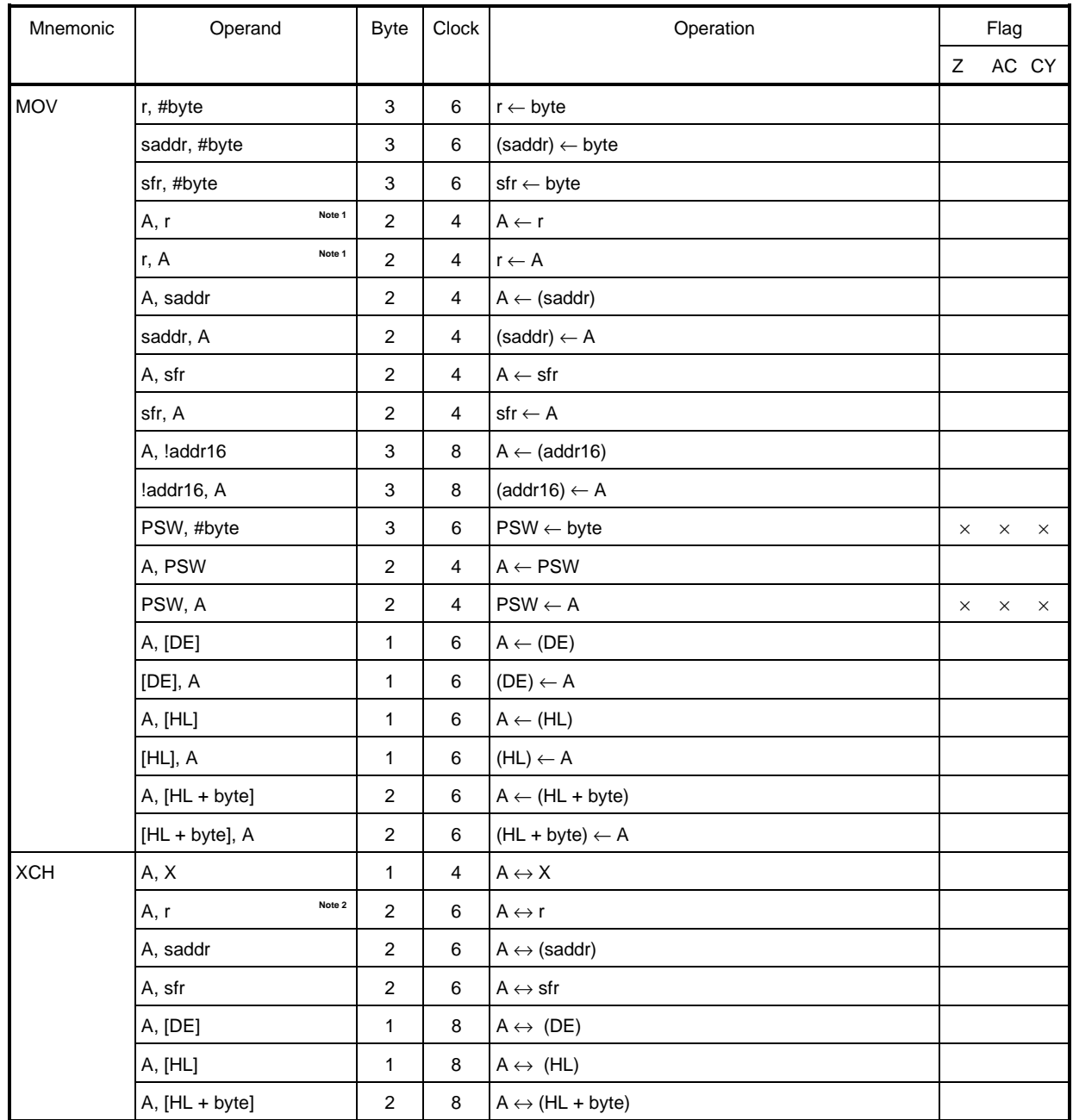

**Notes 1.** Except  $r = A$ .

**2.** Except r = A, X.

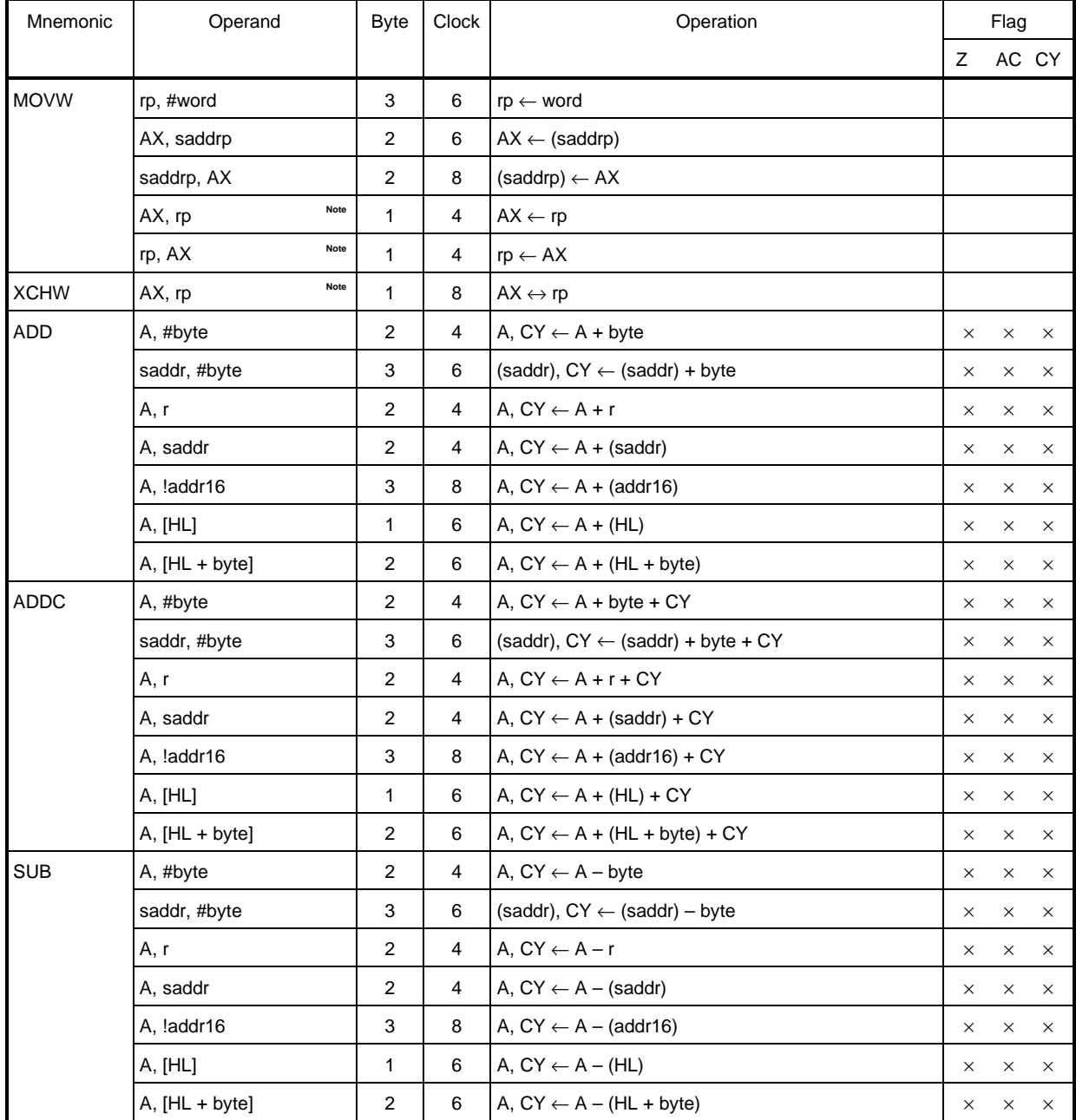

**Note** Only when rp = BC, DE, or HL.

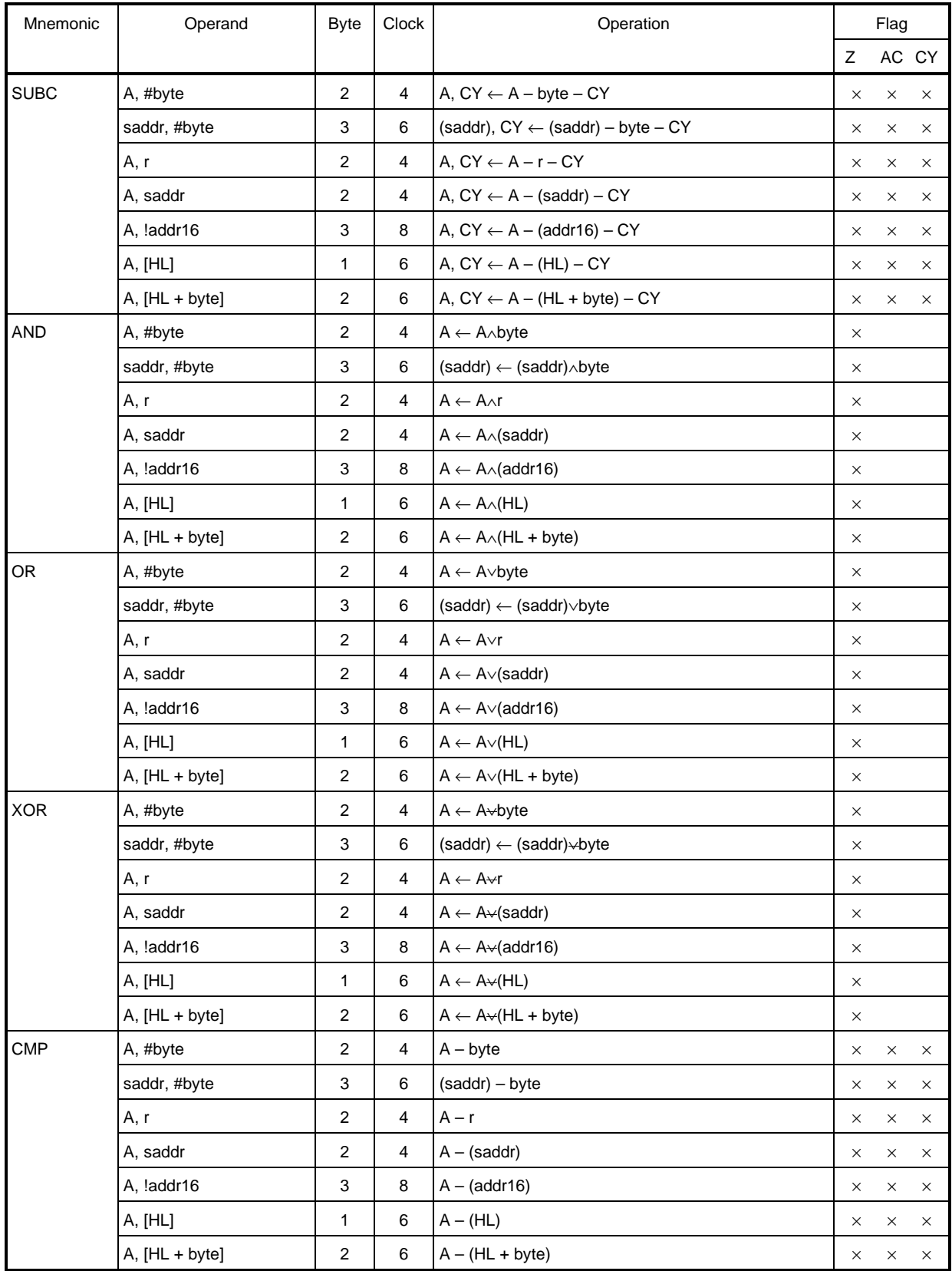

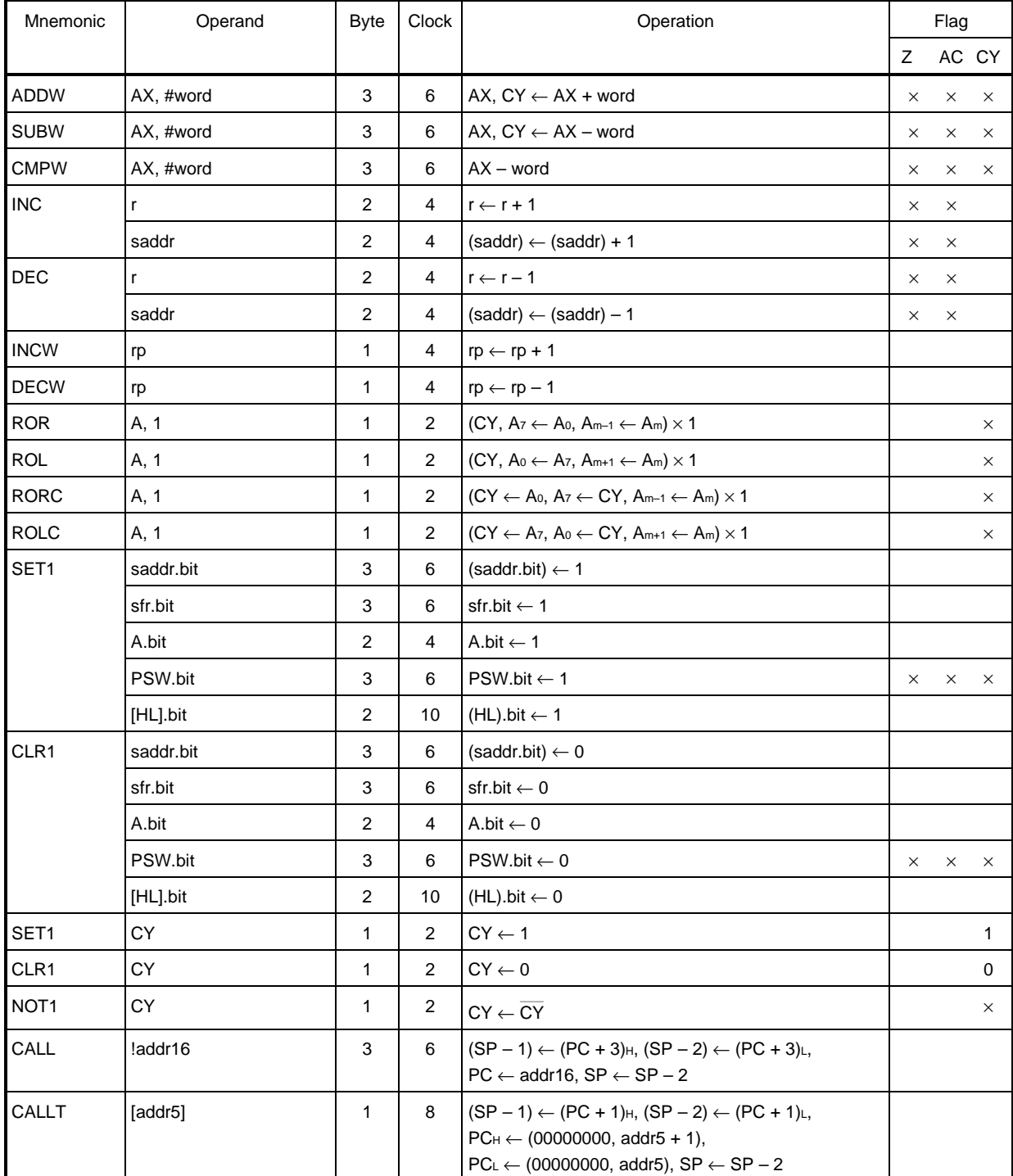

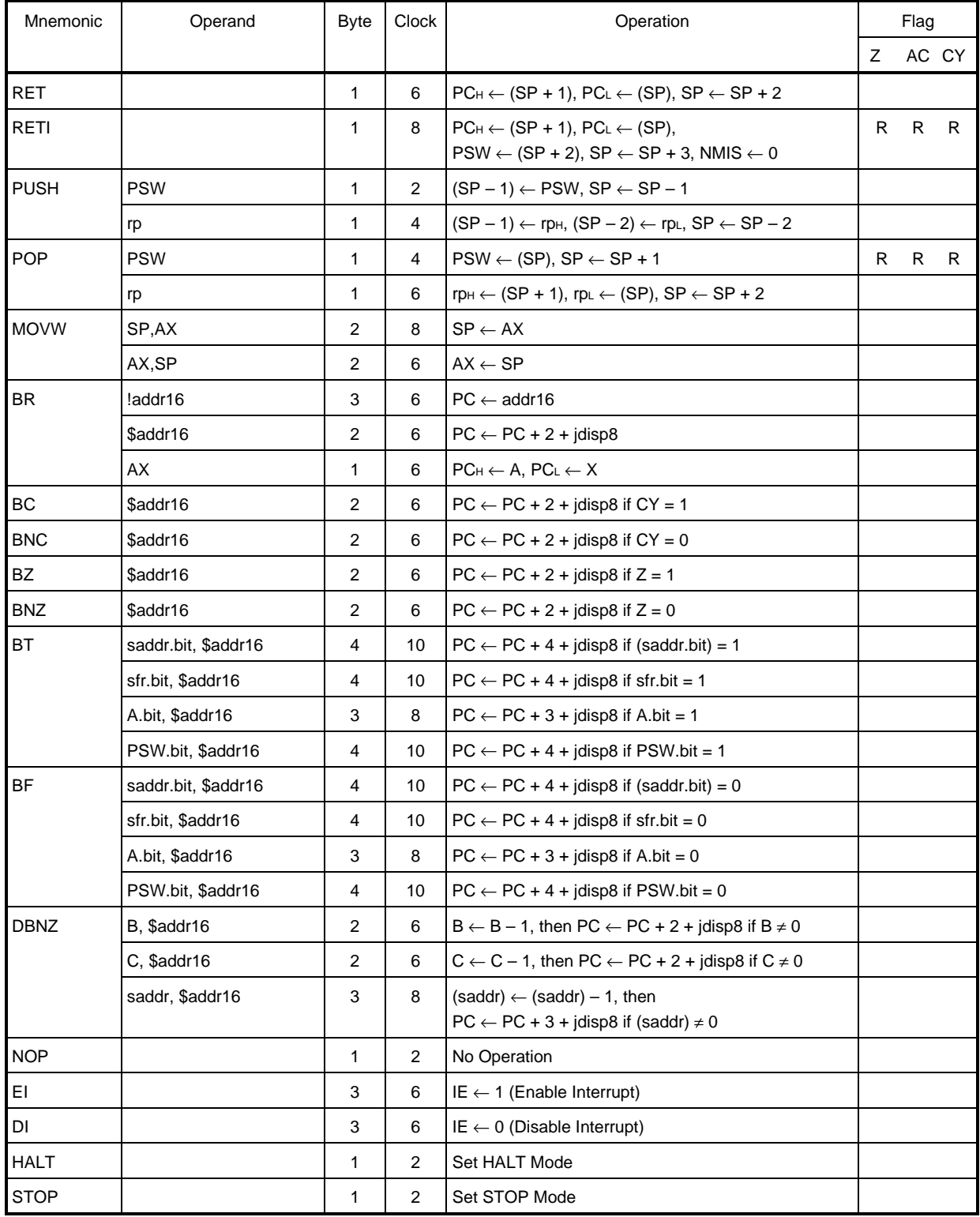

#### **4.1.6 Instruction list by addressing**

# **(1) 8-bit instructions**

MOV, XCH, ADD, ADDC, SUB, SUBC, AND, OR, XOR, CMP, INC, DEC, ROR, ROL, RORC, ROLC, PUSH, POP, DBNZ

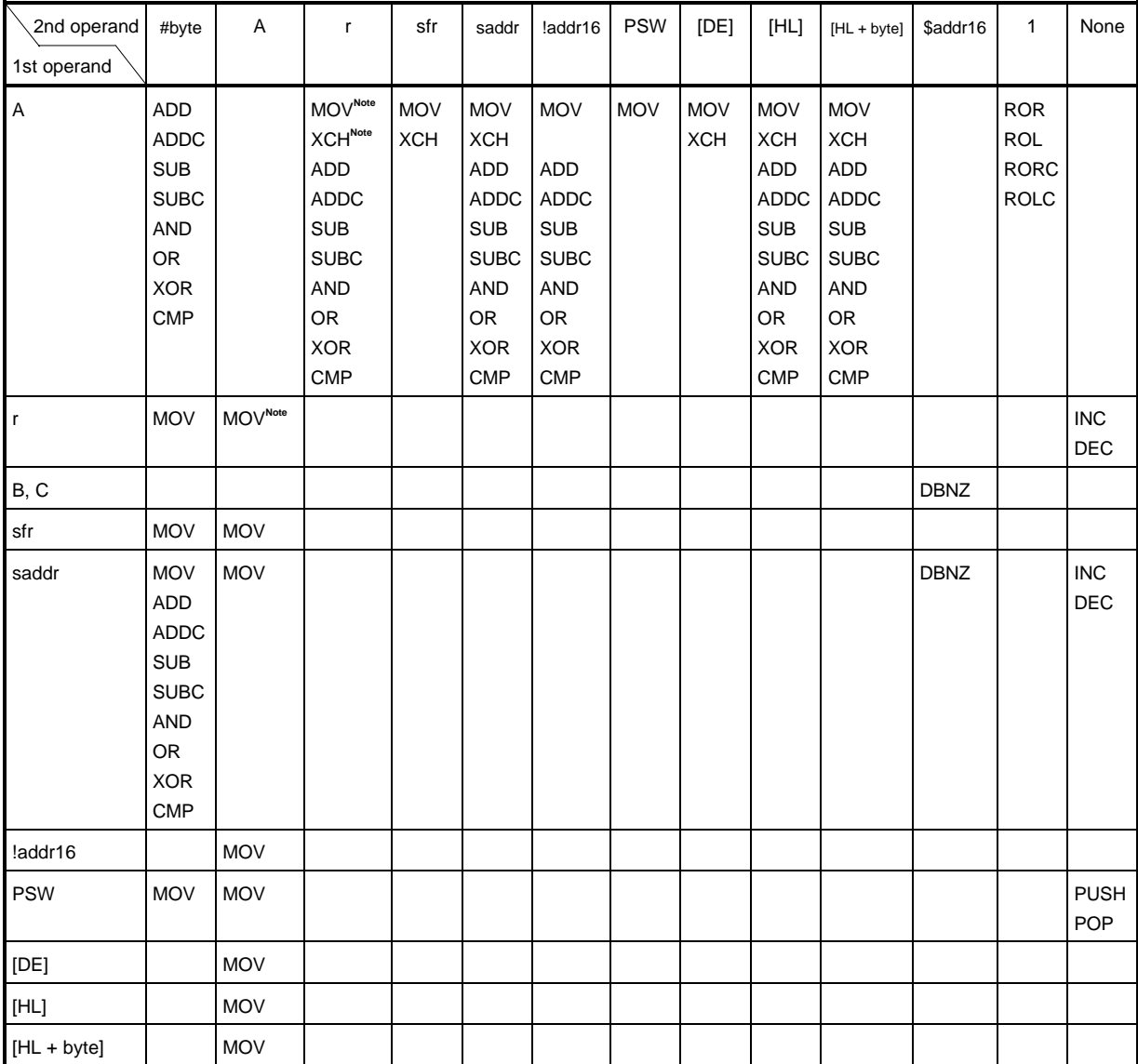

**Note** Except r = A.

## **(2) 16-bit instructions**

MOVW, XCHW, ADDW, SUBW, CMPW, PUSH, POP, INCW, DECW

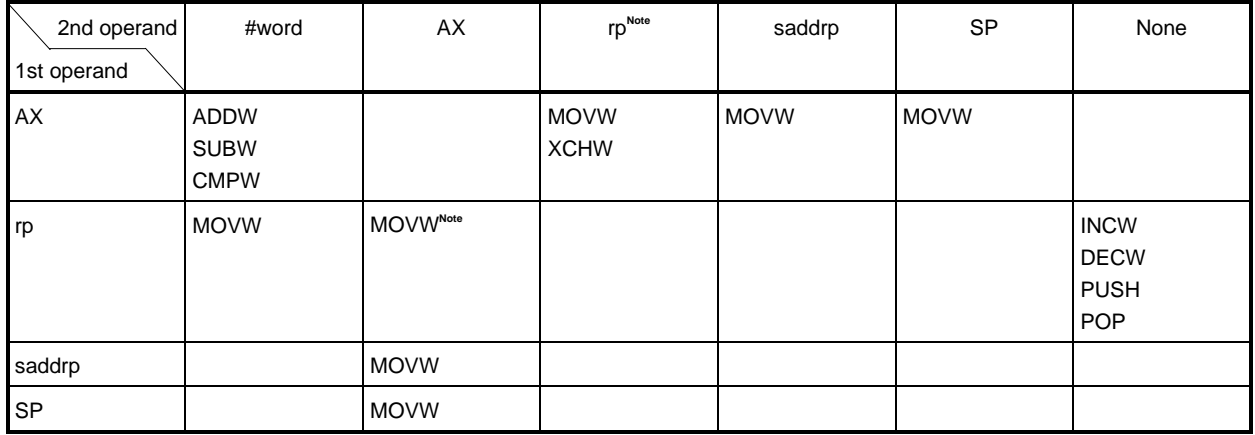

**Note** Only when rp = BC, DE, HL.

# **(3) Bit manipulation instructions**

SET1, CLR1, NOT1, BT, BF

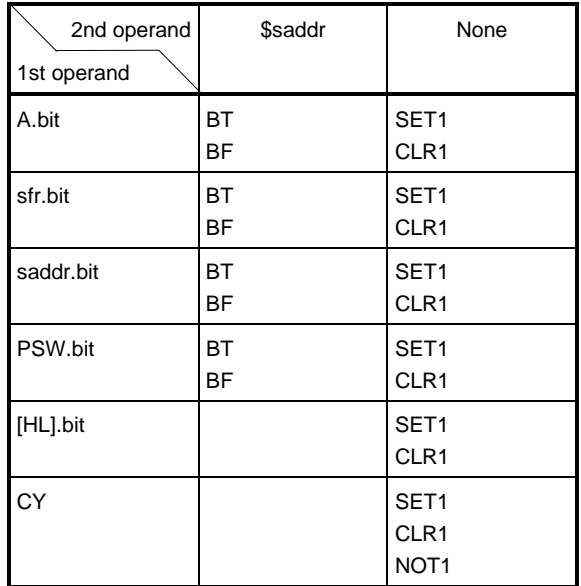

# **(4) Call instructions/branch instructions**

CALL, CALLT, BR, BC, BNC, BZ, BNZ, BT, BF, DBNZ

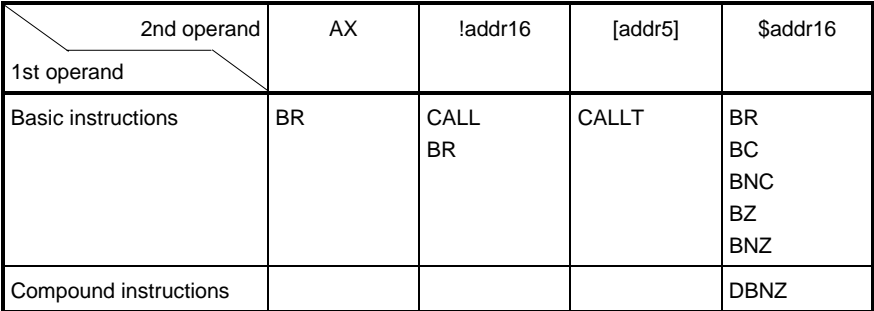

# **(5) Other instructions**

RET, RETI, NOP, EI, DI, HALT, STOP

# **4.2 Instruction Codes**

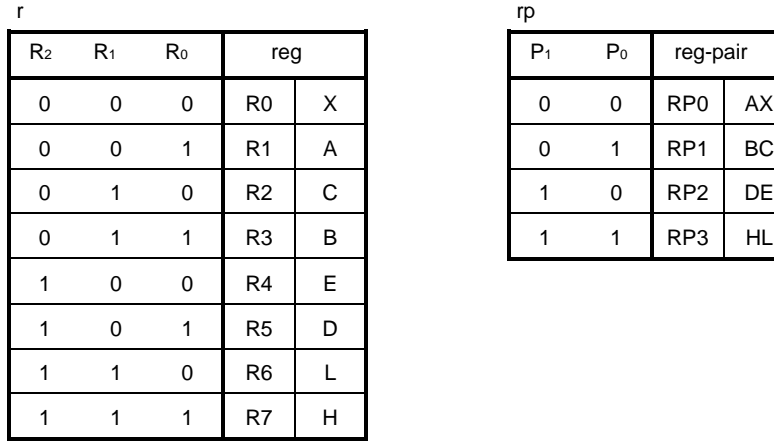

# **4.2.1 Description of instruction code table**

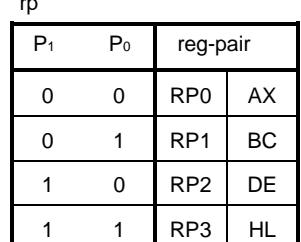

Bn: Immediate data corresponding to "bit" Data: 8-bit immediate data corresponding to "byte" Low/High byte: 16-bit immediate data corresponding to "word" Saddr-offset: 16-bit address lower 8-bit offset data corresponding to "saddr"

Sfr-offset: sfr 16-bit address lower 8-bit offset data

Low/High addr: 16-bit immediate data corresponding to "addr16"

jdisp: Signed two's complement data (8 bits) of relative address distance between the start and branch addresses of the next instruction

ta4 to 0: 5 bits of immediate data corresponding to "addr5"

# **4.2.2 Instruction code list**

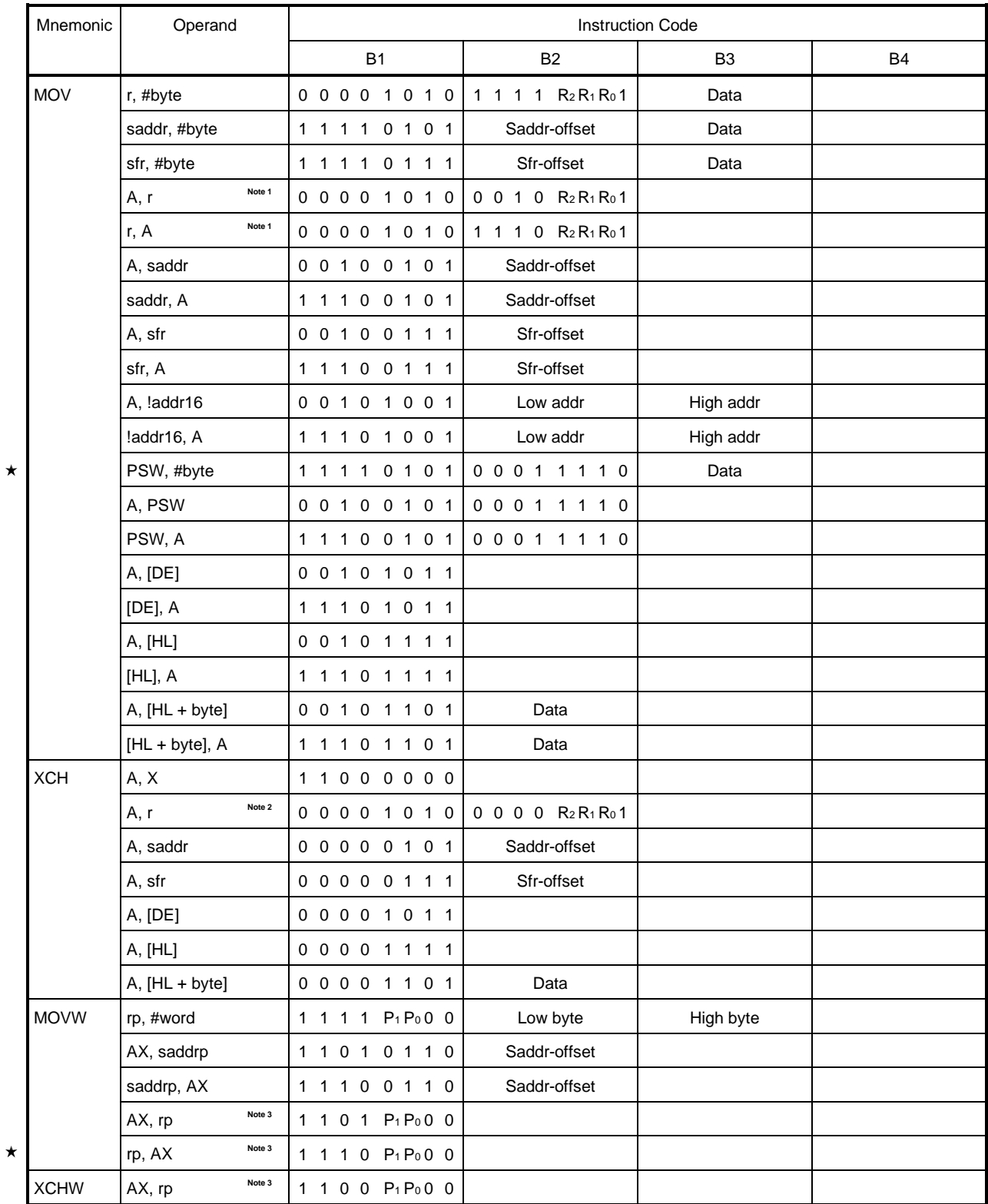

 $\bigstar$ 

**Notes 1.** Except  $r = A$ .

**2.** Except r = A, X.

**3.** Only when rp = BC, DE, or HL.

# **CHAPTER 4 INSTRUCTION SET**

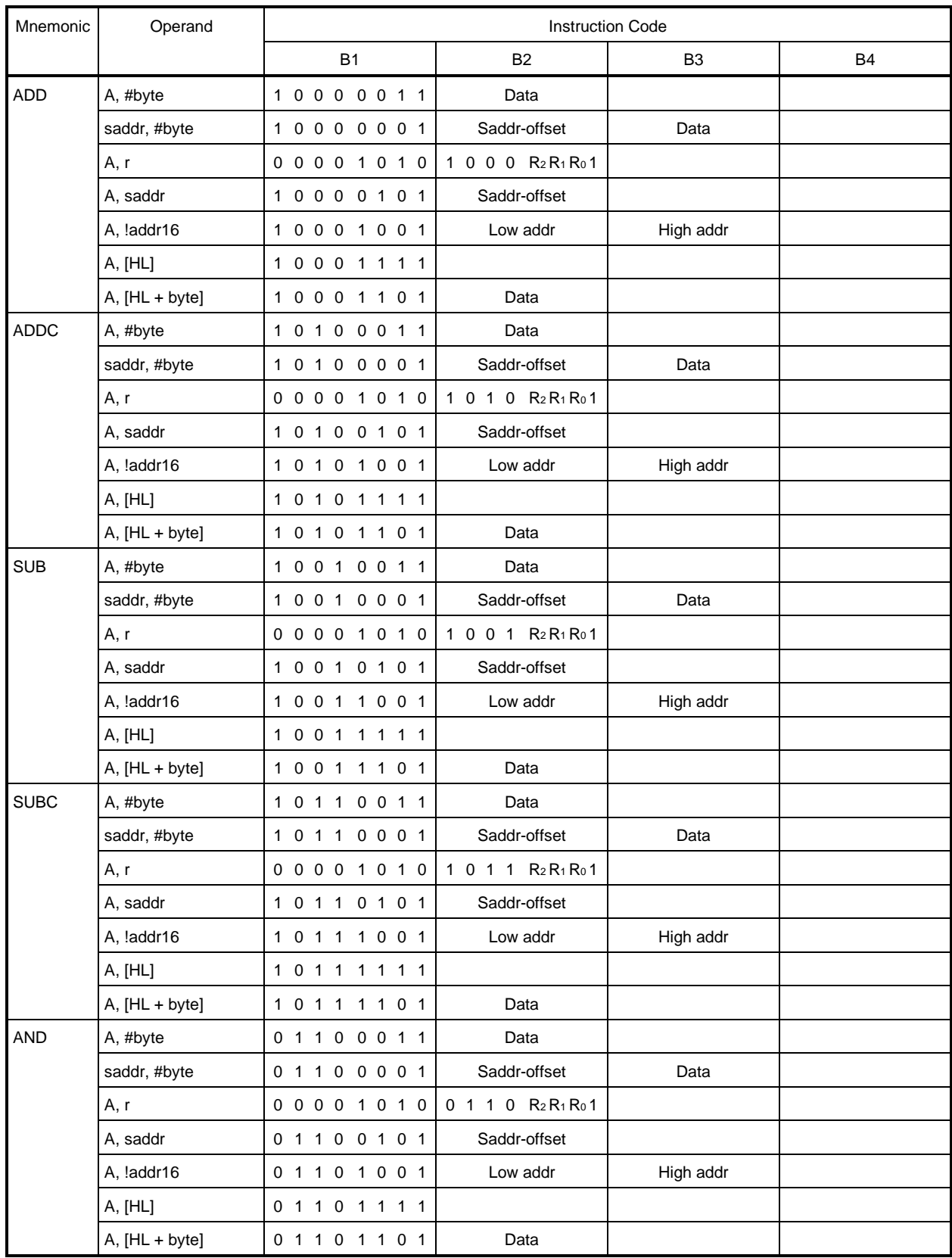

# **CHAPTER 4 INSTRUCTION SET**

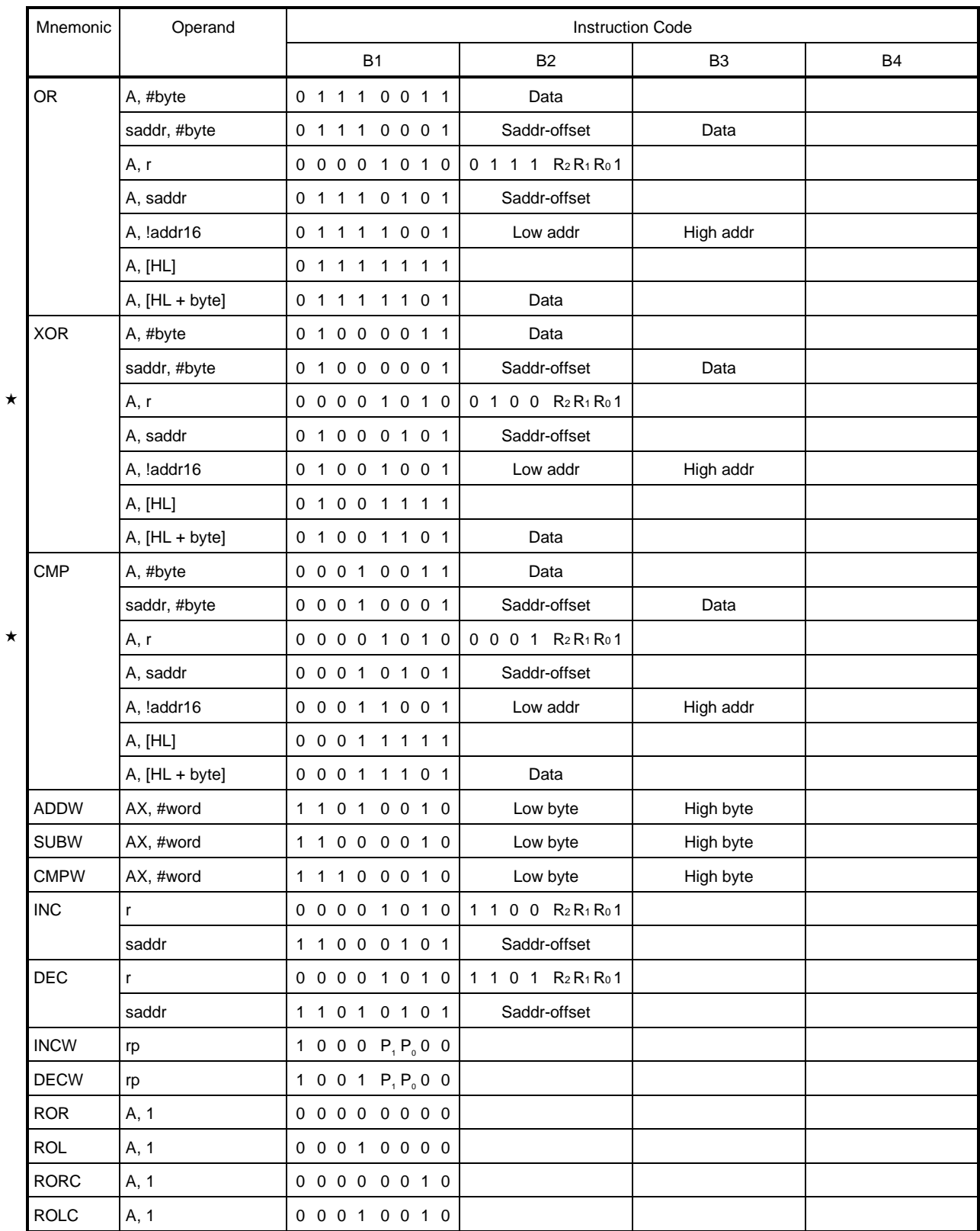

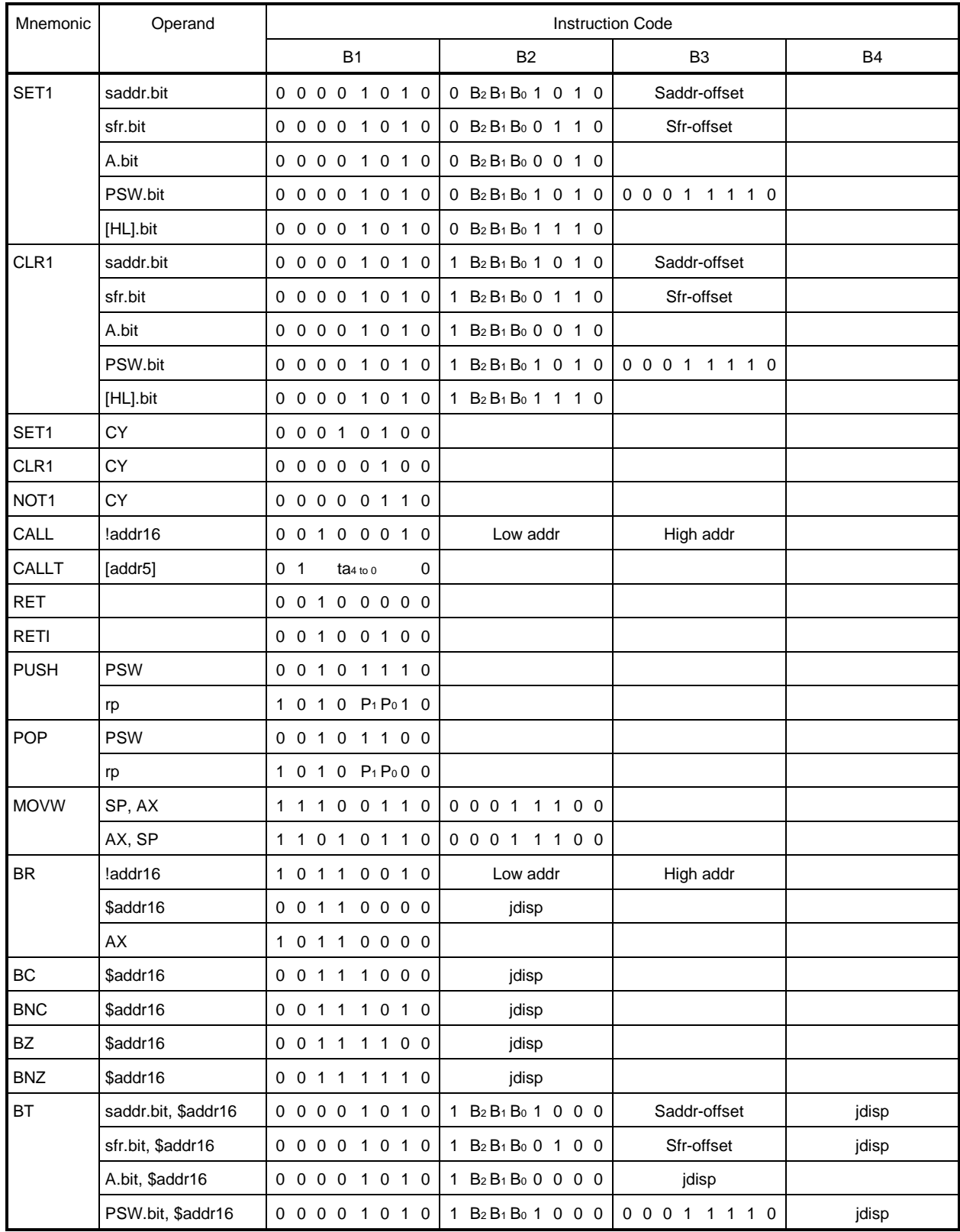

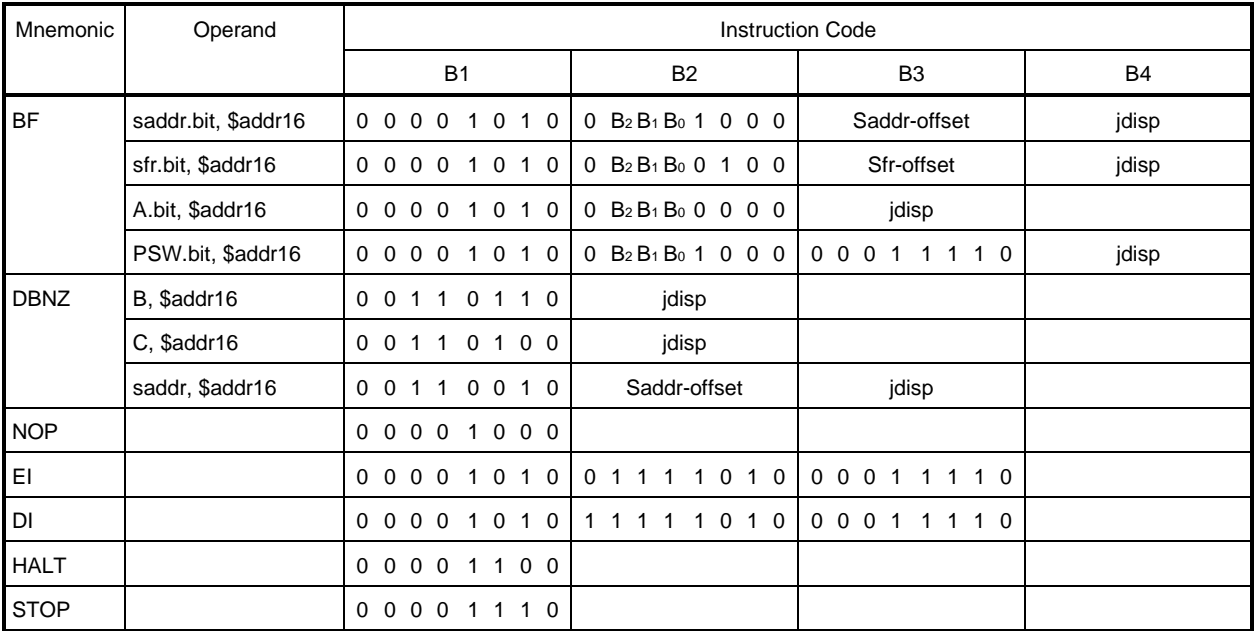

# **CHAPTER 5 EXPLANATION OF INSTRUCTIONS**

This chapter explains the instructions of 78K/0S Series. Each instruction is described in the unit of mnemonic, including description of multiple operands.

The basic configuration of instruction descriptions is shown on the next page.

For the number of instruction bytes and operation codes, refer to **CHAPTER 4 INSTRUCTION SET**.

**All the instructions are common to 78K/0S Series products.**

#### **DESCRIPTION EXAMPLE**

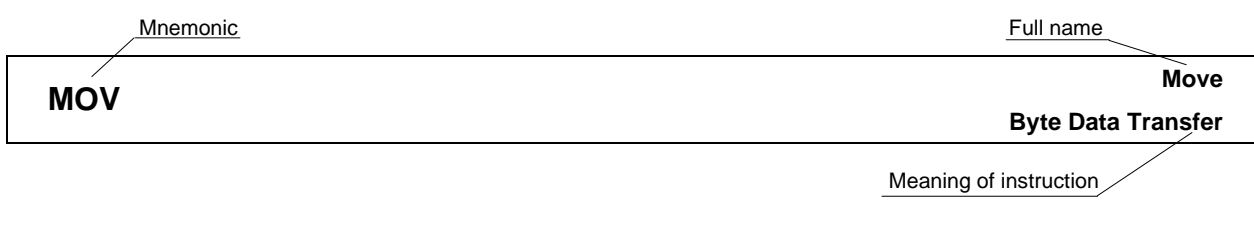

**[Instruction format]** MOV dst, src: Indicates the basic description format of the instruction.

**[Operation]** dst ← src: Indicates instruction operation using symbols.

**[Operand]** Indicates operands that can be specified with this instruction. Refer to **4.1 Operation** for a description of each operand symbol.

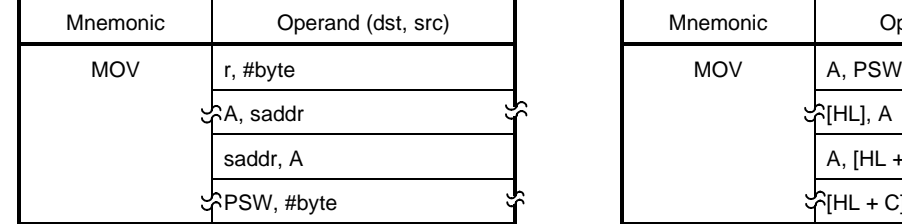

**[Flag]** Indicates the operation of the flag that changes by instruction execution. Each flag operation symbol is shown in the legend**.**

Operand (dst, src)

ှိ[HL], A

 $A$ ,  $[HL + byte]$  $\hat{P}$ [HL + C], A

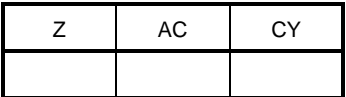

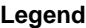

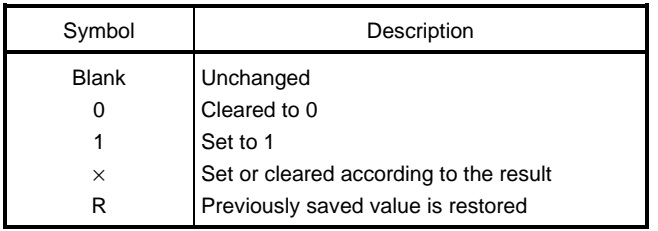

**[Description]** Describes the instruction operation in detail.

• The contents of the source operand (src) specified by the 2nd operand are transferred to the destination operand (dst) specified by the 1st operand.

#### **[Description example]**

MOV A, #4DH; 4DH is transferred to A register.

### **5.1 8-Bit Data Transfer Instructions**

The following instructions are 8-bit data transfer instructions.

MOV ... 60 XCH ... 61

# **MOV**

**Move Byte Data Transfer**

**[Instruction format]** MOV dst, src

**[Operation]** dst ← src

#### **[Operand]**

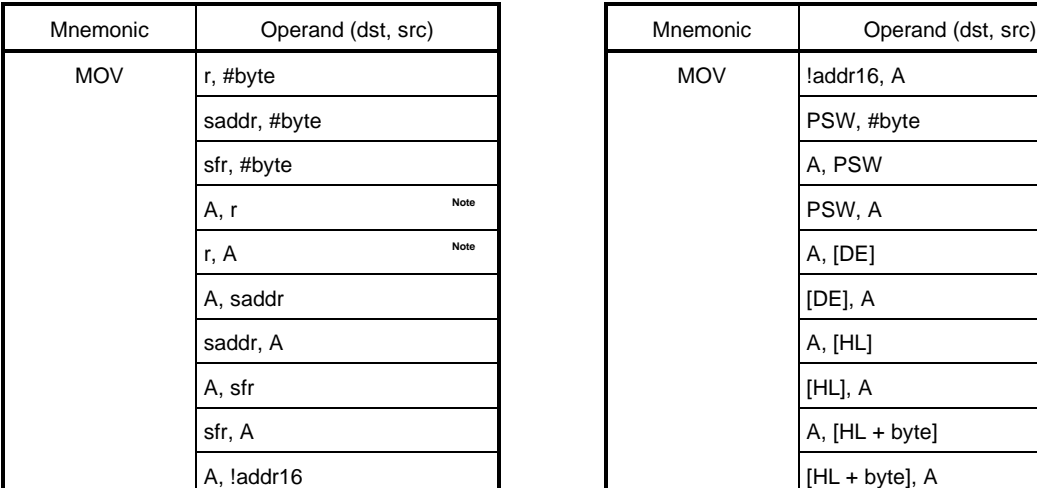

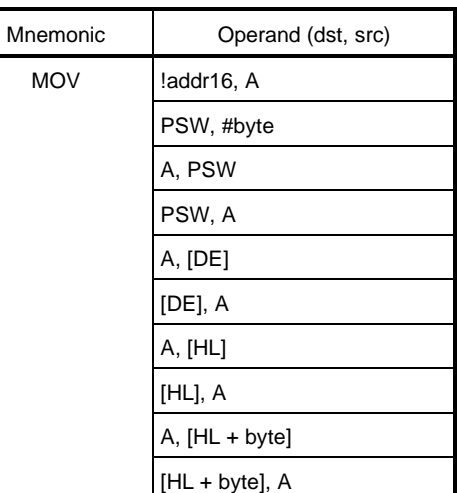

**Note** Except r = A

# **[Flag]**

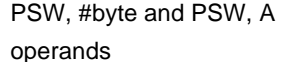

All other operand combinations

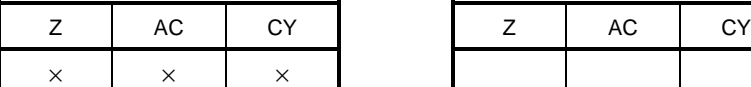

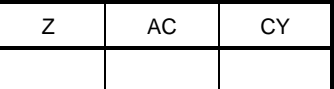

# **[Description]**

- The contents of the source operand (src) specified by the 2nd operand are transferred to the destination operand (dst) specified by the 1st operand.
- No interrupts are acknowledged between the "MOV PSW, #byte" instruction or the "MOV PSW, A" instruction and the subsequent instruction.

#### **[Description example]**

MOV A, #4DH; 4DH is transferred to A register.

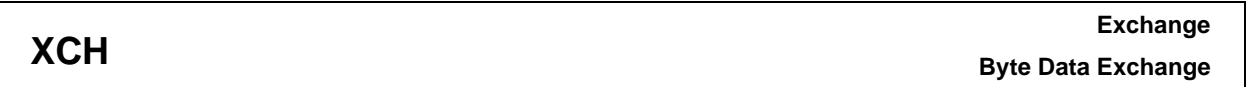

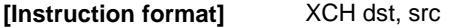

**[Operation]** dst ↔ src

# **[Operand]**

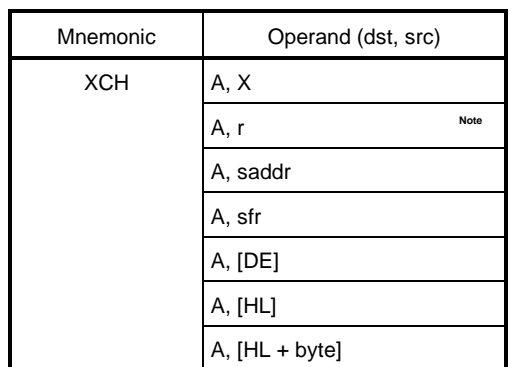

**Note** Except  $r = A$ ,  $X$ 

#### **[Flag]**

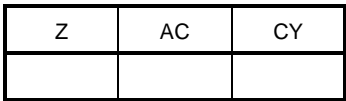

#### **[Description]**

• The 1st and 2nd operand contents are exchanged.

# **[Description example]**

XCH A, 0FEBCH; The A register contents and address FEBCH contents are exchanged.

# **5.2 16-Bit Data Transfer Instructions**

The following instructions are 16-bit data transfer instructions.

MOVW ... 63 XCHW ... 64

#### **MOVW Move Word Word Data Transfer**

**[Instruction format]** MOVW dst, src

**[Operation]** dst ← src

## **[Operand]**

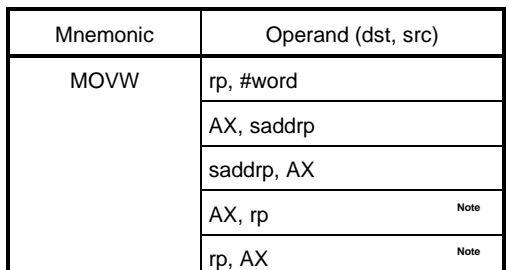

**Note** Only when rp = BC, DE or HL

# **[Flag]**

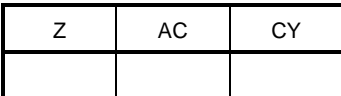

#### **[Description]**

• The contents of the source operand (src) specified by the 2nd operand are transferred to the destination operand (dst) specified by the 1st operand.

#### **[Description example]**

MOVW AX, HL; The HL register contents are transferred to the AX register.

#### **[Caution]**

Only an even address can be specified to saddrp. An odd address cannot be specified.

**XCHW Exchange Word Word Data Exchange**

[Instruction format] XCHW dst, src

**[Operation]** dst ↔ src

#### **[Operand]**

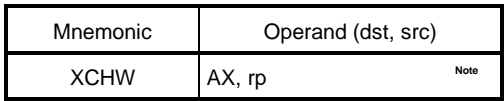

**Note** Only when rp = BC, DE or HL

**[Flag]**

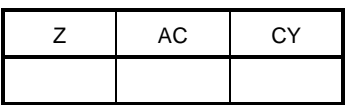

# **[Description]**

• The 1st and 2nd operand contents are exchanged.

#### **[Description example]**

XCHW AX, BC; The memory contents of AX register are exchanged with those of the BC register.

# **5.3 8-Bit Operation Instructions**

The following are 8-bit operation instructions.

ADD ... 66 ADDC ... 67 SUB ... 68 SUBC ... 69 AND ... 70 OR ... 71 XOR ... 72 CMP ... 73

# **ADD**

**Add Byte Data Addition**

**[Instruction format]** ADD dst, src

**[Operation]** dst, CY ← dst + src

## **[Operand]**

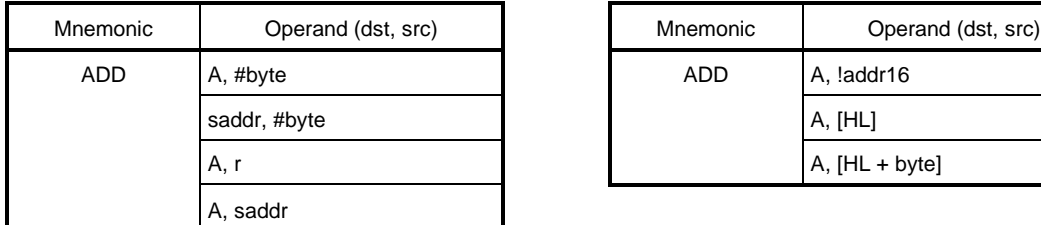

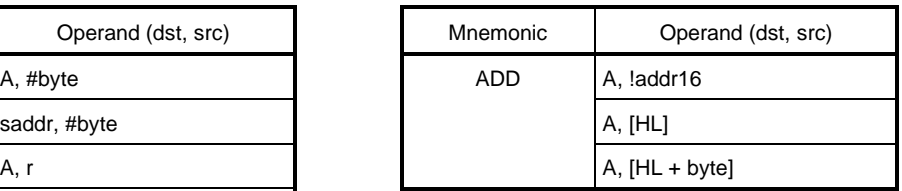

# **[Flag]**

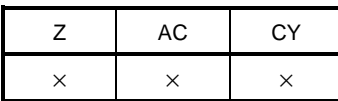

### **[Description]**

- The destination operand (dst) specified with the 1st operand is added to the source operand (src) specified with the 2nd operand and the result is stored in the CY flag and the destination operand (dst).
- If the addition result shows that dst is 0, the Z flag is set (1). In all other cases, the Z flag is cleared (0).
- If the addition generates a carry from bit 7, the CY flag is set (1). In all other cases, the CY flag is cleared (0).
- If the addition generates a carry from bit 3 to bit 4, the AC flag is set (1). In all other cases, the AC flag is cleared (0).

## **[Description example]**

ADD CR10, #56H; 56H is added to the CR10 register and the result is stored in the CR10 register.

Add with Carry<br>Addition of Byte Data with Carry<br>Addition of Byte Data with Carry

```
[Instruction format] ADDC dst, src
```
**[Operation]** dst, CY ← dst + src + CY

**[Operand]**

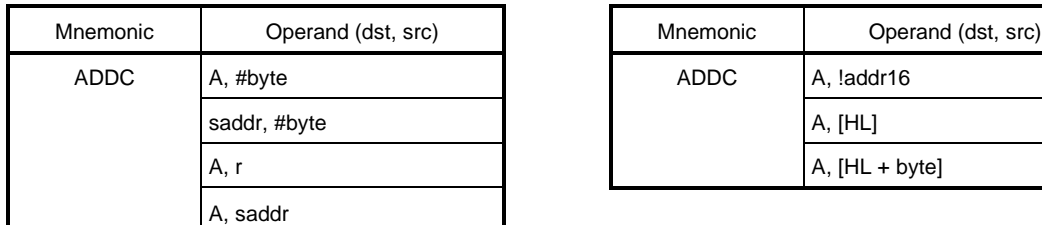

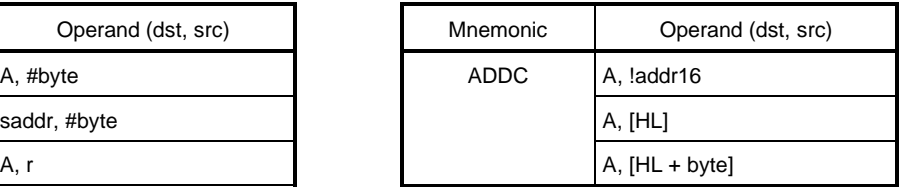

#### **[Flag]**

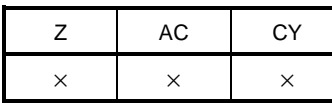

#### **[Description]**

- The destination operand (dst) specified with the 1st operand, the source operand (src) specified with the 2nd operand, and the CY flag are added and the result is stored in the destination operand (dst) and the CY flag. The CY flag is added to the least significant bit. This instruction is mainly used to add two or more bytes.
- If the addition result shows that dst is 0, the Z flag is set (1). In all other cases, the Z flag is cleared (0).
- If the addition generates a carry from bit 7, the CY flag is set (1). In all other cases, the CY flag is cleared (0).
- If the addition generates a carry from bit 3 to bit 4, the AC flag is set (1). In all other cases, the AC flag is cleared (0).

#### **[Description example]**

ADDC A, [HL]; The A register contents, the contents at address (HL register), and the CY flag are added and the result is stored in the A register.

# **SUB**

**Subtract Byte Data Subtraction**

**[Instruction format]** SUB dst, src

**[Operation]** dst, CY ← dst – src

## **[Operand]**

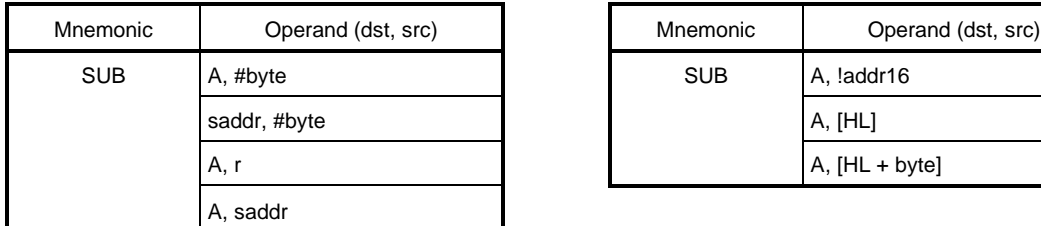

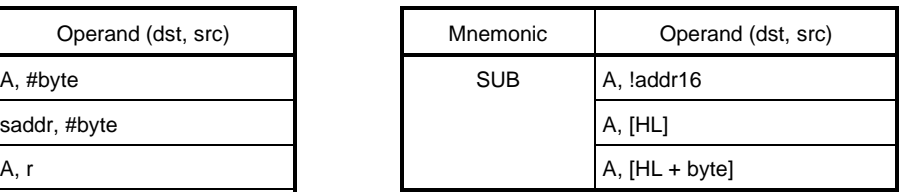

## **[Flag]**

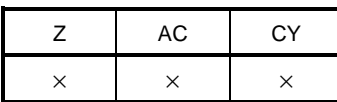

#### **[Description]**

- The source operand (src) specified with the 2nd operand is subtracted from the destination operand (dst) specified with the 1st operand and the result is stored in the destination operand (dst) and the CY flag. The destination operand can be cleared to 0 by equalizing the source operand (src) and the destination operand (dst).
- If the subtraction shows that dst is 0, the Z flag is set (1). In all other cases, the Z flag is cleared (0).
- If the subtraction generates a borrow at bit 7, the CY flag is set (1). In all other cases, the CY flag is cleared (0).
- If the subtraction generates a borrow from bit 4 to bit 3, the AC flag is set (1). In all other cases, the AC flag is cleared (0).

## **[Description example]**

SUB A, D; The D register is subtracted from the A register and the result is stored in the A register.

**SUBC Subtract with Carry Subtraction of Byte Data with Carry**

```
[Instruction format] SUBC dst, src
```
**[Operation]** dst, CY ← dst – src – CY

**[Operand]**

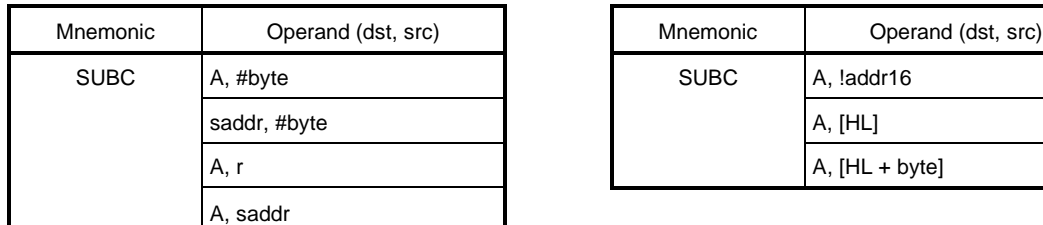

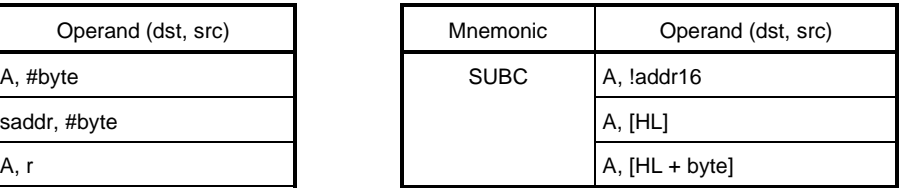

#### **[Flag]**

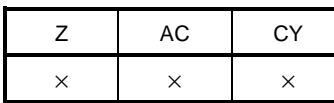

#### **[Description]**

- The source operand (src) specified with the 2nd operand and the CY flag are subtracted from the destination operand (dst) specified with the 1st operand and the result is stored in the destination operand (dst). The CY flag is subtracted from the least significant bit. This instruction is mainly used for subtraction of two or more bytes.
- If the subtraction shows that dst is 0, the Z flag is set (1). In all other cases, the Z flag is cleared (0).
- If the subtraction generates a borrow at bit 7, the CY flag is set (1). In all other cases, the CY flag is cleared (0).
- If the subtraction generates a borrow from bit 4 to bit 3, the AC flag is set (1). In all other cases, the AC flag is cleared (0).

# **[Description example]**

SUBC A, [HL]; The (HL register) address contents and the CY flag are subtracted from the A register and the result is stored in the A register.

# **AND**

**And Logical Product of Byte Data**

**[Instruction format]** AND dst, src

**[Operation]** dst ← dst ∧ src

# **[Operand]**

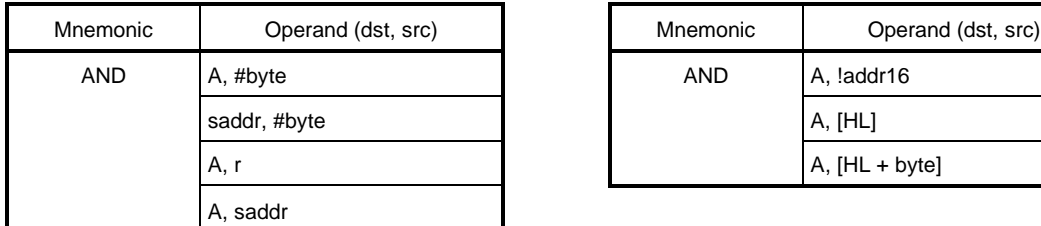

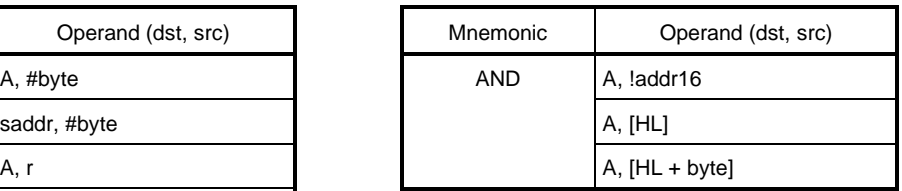

## **[Flag]**

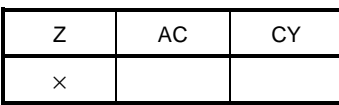

### **[Description]**

- The destination operand (dst) specified with the 1st operand and the source operand (src) specified with the 2nd operand are ANDed bit wise, and the result is stored in the destination operand (dst).
- If the logical product shows that all bits are 0, the Z flag is set (1). In all other cases, the Z flag is cleared (0).

## **[Description example]**

AND 0FEBAH, #11011100B; The FEBAH contents and 11011100B are ANDed bit wise and the result is stored at FEBAH.
## **OR**

**Or Logical Sum of Byte Data**

```
[Instruction format] OR dst, src
```
**[Operation]** dst ← dst ∨ src

#### **[Operand]**

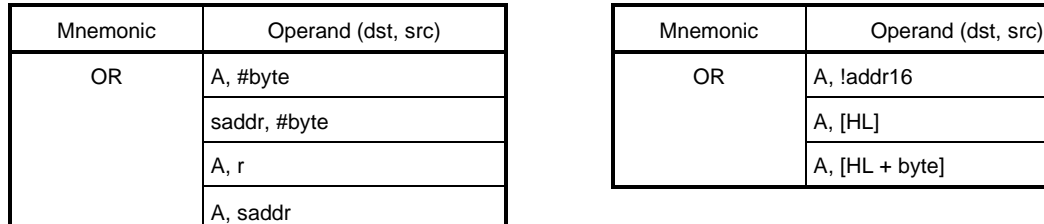

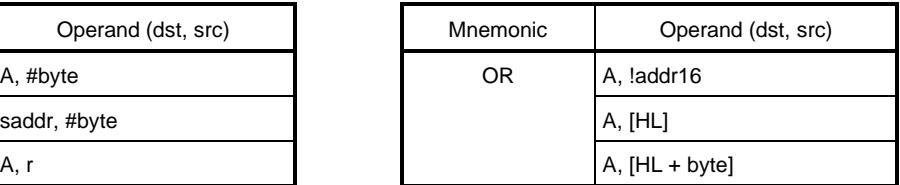

#### **[Flag]**

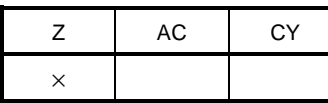

## **[Description]**

- The destination operand (dst) specified with the 1st operand and the source operand (src) specified with the 2nd operand are ORed bit wise, and the result is stored in the destination operand (dst).
- If the logical sum shows that all bits are 0, the Z flag is set (1). In all other cases, the Z flag is cleared (0).

#### **[Description example]**

OR A, 0FE98H; The A register and FE98H are ORed bit wise and the result is stored in the A register.

# **XOR**

#### **Exclusive Or**

**Exclusive Logical Sum of Byte Data**

**[Instruction format]** XOR dst, src

**[Operation]** dst ← dst ∨ src

#### **[Operand]**

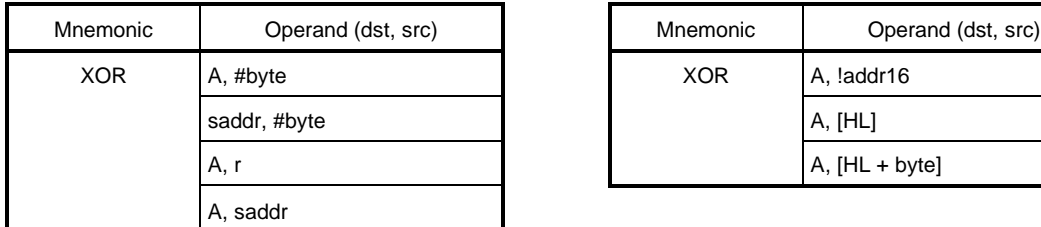

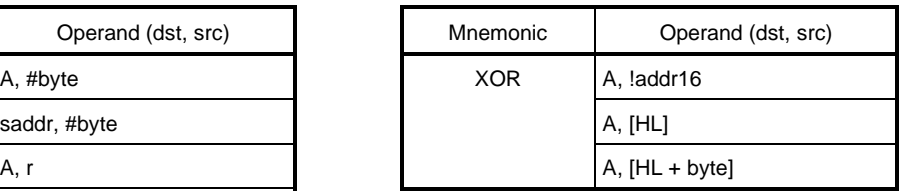

#### **[Flag]**

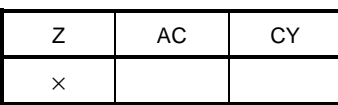

#### **[Description]**

- The destination operand (dst) specified with the 1st operand and the source operand (src) specified with the 2nd operand are XORed bit wise, and the result is stored in the destination operand (dst). Logical negation of all bits of the destination operand (dst) is possible with this instruction by selecting #0FFH for the source operand (src).
- If the exclusive logical sum shows that all bits are 0, the Z flag is set (1). In all other cases, the Z flag is cleared (0).

#### **[Description example]**

XOR A, L; The A and L registers are XORed bit wise and the result is stored in the A register.

**CMP** Compare<br> **CMP** Ryte Data Comparison **Byte Data Comparison**

**[Instruction format]** CMP dst, src

**[Operation]** dst – src

#### **[Operand]**

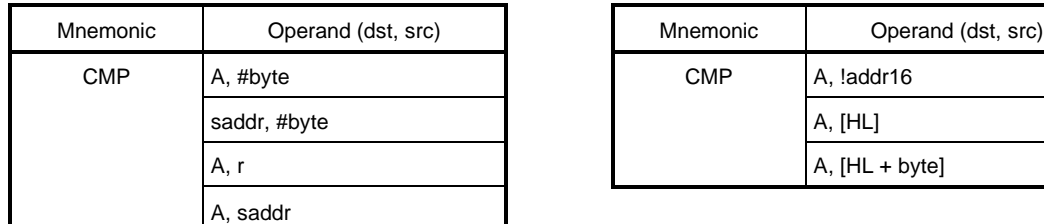

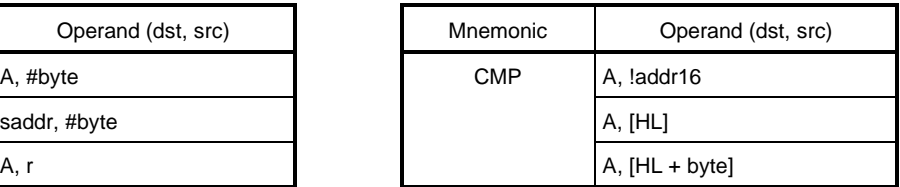

#### **[Flag]**

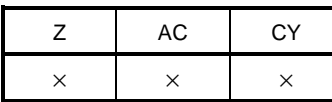

#### **[Description]**

• The source operand (src) specified with the 2nd operand is subtracted from the destination operand (dst) specified with the 1st operand.

The subtraction result is not stored anywhere and only the Z, AC, and CY flags are changed.

- If the subtraction result is 0, the Z flag is set (1). In all other cases, the Z flag is cleared (0).
- If the subtraction generates a borrow at bit 7, the CY flag is set (1). In all other cases, the CY flag is cleared  $(0).$
- If the subtraction generates a borrow from bit 4 to bit 3, the AC flag is set (1). In all other cases, the AC flag is cleared (0).

#### **[Description example]**

CMP 0FE38H, #38H; 38H is subtracted from the contents at address FE38H and only the Z, AC, and CY flags are changed (comparison of contents at address FE38H and the immediate data).

### **5.4 16-Bit Operation Instructions**

The following are 16-bit operation instructions.

ADDW ... 75 SUBW ... 76 CMPW ... 77

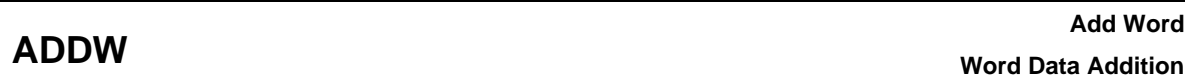

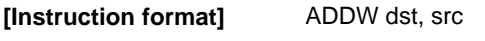

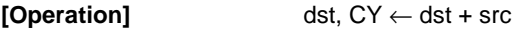

#### **[Operand]**

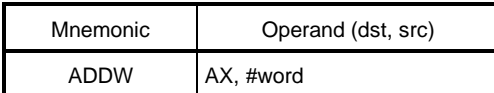

#### **[Flag]**

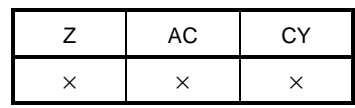

#### **[Description]**

- The destination operand (dst) specified with the 1st operand is added to the source operand (src) specified with the 2nd operand and the result is stored in the destination operand (dst).
- If the addition result shows that dst is 0, the Z flag is set (1). In all other cases, the Z flag is cleared (0).
- If the addition generates a carry from bit 15, the CY flag is set (1). In all other cases, the CY flag is cleared (0).
- As a result of addition, the AC flag becomes undefined.

#### **[Description example]**

ADDW AX, #0ABCDH; ABCDH is added to the AX register and the result is stored in the AX register.

# **SUBW**

**Subtract Word Word Data Subtraction**

**[Instruction format]** SUBW dst, src

**[Operation]** dst, CY ← dst – src

#### **[Operand]**

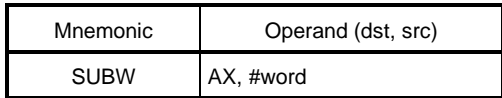

#### **[Flag]**

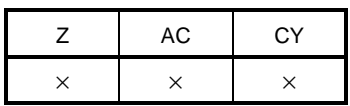

#### **[Description]**

- The source operand (src) specified with the 2nd operand is subtracted from the destination operand (dst) specified with the 1st operand and the result is stored in the destination operand (dst) and the CY flag. The destination operand can be cleared to 0 by equalizing the source operand (src) and the destination operand (dst).
- $\bullet$  If the subtraction shows that dst is 0, the Z flag is set (1). In all other cases, the Z flag is cleared (0).
- If the subtraction generates a borrow at bit 15, the CY flag is set (1). In all other cases, the CY flag is cleared (0).
- As a result of subtraction, the AC flag becomes undefined.

#### **[Description example]**

SUBW AX, #0ABCDH; ABCDH is subtracted from the AX register contents and the result is stored in the AX register.

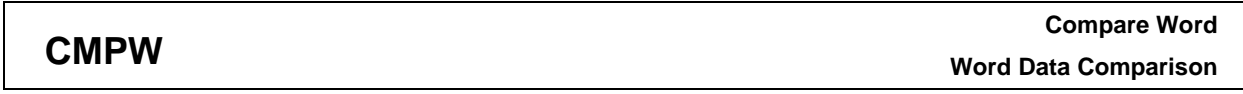

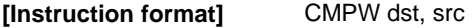

**[Operation]** dst – src

#### **[Operand]**

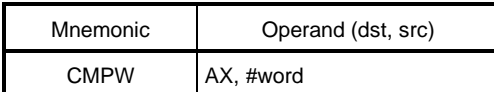

#### **[Flag]**

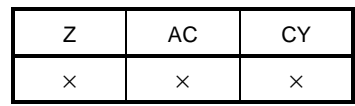

#### **[Description]**

• The source operand (src) specified with the 2nd operand is subtracted from the destination operand (dst) specified with the 1st operand.

The subtraction result is not stored anywhere and only the Z, AC, and CY flags are changed.

- $\bullet$  If the subtraction result is 0, the Z flag is set (1). In all other cases, the Z flag is cleared (0).
- If the subtraction generates a borrow at bit 15, the CY flag is set (1). In all other cases, the CY flag is cleared (0).
- As a result of subtraction, the AC flag becomes undefined.

#### **[Description example]**

CMPW AX, #0ABCDH; ABCDH is subtracted from the AX register and only the Z, AC, and CY flags are changed (comparison of the AX register and the immediate data).

#### **5.5 Increment/Decrement Instructions**

The following are increment/decrement instructions.

INC ... 79 DEC ... 80 INCW ... 81 DECW ... 82

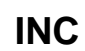

**Increment Byte Data Increment**

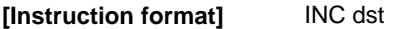

 $[Operation]$  dst  $\leftarrow$  dst + 1

#### **[Operand]**

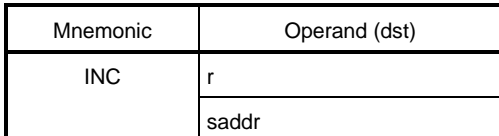

#### **[Flag]**

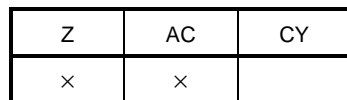

#### **[Description]**

- The destination operand (dst) contents are incremented by only one.
- If the increment result is 0, the Z flag is set (1). In all other cases, the Z flag is cleared (0).
- If the increment generates a carry from bit 3 to bit 4, the AC flag is set (1). In all other cases, the AC flag is cleared (0).
- Because this instruction is frequently used for a counter for repeated operations, the CY flag contents are not changed (to hold the CY flag contents in multiple-byte operation).

#### **[Description example]**

INC B; The B register is incremented.

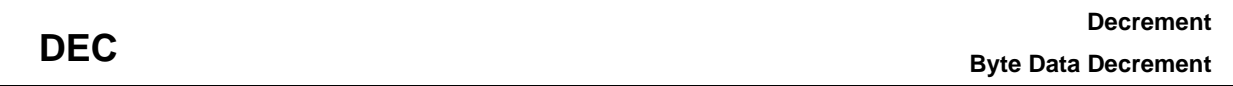

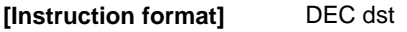

**[Operation]** dst ← dst – 1

#### **[Operand]**

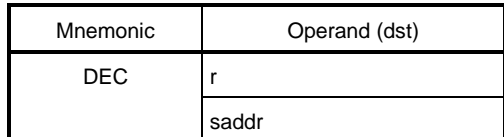

#### **[Flag]**

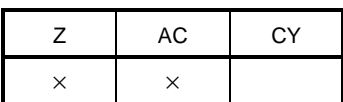

#### **[Description]**

- The destination operand (dst) contents are decremented by only one.
- If the decrement result is 0, the Z flag is set (1). In all other cases, the Z flag is cleared (0).
- If the decrement generates a carry from bit 4 to bit 3, the AC flag is set (1). In all other cases, the AC flag is cleared (0).
- Because this instruction is frequently used for a counter for repeated operations, the CY flag contents are not changed (to hold the CY flag contents in multiple-byte operation).
- If dst is the B or C register or saddr, and it is not desired to change the AC and CY flag contents, the DBNZ instruction can be used.

#### **[Description example]**

DEC 0FE92H ; The contents at address FE92H are decremented.

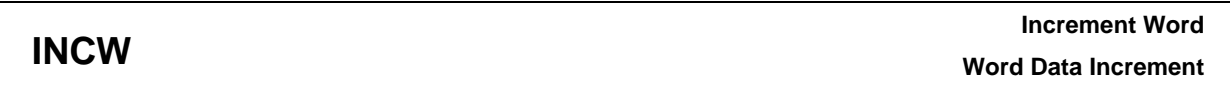

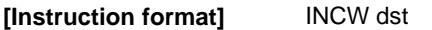

**[Operation]** dst ← dst + 1

#### **[Operand]**

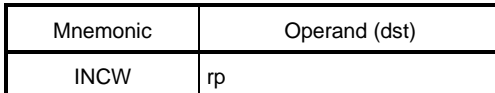

#### **[Flag]**

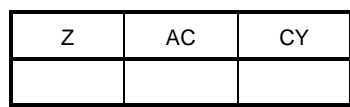

#### **[Description]**

- The destination operand (dst) contents are incremented by only one.
- Because this instruction is frequently used for increment of a register (pointer) used for addressing, the Z, AC, and CY flag contents are not changed.

#### **[Description example]**

INCW HL ; The HL register is incremented.

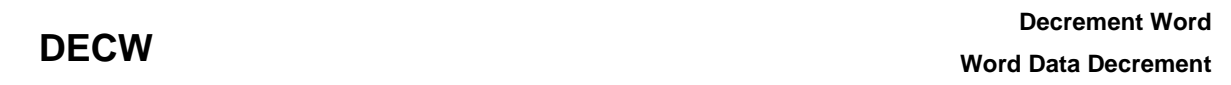

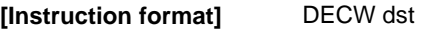

**[Operation]** dst ← dst – 1

#### **[Operand]**

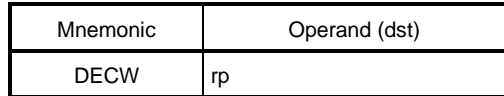

#### **[Flag]**

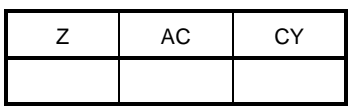

#### **[Description]**

- The destination operand (dst) contents are decremented by only one.
- Because this instruction is frequently used for decrement of a register (pointer) used for addressing, the Z, AC, and CY flag contents are not changed.

#### **[Description example]**

DECW DE ; The DE register is decremented.

#### **5.6 Rotate Instructions**

The following are rotate instructions.

ROR ... 84 ROL ... 85 RORC ... 86 ROLC ... 87

# **ROR Rotate Right Byte Data Rotation to the Right**

**[Instruction format]** ROR dst, cnt

**[Operation]**  $(CY, \text{dst } 7 \leftarrow \text{dst } 0, \text{dst } m-1 \leftarrow \text{dst } m) \times \text{one time}$ 

#### **[Operand]**

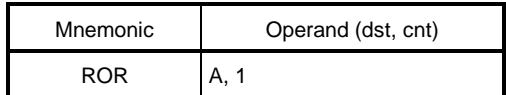

#### **[Flag]**

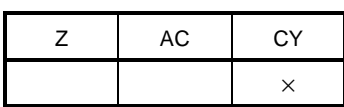

#### **[Description]**

- The destination operand (dst) contents specified with the 1st operand are rotated to the right just once.
- The LSB (bit 0) contents are simultaneously rotated to MSB (bit 7) and transferred to the CY flag.

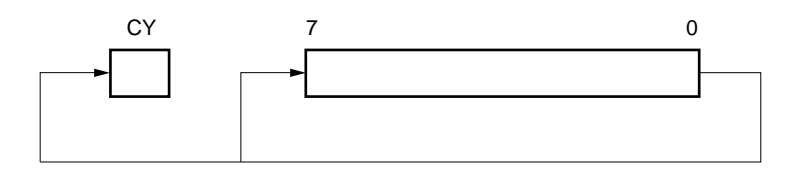

#### **[Description example]**

ROR A, 1; The A register contents are rotated one bit to the right.

#### **ROL Rotate Left Byte Data Rotation to the Left**

```
[Instruction format] ROL dst, cnt
```
**[Operation]**  $(CY, \text{dst}_0 \leftarrow \text{Odst}_7, \text{dst}_{m+1} \leftarrow \text{dst}_m) \times \text{one time}$ 

#### **[Operand]**

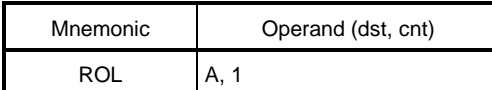

**[Flag]**

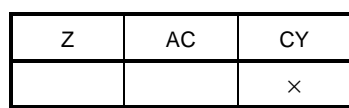

#### **[Description]**

- The destination operand (dst) contents specified with the 1st operand are rotated to the left just once.
- The MSB (bit 7) contents are simultaneously rotated to LSB (bit 0) and transferred to the CY flag.

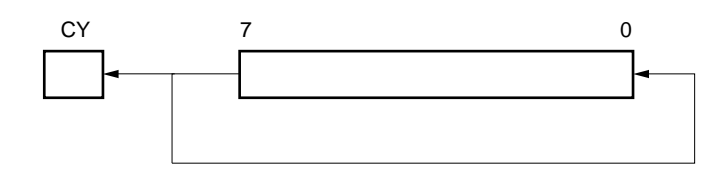

#### **[Description example]**

ROL A, 1; The A register contents are rotated to the left by one bit.

**RORC Rotate Right with Carry Byte Data Rotation to the Right with Carry**

**[Instruction format]** RORC dst, cnt

**[Operation]**  $(CY \leftarrow \text{dst}_0, \text{dst}_7 \leftarrow CY, \text{dst}_{m-1} \leftarrow \text{dst}_m) \times \text{one time}$ 

#### **[Operand]**

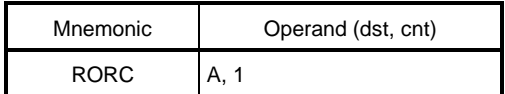

#### **[Flag]**

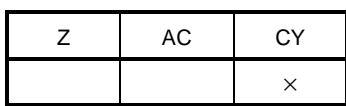

#### **[Description]**

• The destination operand (dst) contents specified with the 1st operand are rotated just once to the right including the CY flag.

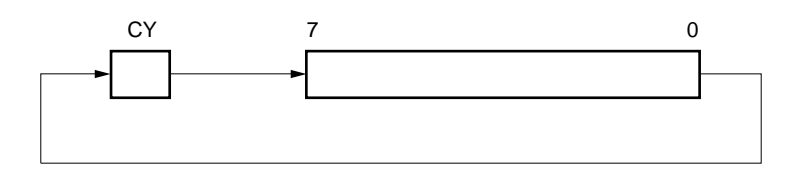

#### **[Description example]**

RORC A, 1; The A register contents are rotated to the right by one bit including the CY flag.

**ROLC Rotate Left with Carry Byte Data Rotation to the Left with Carry**

```
[Instruction format] ROLC dst, cnt
```
**[Operation]**  $(CY \leftarrow \text{dst}_7, \text{dst}_0 \leftarrow CY, \text{dst}_{m+1} \leftarrow \text{dst}_m) \times \text{one time}$ 

**[Operand]**

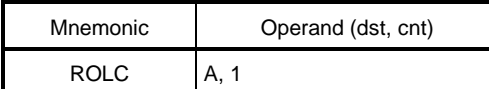

**[Flag]**

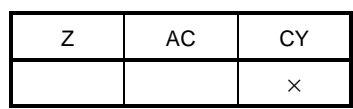

#### **[Description]**

• The destination operand (dst) contents specified with the 1st operand are rotated just once to the left including the CY flag.

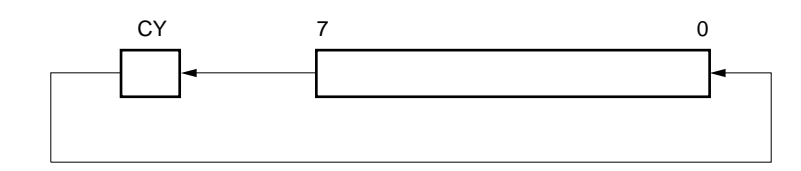

#### **[Description example]**

ROLC A, 1; The A register contents are rotated to the left by one bit including the CY flag.

### **5.7 Bit Manipulation Instructions**

The following are bit manipulation instructions.

SET1 ... 89 CLR1 ... 90 NOT1 ... 91

**SET1 Set Single Bit (Carry Flag) 1 Bit Data Set**

#### **[Instruction format]** SET1 dst

**[Operation]** dst ← 1

#### **[Operand]**

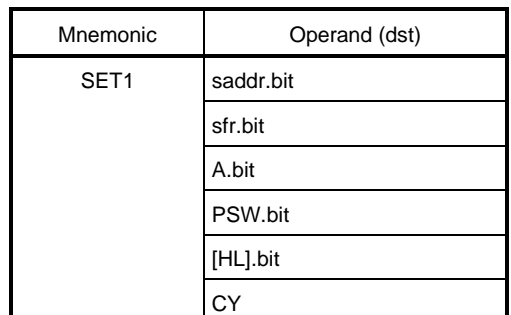

#### **[Flag]**

 $dst = PSW.bit$  dst = CY

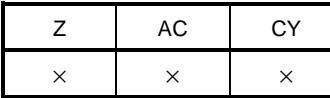

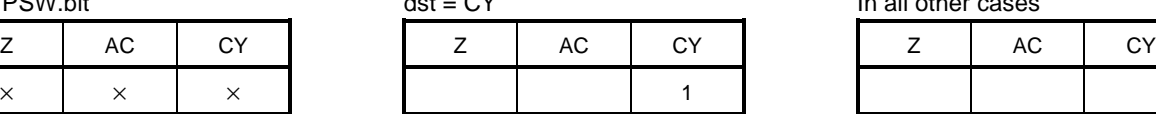

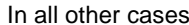

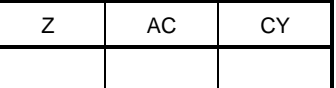

#### **[Description]**

• The destination operand (dst) is set (1).

• When the destination operand (dst) is CY or PSW.bit, only the corresponding flag is set (1).

#### **[Description example]**

SET1 0FE55H.1; Bit 1 of FE55H is set (1).

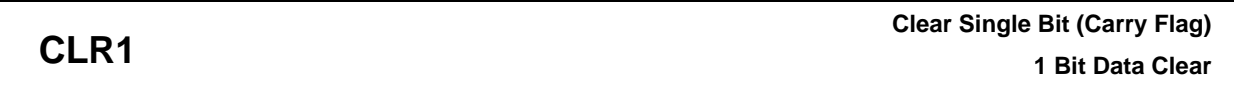

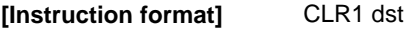

**[Operation]** dst ← 0

#### **[Operand]**

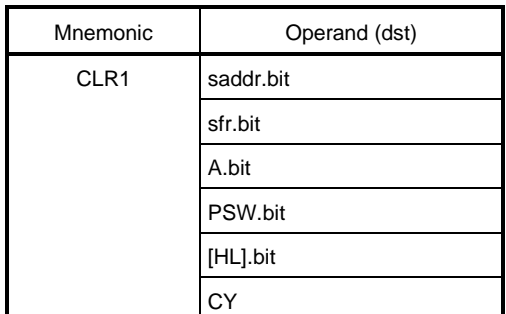

#### **[Flag]**

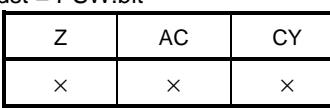

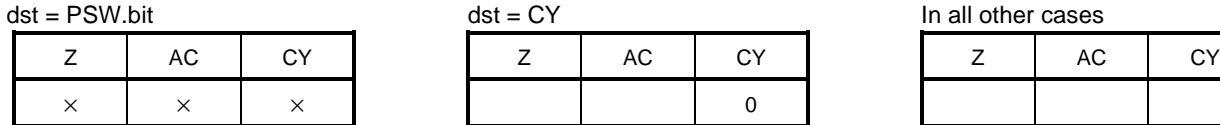

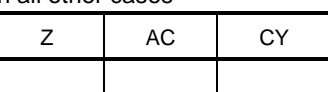

#### **[Description]**

- The destination operand (dst) is cleared (0).
- When the destination operand (dst) is CY or PSW.bit, only the corresponding flag is cleared (0).

#### **[Description example]**

CLR1 P3.7; Bit 7 of port 3 is cleared (0).

**NOT1 NOT1 NOT1 NOT1 NOT1 NOT1 1 Bit Data Logical Negation**

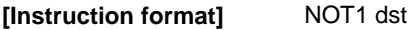

[Operation] \_\_\_\_\_\_\_ dst

### **[Operand]**

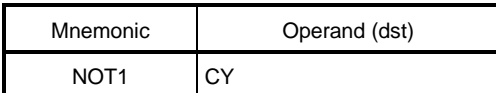

#### **[Flag]**

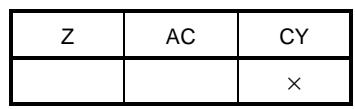

#### **[Description]**

• The CY flag is inverted.

#### **[Description example]**

NOT1 CY; The CY flag is inverted.

### **5.8 CALL/RETURN Instructions**

The following are call/return instructions.

CALL ... 93 CALLT ... 94 RET ... 95 RETI ... 96

# **CALL**

**Call Subroutine Call (16 Bit Direct)**

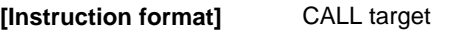

**[Operation]**  $(SP - 1) \leftarrow (PC + 3)H$ ,  $(SP - 2) \leftarrow (PC + 3)$ L,  $SP \leftarrow SP - 2$  $PC \leftarrow target$ 

#### **[Operand]**

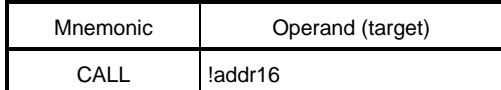

#### **[Flag]**

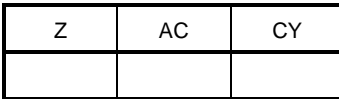

#### **[Description]**

- This is a subroutine call with a 16-bit absolute address or a register indirect address.
- The next instruction's start address (PC + 3) is saved in the stack and is branched to the address specified with the target operand (target).

#### **[Description example]**

CALL !3059H; Subroutine call to 3059H

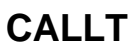

**Call Table Subroutine Call (Call Table Reference)**

**[Instruction format]** CALLT [addr5]

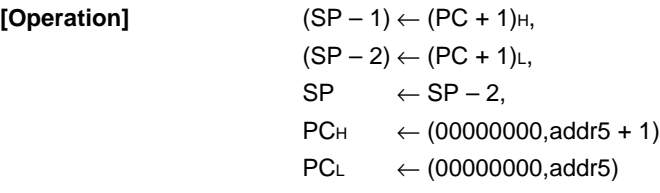

#### **[Operand]**

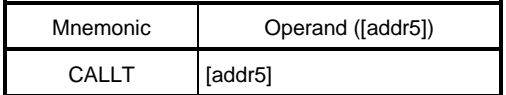

#### **[Flag]**

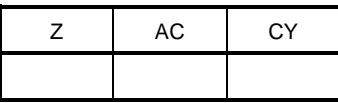

#### **[Description]**

- This is a subroutine call for call table reference.
- The next instruction's start address (PC + 1) is saved in the stack and is branched to the address indicated with the word data of a call table (the higher 8 bits of address are fixed to 00000000B and the following 5 bits are specified with addr5).

#### **[Description example]**

CALLT [40H]; Subroutine call to the addresses indicated by word data of 0040H and 0041H.

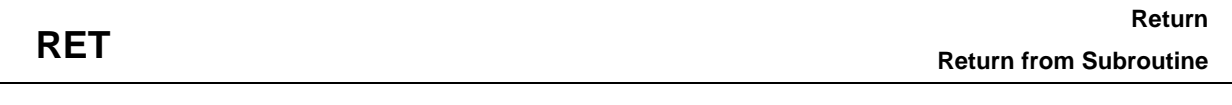

#### **[Instruction format]** RET

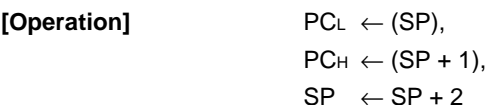

#### **[Operand]**

None

#### **[Flag]**

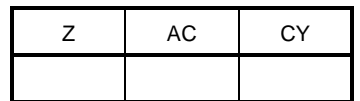

#### **[Description]**

- This is a return instruction from the subroutine call made with the CALL and CALLT instructions.
- The word data saved in the stack returns to the PC, and the program returns from the subroutine.

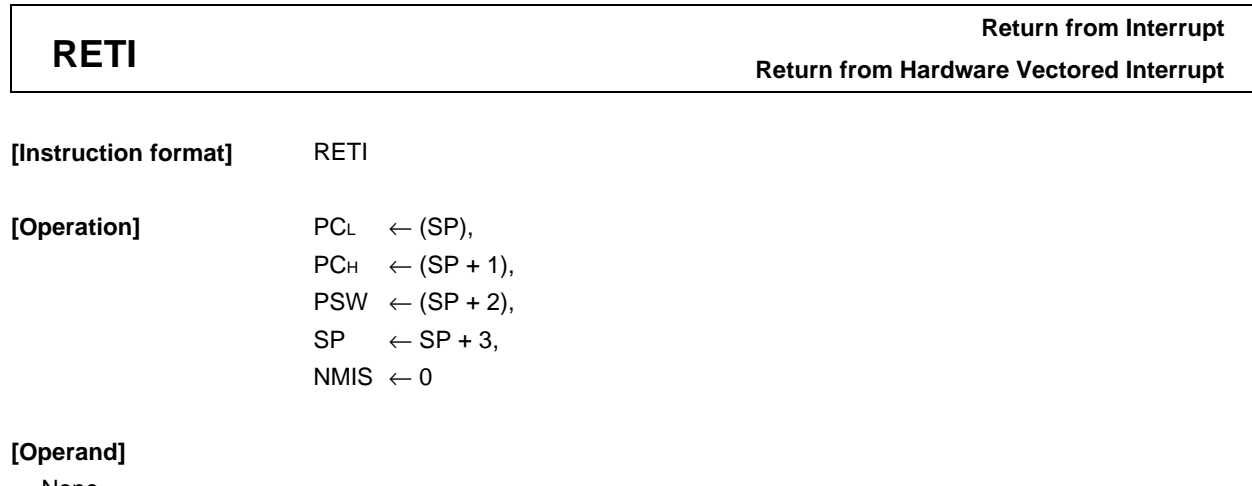

None

#### **[Flag]**

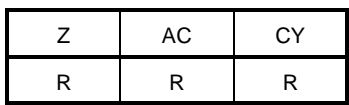

#### **[Description]**

- This is a return instruction from the vectored interrupt.
- The data saved in the stack returns to the PC and PSW, and the program returns from the interrupt service routine.
- None of interrupts are acknowledged between this instruction and the next instruction to be executed.
- The NMIS flag is set to 1 by acknowledgment of a non-maskable interrupt, and cleared to 0 by the RETI instruction.

#### **[Caution]**

When the return from non-maskable interrupt servicing is performed by an instruction other than the RETI instruction, the NMIS flag is not cleared to 0, and therefore no interrupts (including non-maskable interrupts) can be acknowledged.

### **5.9 Stack Manipulation Instructions**

The following are stack manipulation instructions.

PUSH ... 98 POP ... 99 MOVW SP, AX ... 100 MOVW AX, SP ... 100

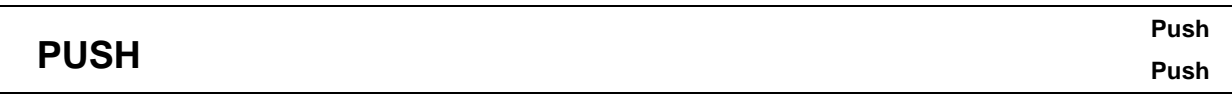

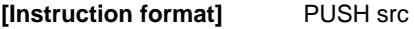

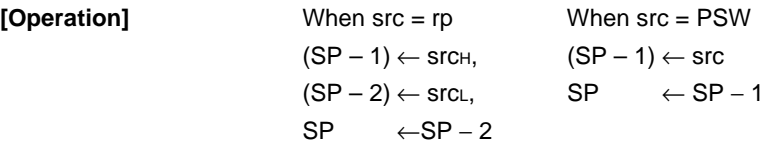

#### **[Operand]**

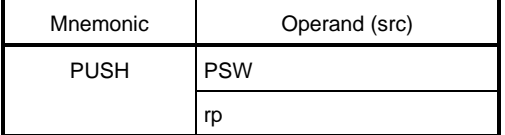

### **[Flag]**

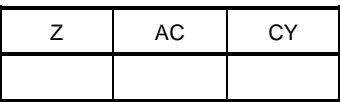

#### **[Description]**

• The data of the register specified with the source operand (src) is saved in the stack.

### **[Description example]**

PUSH AX; AX register contents are saved in the stack.

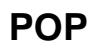

**[Instruction format]** POP dst

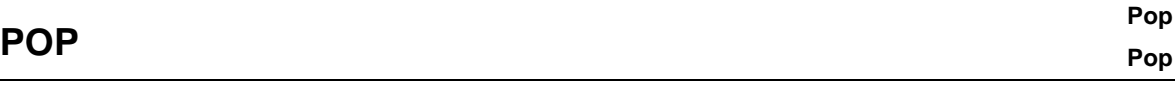

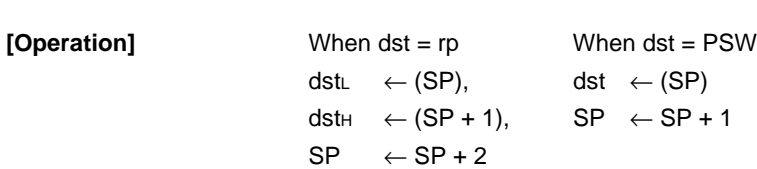

#### **[Operand]**

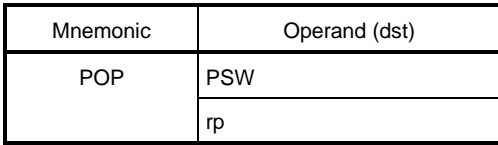

#### **[Flag]**

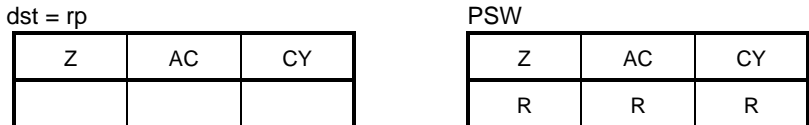

#### **[Description]**

- Data is returned from the stack to the register specified with the destination operand (dst).
- When the operand is PSW, each flag is replaced with stack data.
- No interrupts are acknowledged between the POP PSW instruction and the subsequent instruction.

#### **[Description example]**

POP AX; The stack data is returned to the AX register.

# **MOVW SP, AX MOVW AX, SP**

**Move Word Word Data Transfer with Stack Pointer**

**[Instruction format]** MOVW dst, src

**[Operation]** dst ← src

#### **[Operand]**

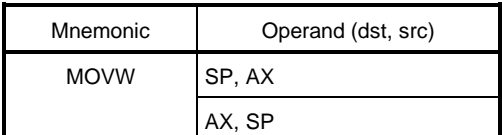

**[Flag]**

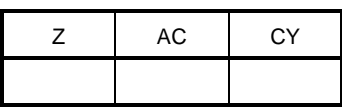

#### **[Description]**

- This is an instruction to manipulate the stack pointer contents.
- The source operand (src) specified with the 2nd operand is stored in the destination operand (dst) specified with the 1st operand.

#### **[Description example]**

MOVW SP, AX; AX register contents are stored in the stack pointer.

### **5.10 Unconditional Branch Instruction**

The following is an unconditional branch instruction.

BR ... 102

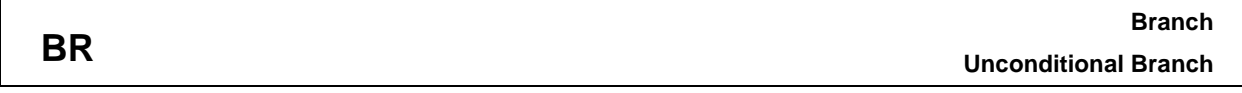

**[Instruction format]** BR target

**[Operation]** PC ← target

#### **[Operand]**

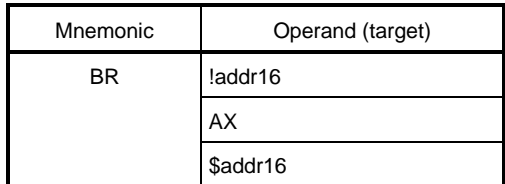

#### **[Flag]**

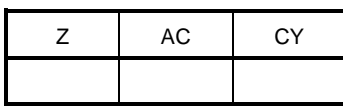

#### **[Description]**

- This is an instruction to branch unconditionally.
- The word data of the target address operand (target) is transferred to PC and program branches.

### **[Description example]**

BR AX; The AX register contents are regarded as an address to which the program branches.

#### **5.11 Conditional Branch Instructions**

The following are conditional branch instructions.

BC ... 104 BNC ... 105 BZ ... 106 BNZ ... 107 BT ... 108 BF ... 109 DBNZ ... 110

**BC Branch if Carry Conditional Branch with Carry Flag (CY = 1)**

**[Instruction format]** BC \$addr16

**[Operation]**  $PC \leftarrow PC + 2 + jdisp8$  if  $CY = 1$ 

#### **[Operand]**

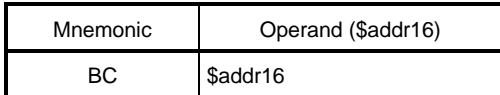

**[Flag]**

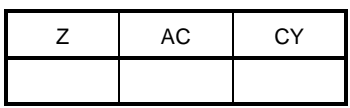

#### **[Description]**

• When CY = 1, program branches to the address specified with the operand. When CY = 0, no processing is carried out and the subsequent instruction is executed.

#### **[Description example]**

BC \$300H; When CY = 1, program branches to 0300H (with the start of this instruction set in the range of addresses 027FH to 037EH).

# **BNC Branch if Not Carry Conditional Branch with Carry Flag (CY = 0)**

**[Instruction format]** BNC \$addr16

**[Operation]**  $PC \leftarrow PC + 2 + jdisp8$  if  $CY = 0$ 

**[Operand]**

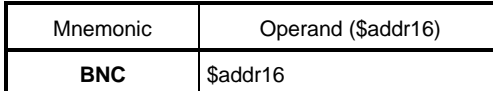

**[Flag]**

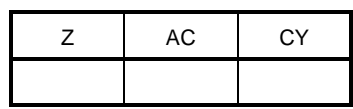

#### **[Description]**

• When CY = 0, program branches to the address specified with the operand. When CY = 1, no processing is carried out and the subsequent instruction is executed.

#### **[Description example]**

BNC \$300H; When CY = 0, program branches to 0300H (with the start of this instruction set in the range of addresses 027FH to 037EH).

#### **Branch if Zero**

**Conditional Branch with Zero Flag (Z = 1)**

**[Instruction format]** BZ \$addr16

**[Operation]** PC  $\leftarrow$  PC + 2 + jdisp8 if Z = 1

#### **[Operand]**

**BZ**

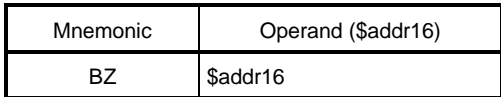

#### **[Flag]**

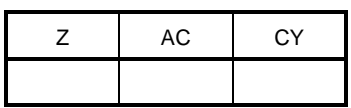

#### **[Description]**

• When  $Z = 1$ , program branches to the address specified with the operand. When  $Z = 0$ , no processing is carried out and the subsequent instruction is executed.

#### **[Description example]**

DEC B

BZ \$3C5H; When the B register is 0, program branches to 03C5H (with the start of this instruction set in the range of addresses 0344H to 0443H).
# **BNZ**

**Branch if Not Zero Conditional Branch with Zero Flag (Z = 0)**

```
[Instruction format] BNZ $addr16
```
**[Operation]**  $PC \leftarrow PC + 2 + j \text{disp8 if } Z = 0$ 

**[Operand]**

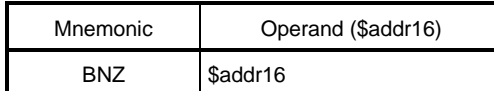

**[Flag]**

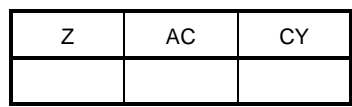

#### **[Description]**

• When  $Z = 0$ , program branches to the address specified with the operand. When  $Z = 1$ , no processing is carried out and the subsequent instruction is executed.

#### **[Description example]**

#### CMP A, #55H

BNZ \$0A39H; If the A register is not 0055H, program branches to 0A39H (with the start of this instruction set in the range of addresses 09B8H to 0AB7H).

#### **Branch if True**

**Conditional Branch by Bit Test (Byte Data Bit = 1)**

[Instruction format] BT bit, \$addr16

**[Operation]**  $PC \leftarrow PC + b + jdisp8$  if bit = 1

#### **[Operand]**

**BT**

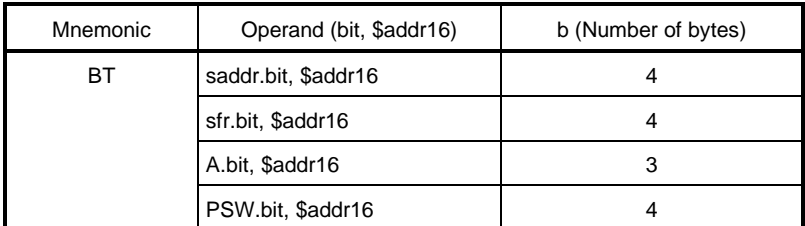

#### **[Flag]**

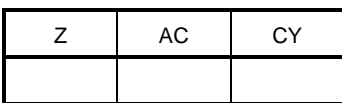

#### **[Description]**

• If the 1st operand (bit) contents have been set (1), program branches to the address specified with the 2nd operand (\$addr16).

If the 1st operand (bit) contents have not been set (1), no processing is carried out and the subsequent instruction is executed.

#### **[Description example]**

BT 0FE47H.3, \$55CH; When bit 3 at address FE47H is 1, program branches to 055CH (with the start of this instruction set in the range of addresses 04DAH to 05D9H).

#### **BF Branch if False Conditional Branch by Bit Test (Byte Data Bit = 0)**

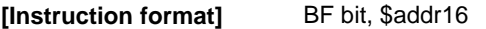

**[Operation]**  $PC \leftarrow PC + b + j \text{disp8 if } bit = 0$ 

**[Operand]**

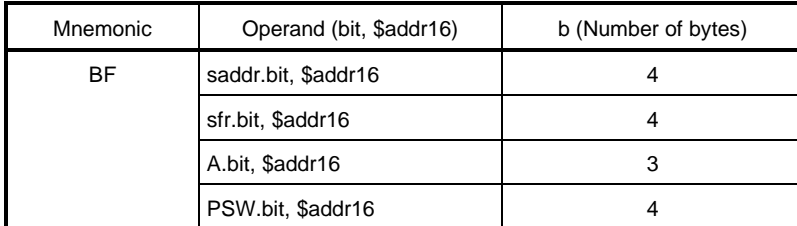

#### **[Flag]**

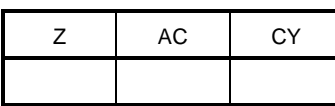

#### **[Description]**

• If the 1st operand (bit) contents have been cleared (0), program branches to the address specified with the 2nd operand (\$addr16).

If the 1st operand (bit) contents have not been cleared (0), no processing is carried out and the subsequent instruction is executed.

#### **[Description example]**

BF P2.2, \$1549H; When bit 2 of port 2 is 0, program branches to address 1549H (with the start of this instruction set in the range of addresses 14C6H to 15C5H).

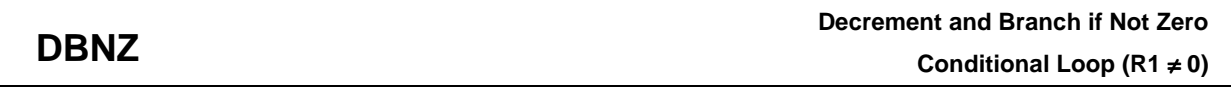

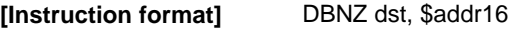

 $[Operation]$  dst  $\leftarrow$  dst  $-1$ ,

then  $PC \leftarrow PC + b + jdisp16$  if dst R1  $\neq 0$ 

#### **[Operand]**

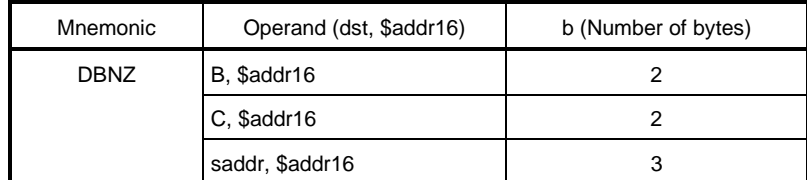

#### **[Flag]**

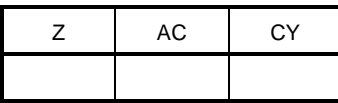

#### **[Description]**

- One is subtracted from the destination operand (dst) contents specified with the 1st operand and the subtraction result is stored in the destination operand (dst).
- If the subtraction result is not 0, program branches to the address indicated with the 2nd operand (\$addr16). When the subtraction result is 0, no processing is carried out and the subsequent instruction is executed.
- The flag remains unchanged.

# **[Description example]**

DBNZ B, \$1215H; The B register contents are decremented. If the result is not 0, program branches to 1215H (with the start of this instruction set in the range of addresses 1194H to 1293H).

# **5.12 CPU Control Instructions**

The following are CPU control instructions.

NOP ... 112 EI ... 113 DI ... 114 HALT ... 115 STOP ... 116

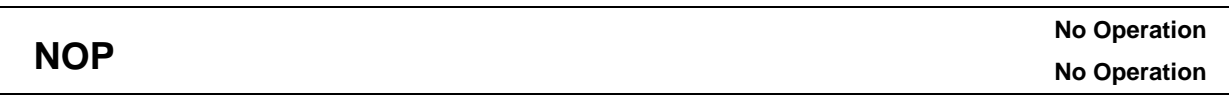

**[Instruction format]** NOP

**[Operation]** no operation

# **[Operand]**

None

# **[Flag]**

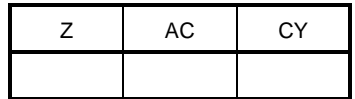

#### **[Description]**

• No processing is performed and only time is consumed.

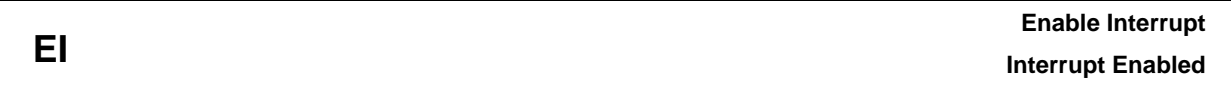

#### **[Instruction format]** EI

**[Operation]** IE ← 1

#### **[Operand]**

None

#### **[Flag]**

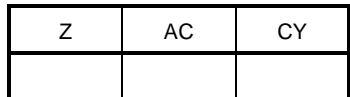

#### **[Description]**

- The maskable interrupt acknowledge-enable status is set (by setting the interrupt enable flag (IE) (1)).
- Interrupts are acknowledged immediately after this instruction is executed.
- If this instruction is executed, vectored interrupt acknowledgment with another source can be disabled. For details, refer to **"Interrupt Functions"** in the User's Manual of each product.

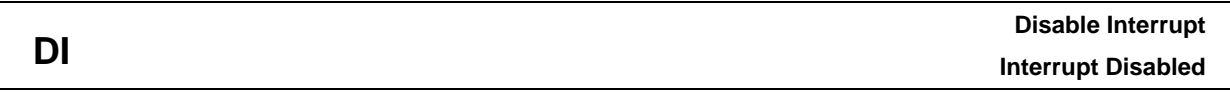

**[Instruction format]** DI

**[Operation]** IE ← 0

#### **[Operand]**

None

# **[Flag]**

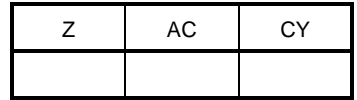

#### **[Description]**

- Maskable interrupt acknowledgment with vectored interrupt is disabled (with the interrupt enable flag (IE) cleared (0)).
- No interrupts are acknowledged between this instruction and the subsequent instruction.
- For details of interrupt servicing, refer to **"Interrupt Functions"** in the User's Manual of each product.

# **HALT**

**Halt HALT Mode Set**

#### **[Instruction format]** HALT

**[Operation]** Set HALT Mode

#### **[Operand]**

None

### **[Flag]**

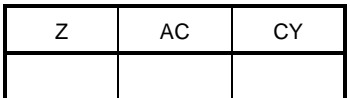

# **[Description]**

• This instruction is used to set the HALT mode to stop the CPU operation clock. Total power consumption of the system can be reduced with intermittent operations through combination with the normal operation mode.

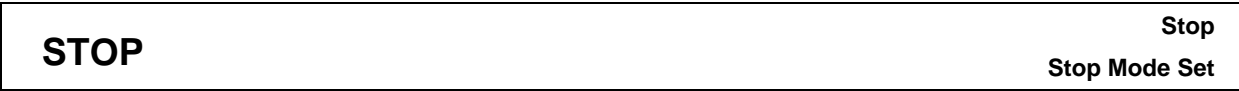

**[Instruction format]** STOP

**[Operation]** Set STOP Mode

### **[Operand]**

None

#### **[Flag]**

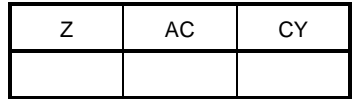

#### **[Description]**

• This instruction is used to set the STOP mode to stop the main system clock oscillator and to stop the whole system. Power dissipation can be minimized to an ultra-low leakage current level only.

#### **APPENDIX A INSTRUCTION INDEX (MNEMONIC: BY FUNCTION)**

#### **[8-bit data transfer instructions]**

MOV ... 60 XCH ... 61

#### **[16-bit data transfer instructions]**

MOVW ... 63 XCHW ... 64

#### **[8-bit operation instructions]**

ADD ... 66 ADDC ... 67 SUB ... 68 SUBC ... 69 AND ... 70 OR ... 71 XOR ... 72 CMP ... 73

#### **[16-bit operation instructions]**

ADDW ... 75 SUBW ... 76 CMPW ... 77

#### **[Increment/decrement instructions]**

INC ... 79 DEC ... 80 INCW ... 81 DECW ... 82

#### **[Rotate instructions]**

ROR ... 84 ROL ... 85 RORC ... 86 ROLC ... 87

#### **[Bit manipulation instructions]**

SET1 ... 89 CLR1 ... 90 NOT1 ... 91

#### **[Call/return instructions]**

CALL ... 93 CALLT ... 94 RET ... 95 RETI ... 96

#### **[Stack manipulation instructions]**

PUSH ... 98 POP ... 99 MOVW SP, AX ... 100 MOVW AX, SP ... 100

#### **[Unconditional branch instruction]**

BR ... 102

#### **[Conditional branch instructions]**

BC ... 104 BNC ... 105 BZ ... 106 BNZ ... 107 BT ... 108 BF ... 109 DBNZ ... 110

#### **[CPU control instructions]**

NOP ... 112 EI ... 113 DI ... 114 HALT ... 115 STOP ... 116  $[MEMO]$ 

# **APPENDIX B INSTRUCTION INDEX (MNEMONIC: IN ALPHABETICAL ORDER)**

# **[A]**

# **[M]**

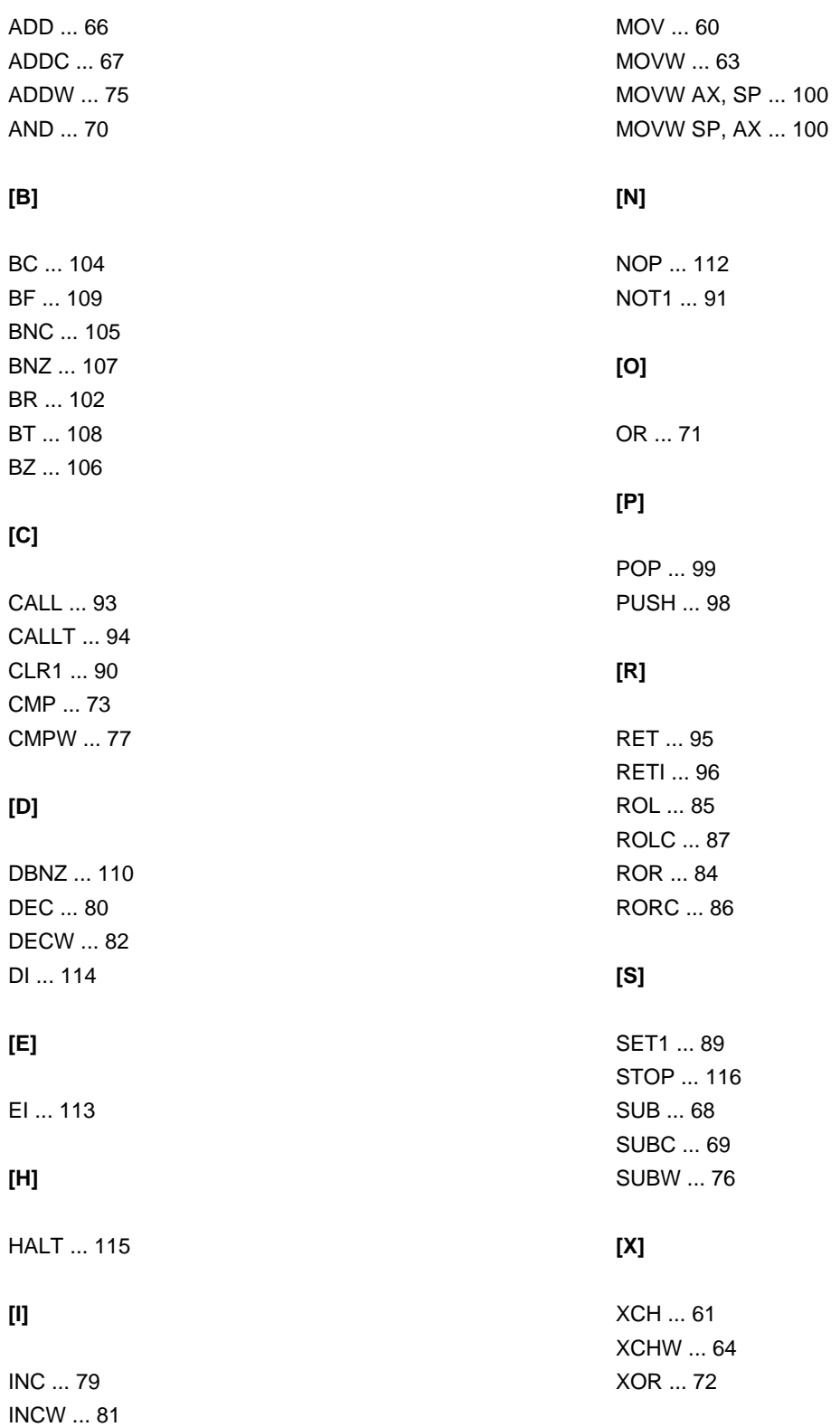

 $[MEMO]$ 

# **APPENDIX C REVISION HISTORY**

A history of the revisions up to this edition is shown below. "Applied to:" indicates the chapters to which the revision was applied.

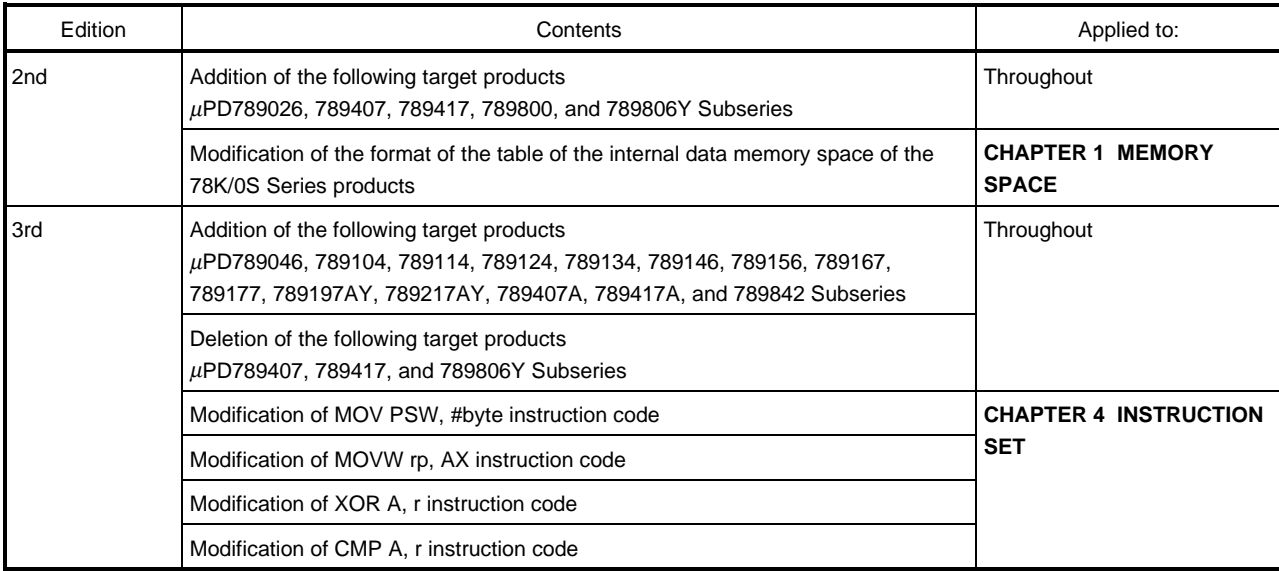

 $[MEMO]$ 

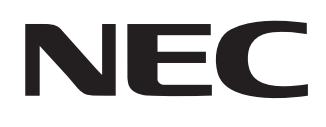

# **Facsimile Message**

Although NEC has taken all possible steps to ensure that the documentation supplied to our customers is complete, bug free and up-to-date, we readily accept that errors may occur. Despite all the care and precautions we've taken, you may encounter problems in the documentation. Please complete this form whenever you'd like to report errors or suggest improvements to us.

Thank you for your kind support.

Address

Name

From:

**Company** 

**Europe**

**North America** NEC Electronics Inc.

Fax: 1-800-729-9288 1-408-588-6130

NEC Electronics (Europe) GmbH Technical Documentation Dept. Fax: +49-211-6503-274

Tel. FAX

**Hong Kong, Philippines, Oceania** NEC Electronics Hong Kong Ltd. Corporate Communications Dept. Fax: +852-2886-9022/9044

> **Korea** NEC Electronics Hong Kong Ltd. Seoul Branch Fax: 02-528-4411

NEC Electronics Taiwan Ltd.

Fax: 02-2719-5951

**Asian Nations except Philippines** NEC Electronics Singapore Pte. Ltd. Fax: +65-250-3583

**Japan** NEC Semiconductor Technical Hotline Fax: 044-435-9608

I would like to report the following error/make the following suggestion:

**Taiwan**

Document title:  $\Box$ 

**South America** NEC do Brasil S.A. Fax: +55-11-6465-6829

Document number: Page number:

If possible, please fax the referenced page or drawing.

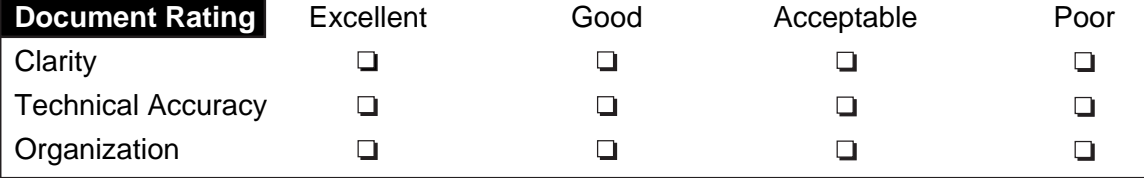